April 26-May 2, 1983 No.8

## NSII Programs to type in for: **VIC-20, BBC,**

## **Show** reports: London, **Hanover**

Pages of news

**Software** reviews for: Atari, **Dragon 32 VIC-20,** Spectrum, **BBC** 

## **Help us to** get out

There are some reddish faces at Algray Software - an easy adventure game turned out to be not quite so simple.

The program in question is Portals of Evil, a £7.95 cassette for the Colour Genie, written by 22-year-old Paul Barsby.

The player starts in a castle sewer and has to work up through the castle to destroy the wizard on the top floor, freeing a country enslaved by fear for 300 years,

Dragon Data, planning to launch its big-selling computer in America, has been warned by a Tandy boss: You'll be tangling with the big boys.

S. W

By the end of June 10,000 Dragon 32s should be with distributors in America, rising to possibly 200,000 a year.

Speaking at the Forth Worth, Texas, headquarters of Tandy Radio Shack, John Shirley, senior vice-president in charge of computer merchandising, said: "They will find it a very difficult and competitive market.

"I'm not saying it can't be  $done - I'm saying the cost is ex$ tremely high. You have to spend millions in TV advertising. Last year 500m dollars was spent in total on television by the major companies."

Tandy's Colour Computer costs 299 dollars for the 16K model, 399 dollars for 16K with extended BASIC and 549 dollars for 32K, also with extended BASIC. The Dragon is about £170 in the UK, without shipping costs this converts to about 249 dollars.

But Algray's Graham Heywood said: "People have been ringing us up and writing to us because they can't get out of the SEWCT.

"We have found that it may be a little too hard for them. We though it was easy - but we've had three years' experience, it turns ou that what we think is an introductory game is not necessarily."

Now a sealed envelope will be enclosed with the game giving some hints. Here are a couple of tips for the 200 people who have aiready bought Portals of Evil: Continued on page 3

Dragons would be made, marketing director Richard Wadman said: "We would prefer to make it here and ship it to the States. Costings are being done down to the third decimal place."

DRAGONGETS

**TAPA** 

RHI

But he said costs may dictate that the Dragons are made under Iscence in America with some parts | Continued on page 5

Asked where the export made in Port Talbot to begin with.

35p

**An**<br>Argus Specialist Publication

Mr Shirley said Dragon would face the might of four big companies: Atari, Radio Shack, Texas Instruments and Commodore. There was also the Spectravision and a new 32K computer from Panasonic to contend with.

He said: "EACA, a Hong

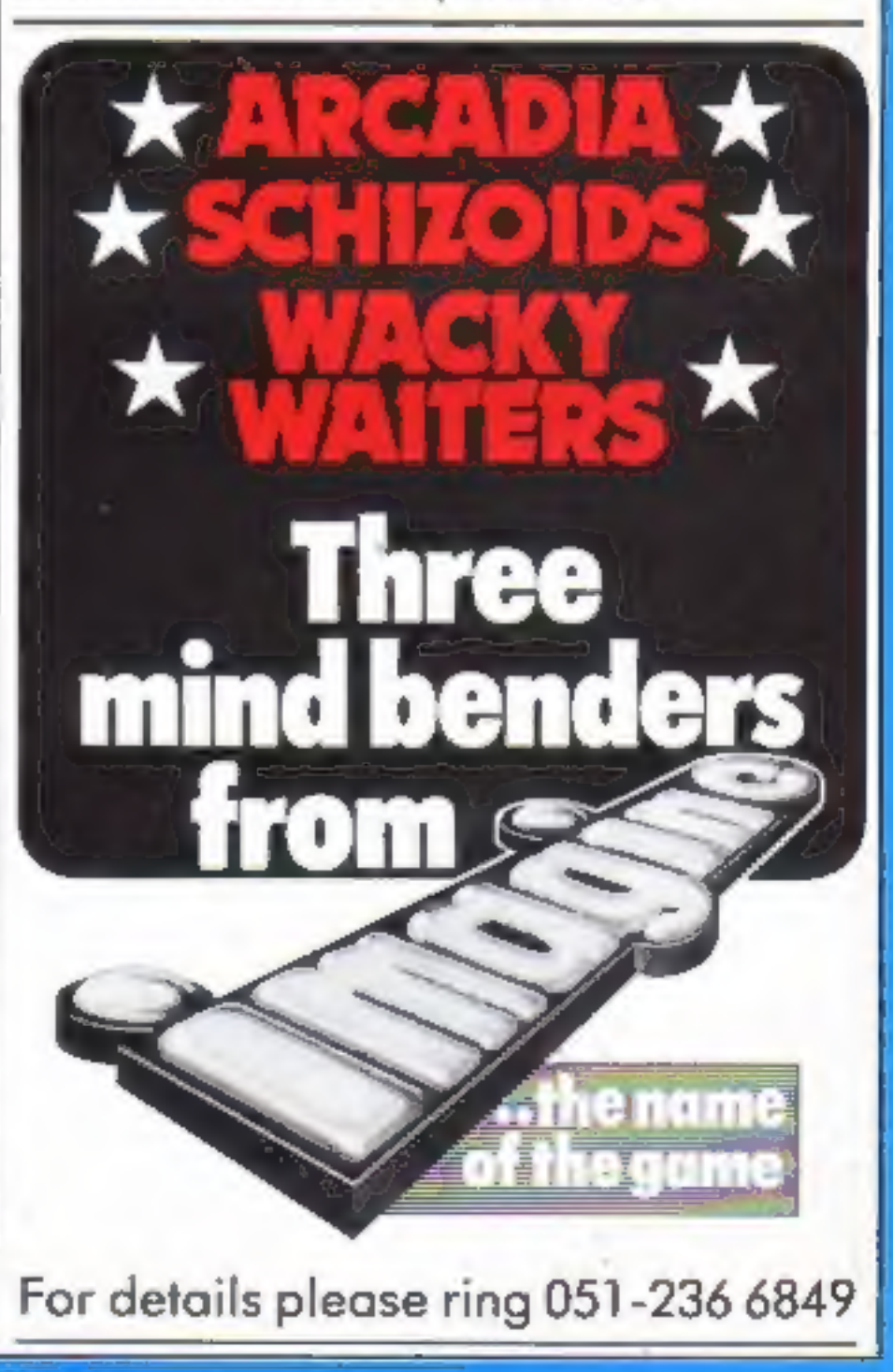

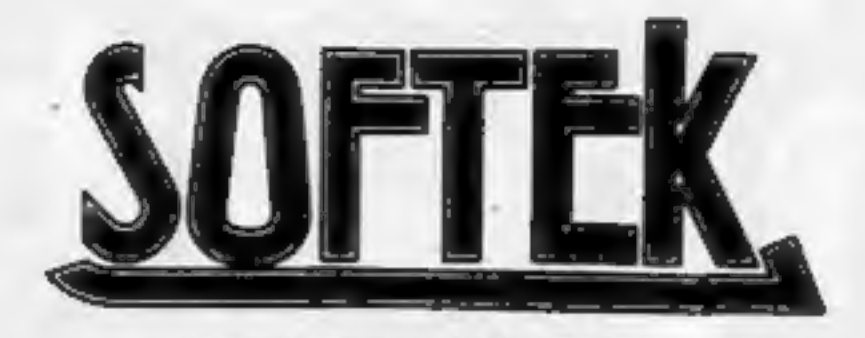

# **Dragon's Lair<br>and Joust<br>MONSTERS IN HELL**

JUST THREE OF THE AMAZING NEW MACHINE CODE GAMES FROM SOFTEK

FORSTERS IN HELL JOUST<br>
It was the one ..., trapped in Hell with the all -<br>
seemed like one..., trapped in Hell with the all -<br>
the taken America by storm - now its available<br>
conauming flames below me being chased by vamp

## MILLIPEDE

Milli the Millipede seemed indestructable; as soon as I<br>shot a part of her, the rest of her just kept on coming!<br>But I was faster, she wouldn't get to me... just then<br>Sid the Spider appeared causing me to swerve and lose<br>m

## **Foust**

Lords on their bussards in a fantasy land where

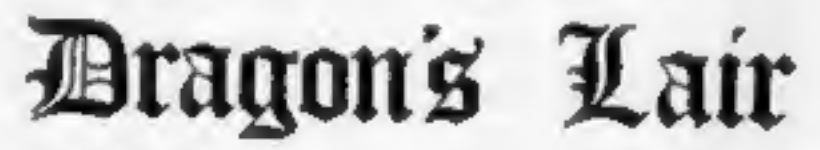

Branquit is would be easy... explore the Dragon's<br>Libought it would be easy... explore the Dragon's<br>Lair, find the legendary Crystal of power and be<br>gone before he knew of what was happening. More<br>fool 1, for he was there

**COSMIC SWARM**<br>OK, I accept that I'm to blame. I was warned against<br>entering the Proxima Centauri Sector without an escort.<br>And now I'm in the midst of a swarm of alien egg-like<br>forms, collision seeming imminent I fire, th

ALL GAMES £5 95

## FIREBIRDS

They swoop, they dive, they turn figures of eight. The most amazing Hi-Res shoot-em-up arcade type game to come out in ages! Can you survive? Any 2X Spectrum.

## SOFSYS

We're not only famous for our games... Write<br>for Details of Sofsys, consisting of a User Definable<br>Key program, our Sofcom Compiler, our Sofmon<br>Disassembler, our Sofsem Assembler and our unique<br>Sofkits 1 & 2 utility and gr

## **SOFTWARE** 329 CROXTED ROAD LONDON

## **CONTENTS**

## **BUY THIS SPACE**

## April 26-May 2, 1983 No.8

To advertise your latest products! Ring Coleen or Barry on 01-437 1002 NOW!

## Continued from front page

read the book of spells and use the sword on the mesh. But watch out

hardest part is thinking up names. We were originally going to call it<br>The Deep because you keep falling<br>down through different levels. But<br>we found the name was already<br>being used."<br>Algray, which also imports<br>Tandy software, is planning to

for the giant rat. Algray has also brought out a really simple adventure game for beginners, Labyrinth of Fear, costing £7.95, Mr Heywood said: "The

launch programs for the Dragon

soon.<br>Algray Software, 33 Bradbury<br>Street, Barsby, South Yorks S7<br>6AO

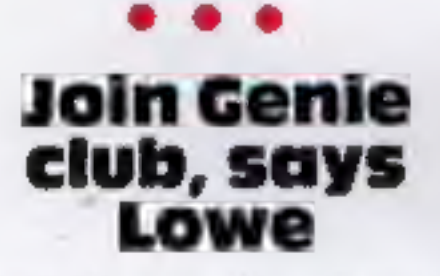

As part of acampaign to boost the Colour Genie, importers Lowe Computers started the National Colour Genie Users' Group on Saturday, along with a club magazine called Chewing GUM. 'The initials stand for Genie Users' Magazine.

Lowe Computers, Chesterfield Road, Bentley Bridge, Matlock Derby DE4 SLE

## Glare-free TV screens

Glarego, a new anti-glare kit at £7.95, is claimed to provide a<br>lasting non-reflective surface for<br>TV screens.<br>Marketed by Vision Pro-<br>ducts, the kit is two aerosol sprays<br>— one to clean the screen and<br>another to apply the

Vision Products, Unit 10, Wessex Road, Bourne End, Bucks SL8 SDW

## Profile:Hilderbay.

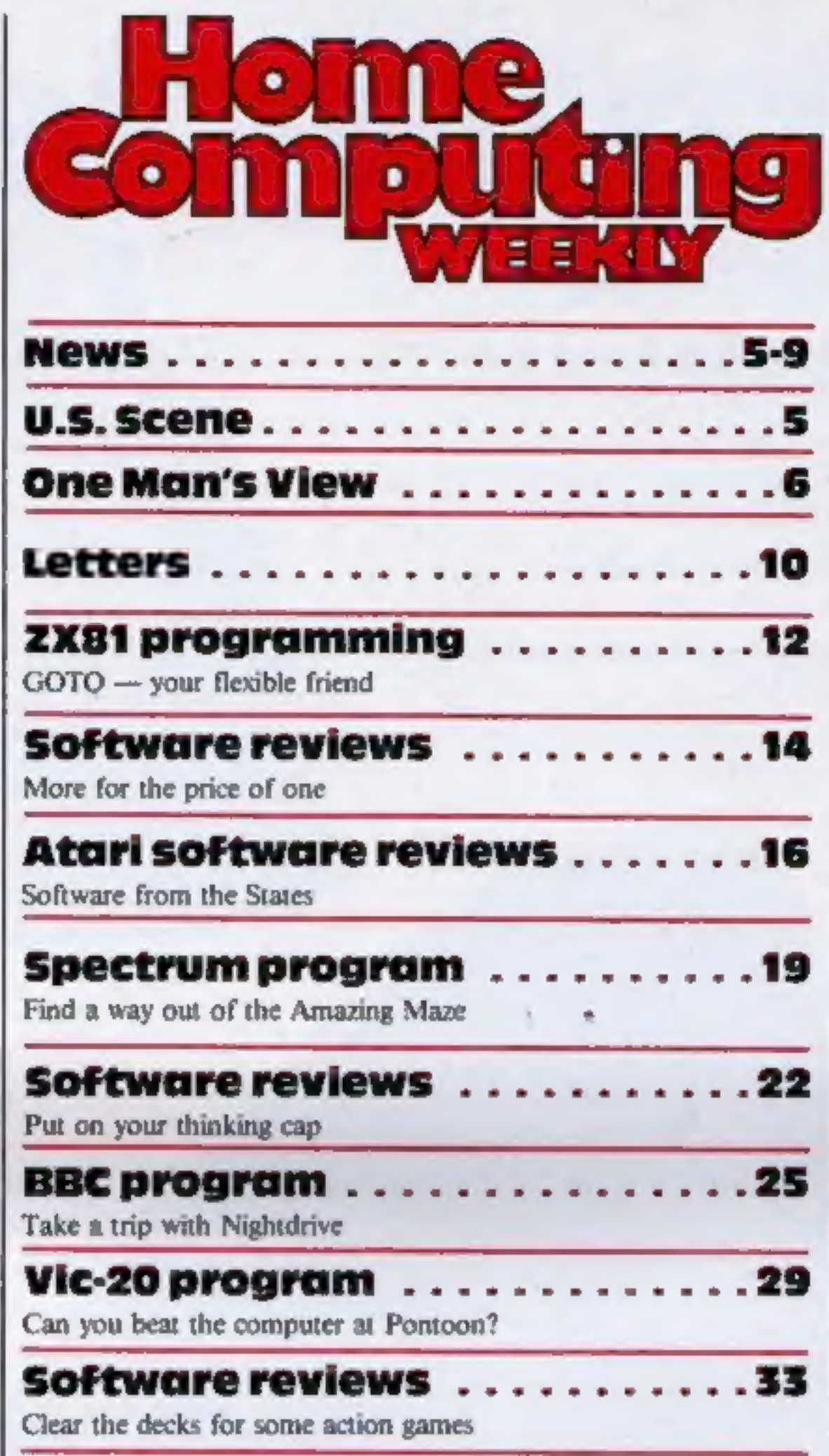

A small company that means business

## BBC program .. .

Get ready for the Tate

## Classified ads starton .......44

Acting Editor: Advertisement Manager:<br>
Paul Liptrot Coleen Pimm<br>
Assistant Editor: Assistant Advertisement Manager:<br>
Candice Goodwin Barry Bingham<br>
Managing Editor: Classified Advertising:<br>
Ron Harris Bridgette Sherliker<br>

'Argus Specialist Publications Ltd. 145 Charing Cross Road, London WC2H OEE. 01-437 1002

Home Computing Weekly is published on Tuesdays. Distribution by Argus Press Sales and Distribution Ltd, 12-14 Paul Street, London EC2A 4JS. Printed by Alabaster Passmore & Sons Ltd, of London and Maidstone, Kent. Design an

Wimbourne Minster, Dorset<br>BH2I 2BL<br>Campbell Systems, 15 Rous<br>Road, Buckhurst Hill, Essex IG9<br>6BL

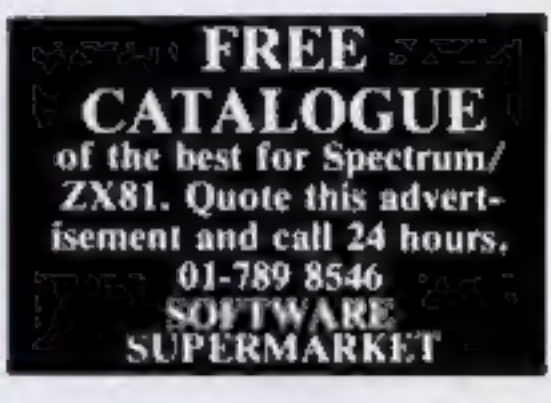

## World at your fingers

Several months of research went<br>into writing World Info, a £5<br>program for the 48K Spectrum,<br>says software house Wimsoft.<br>The result is a store of infor-<br>mation on all the countries of the<br>world, including facts on popula-<br>

said to be useful for sixth-

formers, teachers, journalists and<br>others who need to have a<br>background to the news.<br>As the facts change, the data<br>files can be updated.<br>The program is a datafile<br>which runs on Campbell Systems'<br>£15 database program Master

Wimsoft, 20 Brookside Road,

37

 $. .42$ 

## eee Kit 'cures the wobbles'

Wobbly computer RAM packs<br>can be cured, says Adapt Electronics, with a £7.50 kit called the<br>RAMlock.<br>Adapt says the kit, costing £8<br>by post, is suitable for the ZX80<br>and ZX81 and all popular RAM<br>packs and can be fitted wit

# ATTENTION! - all ZX 81 (16K) and<br>Spectrum (48K) users - get this, the...<br>**Micro-Myte 60**

It's the high speed computer phone link you have been waiting for:

**Transmits/receives at 600 Baud: Twice the speed of most other acoustic modems (including professionals).** 

Simple to operate: Connects directly to your cassete input/output sockets. .

Economic to use: Communicates data direct between compatible users. Typically 50K bits per two minutes of telephone time. (Cheaper than a first class letter.)

Each kit comprises an acoustic modem, ZX81 and Spectrum software on cassette, connection cable and guarantee. **No fuss, no hidden extras<br>
no rental costs<br>
Each kit comprises an acoustic modem, ZX81 and<br>
Spectrum software on cassette, connection cable and<br>
operating instructions, together with a twelve month** 

Use your home computer like an on line terminal. Link up with your friends by telephone or cable.

The Micro-Myte 60, in its sturdy moulded plastic housing, complements your home computer equipment.

## Stop press!

Micro-Myte 60 will operate with all makes of home computer - software available soon.

## £39.60

complete, inclusive of<br>VAT, post and packaging<br>in the UK only.

## No fuss, no hidden extras no rental costs

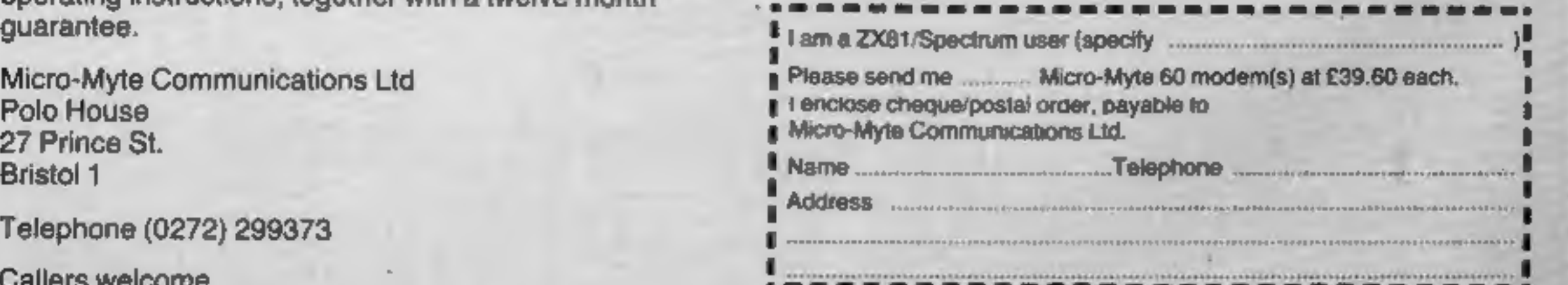

Callers welcome :

## **NEWS**

## Continued from front page

Kong company, never achieved much success with its Model 1 which was similar."

He also pointed out the differences between the Uk and US home computer markets. In America small home micros were sold in chain stores, discount houses and department stores and not in computer shops. because "there's no money in it." The<br>specialist computer shops sold<br>machines like Apples and the IBM Personal Computer.

same Motorola chips.<br>Mr Wadman said: "This is a<br>rumour which has been floating around for a fair while, The com pany's view is that there is nothing

> 8. please for details to 30 Lake Street LEIGHTON BUZZARD Beds Tal 0525 376600

MICROMAX — SPECIAL INTRODUCTORY OFFER  $ONLY E69 + VAT$ 

## **U.S. SCENE**

Both men said they knew nothing of rumours that Tandy was planning to go to law over the similarities between the Colour Computer and the Dragon 32. Both machines use Microsoft's ex- tended colour BASIC and the

> PER LINE . . . . UP TO 24 STANDARD OR ENHANCED CHARACTERS

'on which to take action. "We have unofficially spoken to Tandy and they don't know anything about it.

L

Tired of having your VIC-20 as a silent partner? Plug in a voice<br>synthesizer based on Vortrax and go. This will allow you to<br>program words and sentences, and enable you to adjust volume and<br>timbre. Offering features normal

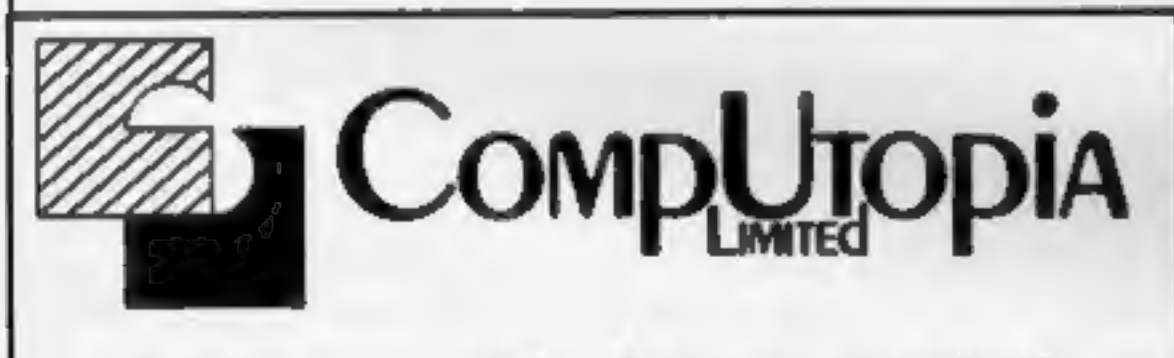

At last — a printer for every Pocket!

SPECTRUM SPEED SELECTABLE.... SERIAL OR PARALLEL INTERFACES AND CABLES AVAILABLE FOR: SINCLAIR ZX 81 VIC... DRAGON ETC...

Electronically they are similar because they have to be, Dragon 32 Computer

but the design and layout of the<br>board bears no resemblance to the<br>Colour Computer. Apart from<br>the common chip set there is<br>nothing to take action on."<br>And Mr Shirley said: "I've<br>no knowledge of that."<br>Mr Gary Pack, of Tan

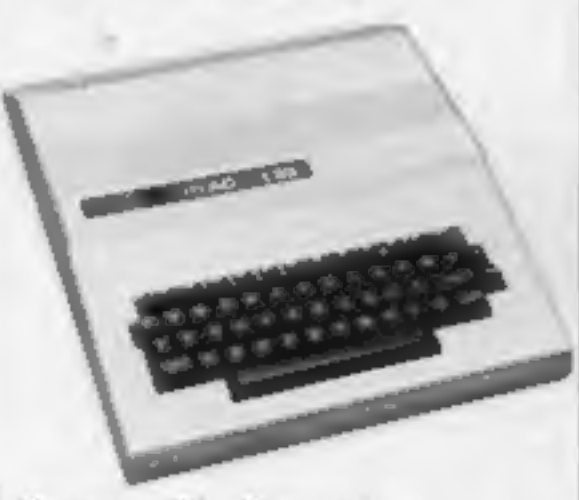

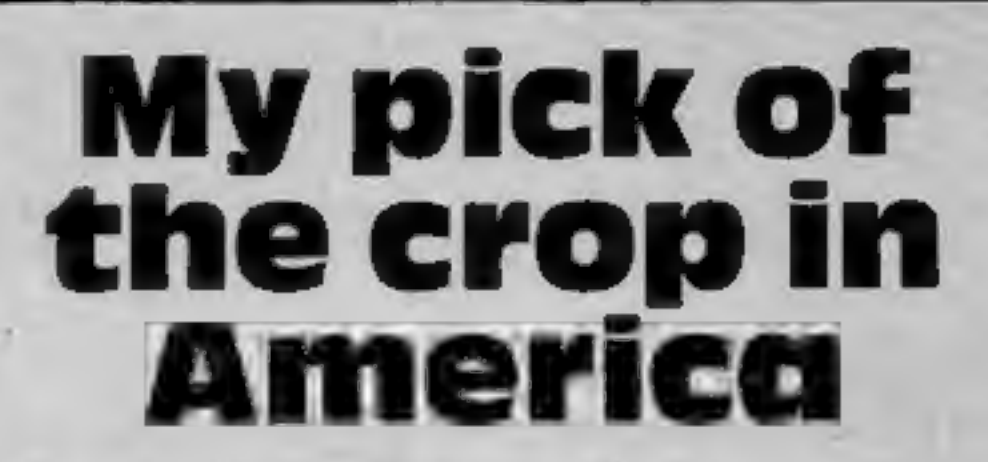

More new product announcements this week.

For the Commodore 64, Protecto Enterprises sells the<br>following items (and more) direct from the facotry. It offers a word<br>processing package, a database package, and an electronic<br>spreadsheet package for \$69 each.<br>Protecto spreadsheet package for \$69 each.<br>
Protecto offers a programmer's helper package for \$59, a<br>
personal and business accounting package for \$49, a programming<br>
reference guide for \$18.95, and a BASIC tutor and typing tutor f

If you own a VIC-20 and need some improvement on your typing skills, try Typing Package, three programs on a cassette -- one for<br>warm-up, one for drill, and a third for testing. Reasonably priced, it<br>comes from MFJ Electro Enterprises, Kanata, Ontario, K2K 1X3<br>Canada. Contact them f

Two new games for the ZX-81 have just been announced. Vault of

OTS

Two new games for the ZX-81 have just been announced. Vault of<br>the Centaurs lines you up against the Centaur Warriors whom you<br>must overcome to obtain fuel for your spaceship.<br>You then fly your ship through space, reach th

That's all for this week. See you here next Tuesday.

**Bud Izen** Fairfield, California.

\* \* \* \*

**HCW8** 

## **NEWS**

## ONE MAN'S VIEW

## **Invisible** program

A Spectrum version of Invisible<br>Man, designed to help children ag-<br>ed seven-13 to learn about co-<br>ordinates and compass points, has<br>been brought out by Chlksoft.<br>The £5.95 program, original-<br>ly written for the BBC micro an

Expander.<br>
A sixth program for the<br>
VIC-20, called Decimals, is due out in June.

Chalksoft says the next three programs for the Spectrum will be Inkosi, Metrics and Angle.

Ithas just also re-worked five VIC-20 tapes so that they can be used with any RAM pack fitted, from 3K to 16K, but not the Super

Chalksoft, Lowmoor Cottage, Tonedale, Wellington, Somerset TA21 OAL

## Top Twenty programs for the Spectrum

- $\mathbf{1}$ Penetrator
- $\overline{2}$ Transylvanian Tower
- 3 Flight Simulation Hungry Horace
- 4
- Б Planetoids
- 6 Galaxians
- 7
- 8
- Cruising<br>Blind Alley<br>Horace Goes Skiing  $9$
- 10 Arcadia
- 11 Mined-Out
- 12
- VU:3D Planet of Death 13
- 14 Ground Attack
- 
- 
- 
- 
- 15 Chess<br>16 VU-Calc<br>17 3D Tanx<br>18 Space Raiders<br>19 Spectral Invaders<br>20 Centipede
- 

week's positions Compiled by W. H. Smith. Figures in brackets are last

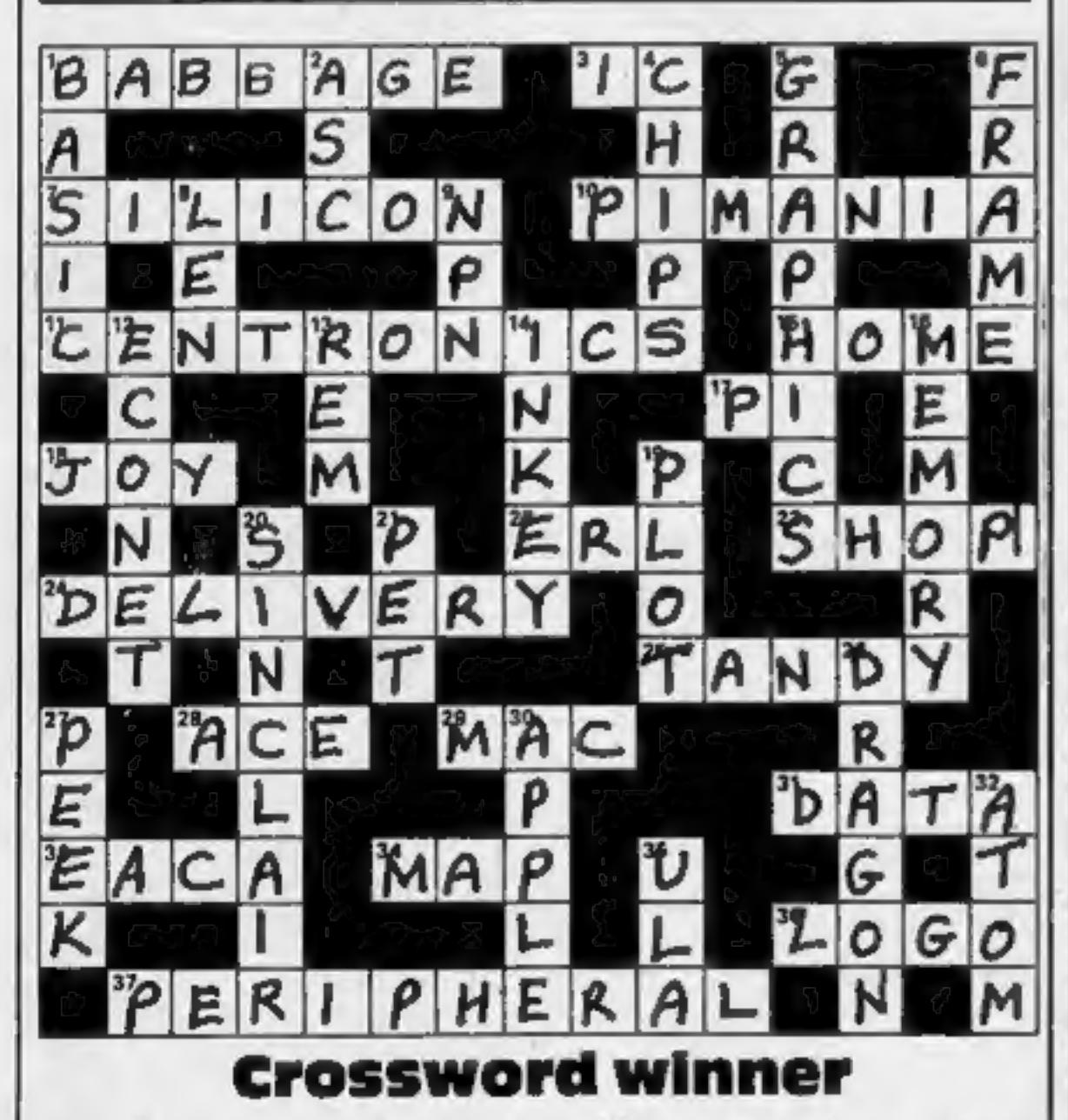

Melbourne House (2)

Richard Shepherd (10) Psion (12) Psion/M. House (16) Psion (9)

Artic (4)

Sunshine (19) Sunshine (—)

Psion/M. House (—)

Imagine (5)

Quicksilva (—)<br>Psion (—)<br>Artic (—)<br>Silversoft (12)

Psion (11)<br>Psion (—)<br>dK'Tronics (—)

Bug Byte (-)<br>dK Tronics (-)

Psion (17)

The winner of the crosword competition in issue No.5 of Home Computing Weekly is Kenneth John Amos, of 112 Great Brays, Harlow, Essex. He will be receiving a £10 cheque. This is his entry

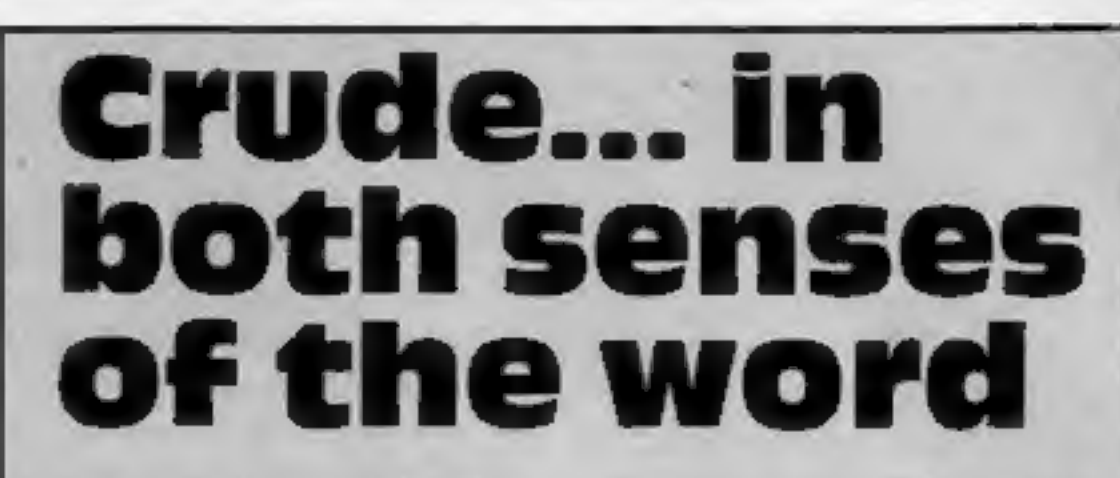

After last week's exclusive disclosure by Home Computing Weekly<br>
that "addi" video games were being impored by Sliverlya:<br>
through the computer games wordd.<br>
Communications, a storm of ouringe and concern has swept<br>
throu graffiti.<br>All in all, not an inspiring collection. Someone, somewhere<br>thought at one time: "Hey, that's a good idea. I bet they'll sell," For all the wrong reasons, they might. Silverfox's good<br>marketing ploy of making two games available on each cartridge<br>should be copied for other games. But the standard of graphics and<br>the lavatorial sense of humour will

## Chris Sheldon Which Video? magazine

'© This space is for you {o sound off about the micro scene, to present your bouquets or hurt your brickbats. share your views by sending them to Paul Liptrot, Opinion, Home Computing Weekly, 145 Charing Cross Road, London WC2H OEE. Atthe same time, other halls

Here is a selection of the new products at the show:

James Hutchby, 23, has written a<br>
new type of chess program for<br>
Oxford Computer Publishing. It<br>
is based around a character called<br>
The Turk, said to be a mysterious<br>
18th century traveller who<br>
journeyed around Europe w

u

"We were able to transfer the special club flavour from the poly and maintain the atmosphere." Seven of the London clubs had stands and there was the ever

popular Computer Junk Shop a sort of bring and buy for com- puter user:

> Beebpen is a new word pro-<br>cessor on EPROM for the BBC<br>Micro from Braintech. Among<br>its features is a display of 18 lines of 80 characters, single character commands and com-<br>patibility with 1.0 and 1.2<br>operating systems. Beebpen costs £39.10 until June 1 and £44.85 afterwards.

Steve Maltz, of Shards Software, said his firm was laun ching a new range of Family<br>Programs for the Dragon. Each<br>cassette tape would have several<br>programs for £3.95 plus a voucher for SOp off the next buy. The first two are Quiz Pack and Action Pack and the range will include educational programs and utilities.

Fly your own World War One<br>bi-plane, says Opus Supplies,<br>which showed its new Dogfight<br>game, at £6.95, for the BBC<br>model B micro with joysticks.<br>Opus also has a new board for<br>the BBC Micro to add 16K of<br>RAM and 64K of ROM.

Add-on company Fuller Micro<br>Systems showed Printerface, a<br>£30 RS232 interface for the Spectrum, and a voice syn-

Italian and Spanish with more languages to follow. Managing director Chris Lee said: "By the end of the month we'll have four more pro- grams for the 64 and we hope to bring out four a month after that.""

## There's little razamatazz at shows held by computer clubs. But they do offer enthusiasm and value. Paul Liptrot went to the latest London fair

ASN is also planning utility<br>ROMs for the 64 which will add

in the building housed an exhibi-<br>
tion on the treasures of imperial<br>
India and a meeting of women<br>
opposed to nuclear weapons.<br>
Barry Goddard, organiser Unities for the VIC-20 at £5.95.<br>
of the show for the Association of utilities for the VIC-20 at £5.95. Juggernaut moves the contents<br>of memory from one location to another and allows access to an additional 8K block of memory usually reserved for ROM car tridges. Buccaneer is designed to make back-up copies of soft-<br>ware. Novasoft sell both with a<br>warning that copying commer-<br>cial software is illegal.<br>Mirage reconfigures the<br>VIC-20 to either a 3.5K or 6.5K

## 4th LONDON COMPUTER FAIR Catch up on what you missed at the fair

Shows held by London's com-<br>puter clubs have managed to re-<br>tain the flavour of enthusiasm.<br>And the more they look like<br>church hall jumble sales, the<br>more hobbyists enjoy them.<br>It was the same at the fourth<br>and latest annu

Haven Hardware showed a Spectrum Soundbooster costing £3.95 as a kit or £5.95 ready built. Speakers have to be add-<br>ed.

machine to avoid the need to keep swopping RAM packs.

Colin Chatfield, head of Micro-<br>Aid, said: "I don't see the com-<br>puter as a toy only — I see it as<br>a tool to be used."<br>So his company has pro-<br>duced a £9.15 version of<br>Hangman for the BBC Micro<br>model B in four languages,<br>F

Kempston brought out a new game for the Spectrum called Android One and costing £5.95 and showed its newly-launched Centronics-type interface for the Spectrum, at £45.

thesiser called Orator, costing £39.95, also for the Spectrum,

A new name in software, Rain-<br>bow, brought out its new Mini<br>Language Aid. You type in<br>English or foreign words and<br>the computer displays them at<br>random for translation. Rain-<br>bow says it is useful for exam<br>revision. The pr

Personal Software Services gave<br>a first public showing to Tai, a<br>two-screen 3D adventure<br>costing £4.95 for the 16K ZX81.

Abbex was showing a new release with a familiar-sounding name  $-$  ETX, which costs £5.95 and runs on the Spec- trum.

Citadel Products' managing director Vic Cedar says its new<br>32K RAM pack kit for the Spec-<br>trum, at £24, was designed by<br>an ex-Sinclair engineer, takes 10 minutes to build and is better value than the competition.

Two games for the NewBrain, Space Trader and Miner, were announced at £8.50 by Com-<br>putasolve, along with a drawing<br>program for the BBC Micro,<br>called Draftmate and costing £9.99,

Where to find them<br>Oxford Computer Publishing,<br>Brimrod, 4A High Street, Chal-<br>font St Peter, Bucks SL9 9QB<br>ASN Computer Services, 17<br>Adelphi Crescent, Hayes Park,<br>Hayes, Middx UB4 8LY<br>Novasoft, 46 Pheasant Drive,<br>Downley, Micro-Aid, 25 Forse Street,<br>Praze, Camborne, Cornwall Braintech, 81 Rydal Crescent,<br>Perivale, Middx UB6 8DZ<br>Kempston Micro Electronics,<br>180A Bedford Road, Kempston, Bedford Road, Kempston, Bedford Road, Kempston, Bedford MK42 8BL<br>Shards Software, 10 Park Vale<br>Court, Vine Way, Rainbow Research, 288 High<br>Street, Ponders End, Enfield, Computasolve, 8 Central<br>Parade, St Marks Hill, Sur-<br>biton, Surrey KT6 4PJ

Four new programs for the Com-<br>modore 64 — three games and<br>one educational — were launched<br>by ASN. Brain Strain, Squares<br>and Light Bike cost £5.95 each<br>and Necked, at £6.95, is a version<br>of Hangman in French, German,

HOME COMPUTING WEEKLY 26 April 1983 Page 7

## **Push your Sinclair to the limit**

## ZX81/SPECTRUM **ARCADE GAMES INVASION FORCE (16/48K)**

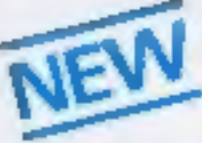

fires through the force field to destroy the menacing alien ship. Sounds easy? Two levels of play - normal or suicidal. Full colour.

Sound and hi-res. graphics. £4.95

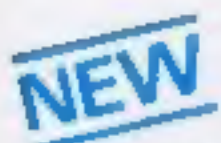

Also available for ZVBT at ESSS SPEC INVADERS (16/48K) SPEC GOBBLEMAN (16/48K) These exciting highspeed classic games

incorporate hi-resolution graphics and sound to bring you the best-in arcade action at only £4.95 each

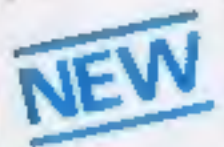

**SPEC FROG S/SHOWDOWN** 

 $(18/48K)$ Hop across the dangerous road avoiding the lethal cars, then lorries. Go back to the

wild west for a qunfight battle amongst cacti and wagons. Features include western music. £4,95

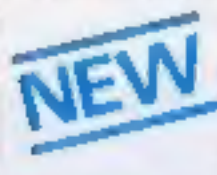

**NAMTIR RAIDERS (ZX81)** High speed, quick action arcade game with four separate groups of attackers. £3.95

Gobbieman also available for ZX81 at £3.95

THE ULTIMATE ADVENTURE FOR THE SPECTRUM/2X81 for only £9.96

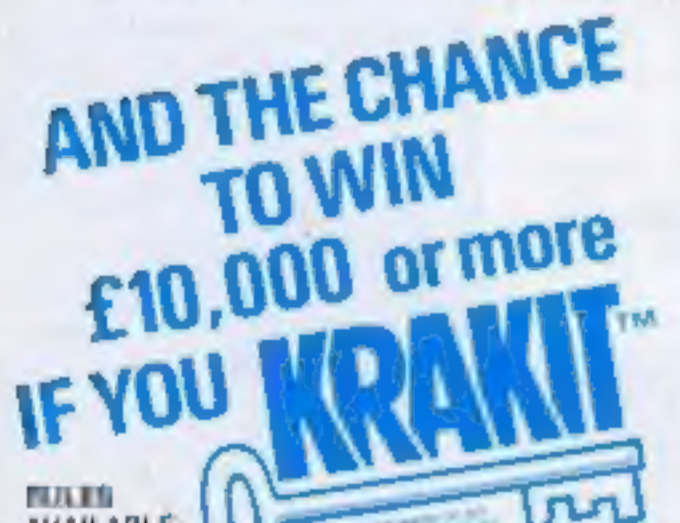

## **UTILITIES TOOLKIT**

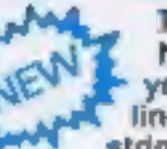

Nine powerful new functions for your ZX81 (including re-number lines (goto, gosub), program merge,<br>string finding and replacement. £5.95

SPEC BUR A 30 in 1 machine code tool and disassembler for your ZX Spectrum. £6.95

**ZX BUG** 

A 30 in 1 machine code tool and disassembler for your ZX81, £6.95

## Improve your machine code programs with this new 48K Spectrum **Assembler**

Just released by Artic, this new professional<br>quality assembler is also available for 16K<br>ZX81 and features:-

· Word-processor-like text editor. · Highspeed, versatile two-pass mnemonic assembler with labels and detailed errortrapping. Will assemble to any address. · Essential support facilities such as memory-edit, register inspect/modify and<br>search for de-bugging. . Full output to ZX-printer. . Memory-status report and comprehensive ONLY £9.95 user-manual.

## ZX81 & SPECTRUM

## **SPECTRUM** RO CHESS

The only Chess program for a 16K or 48K Spectrum. Allows all legal moves, castelling; en-passant and pawn promotion. Options to play black/or white. Sets board in any position. Full colour and graphics display. **OHEY** 

£6.95

## **NEW LOW PRICE** 立 **ADVENTURE**  $\mathcal{L}$ 舂 **GAMES** ONLY £5.95 for ZX81 森 and £6.95 for SPECTRUM

**INCA CURSE (Adventure B)** In a jungle clearing you come across an ancient Inca temple. Your mission to enter. collect the treasure and escape alive. But beware! Includes a cassette save routine. **SHIP OF DOOM (Adventure C)** 

You are unavoidably drawn to an alien cruiser. Can you reach the control room and free yourself? Or will they get you first? Includes<br>a cassette save routine.

**ESPIONAGE ISLAND (Adventure D)** While on a reconnaisance mission your plane loses control and you are forced to fand. Can you survive and escape with the Island's hidden secret?

PLANET OF DEATH (Adventure A) 16/48K You find yourself stranded on an inhabited allen planet. Can you reach your ship and escape?

also available for SPECTRUM

**ZX FORT** Supplied on cassette

with aditor cassette. user manuals and keyboard overlay, ZX Forth

combines the simplicity of basic with the speed of machine code **WON** 

£14.95

**HCW8** 

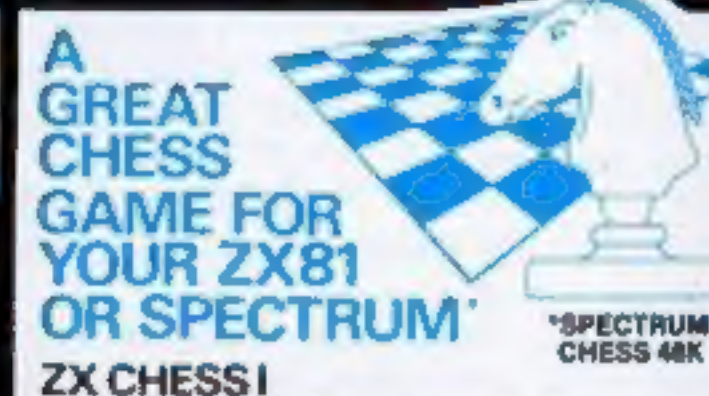

Very popular machine code program, with six levels of play and an analysis option. Available for ZX81, £6.50

## **ZX CHESS II**

and the first more and

A new improved version, with a faster response time, seven levels of play, analysis option and in

addition a recommended move option. £9.95

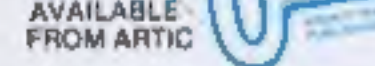

Your scoentric father has felt you £10,000 in his will, in order to claim your windfall you must solve twelve clues and gain access to a bank account in which the money has actually been deposited. Be the first to crack the puzzle and the prize is yours! Plus you will win two tickets to the city of the secret KRAKITTM vault location. The Prize money is increased weekly. A telephone number will be supplied so you have the opportunity to find out just how much you could win.

**DON'T MISS** YOUR CHANCE TO WIN **A FORTUNE!** 

ZX 1K CHESS **SPECTRUM** A version of the lamous arcade game. You are

being stlacked in deep space by formations of Galaxians and it is your mission to prevent them. attacking earth. Full feature. Swooping attackers. Full colour. Sound and hi-res graphics. 16/48K

NOW ONLY £4,95

## ALWAYS AHEAD WITH ZX81/SPECTRUM SOFTWARE

Cheques & P.O. made payable to: Artic Computing Limited. Dealer enquiries welcome Please state whether your/order is for ZX81 or Spectrum. Send S.A.E. (6in x 9in) for catalogue. #154

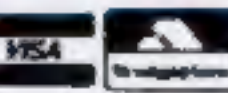

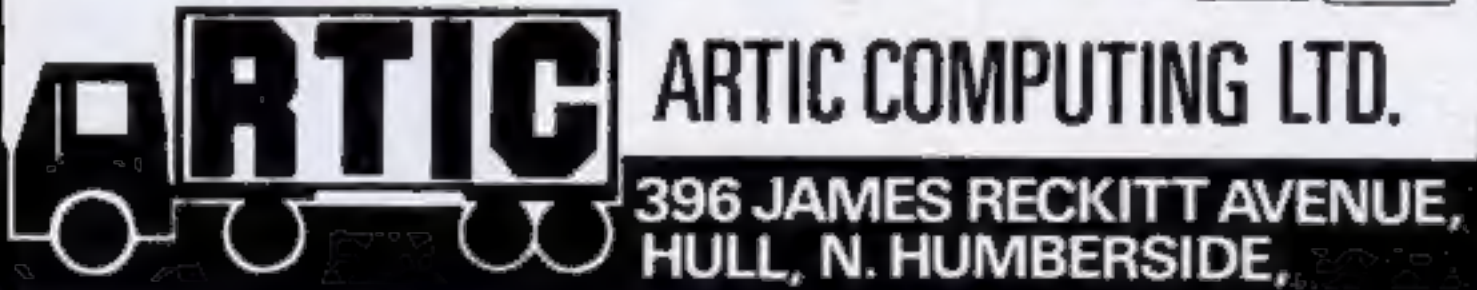

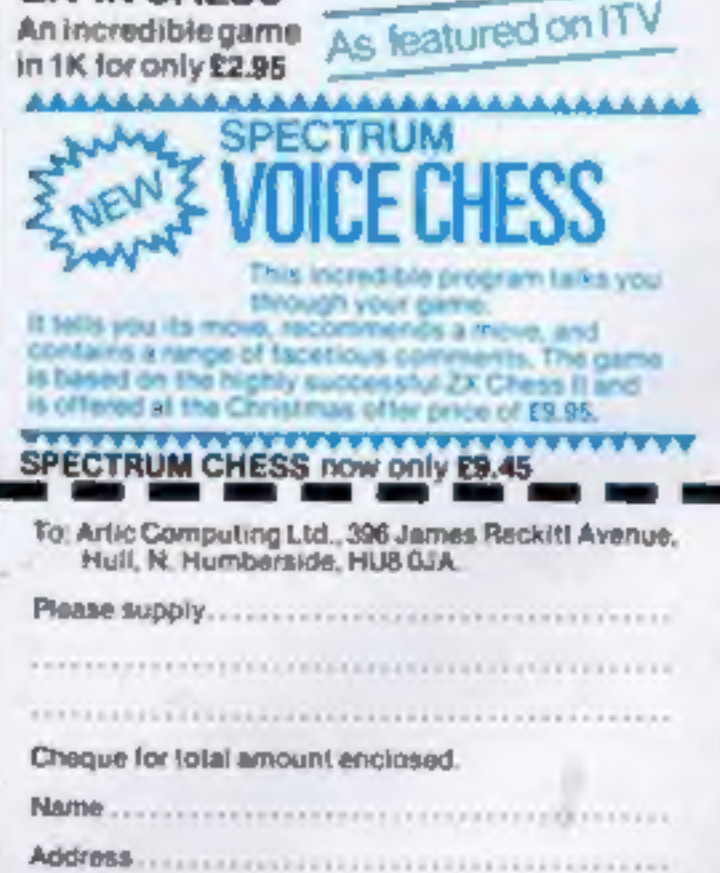

Page 8 HOME COMPUTING WEEKLY 26 April 1983

## HANOVER SHOW

exhibition halls was Commodore and, leading the Japanese<br>invasion, Panasonic, Sharp<br>Casio and Fujitsu.<br>Few details were available,<br>except that all are on their way to<br>the UK soon.

Judging by the new computers at the Hanover show, the future is going to be smaller, protable — and probably Japanese. 'Among the companies with new micros in the four vast

Sharp's neat MZ-700 offers 64K<br>of RAM, 6K of ROM and 2K<br>video RAM for an expected UK<br>price of around £300. And there is an optional on-board microcassette player and plug-in four pen plotter. Powered by the same Z80A

characters. All this is packed into a stylish case measuring 13% in by 12in by  $1\frac{1}{2}$ in.

Sharp also showed two new<br>monitors — a 12in model with green screen and a 14in colour

model.<br>With rubber-like keys and<br>single-key entry of commands,<br>there can be no mistaking that<br>**Panasonic's Alphais aimed at the<br>Oric and Spectrum market. It has<br>its own graphics set and 32K of<br>RAM, Its smaller brother, the** JR100, has fewer keys but was shown with an expansion board fitted underneath.

## The future is looking<br>small for<br>micro users

processor as the Spectrum and other popular home micros, the MZ-700 has a typewriter-style QWERTY keyboard and five function keys and a screen display of 25 lines of 40

Several new micros were given their first public airing at the Hanover Messe (Show) '83. Henry Budgett trekked around the vast exhibition to bring you this report

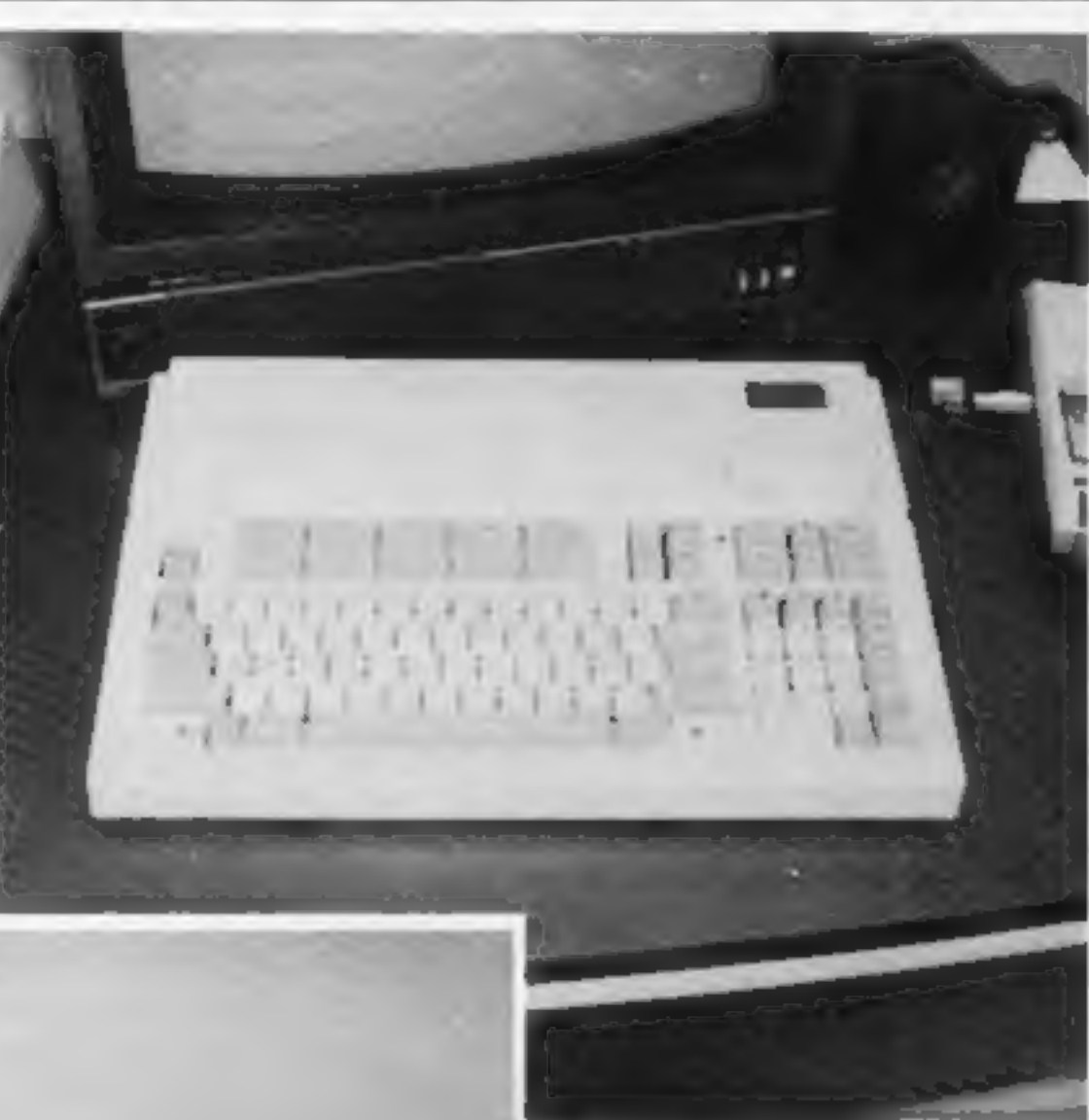

Casio, best known for its<br>sophisticated calculators, was<br>showing two new machines.

from the Commodore 64 to<br>take account of the narrower<br>width.<br>And there will be two<br>models to choose from  $-$  the<br>8050 with 1 megabyte of disc<br>storage and the 8250 with 2<br>megabytes.<br>It is expected also that the<br>American st the autumn,

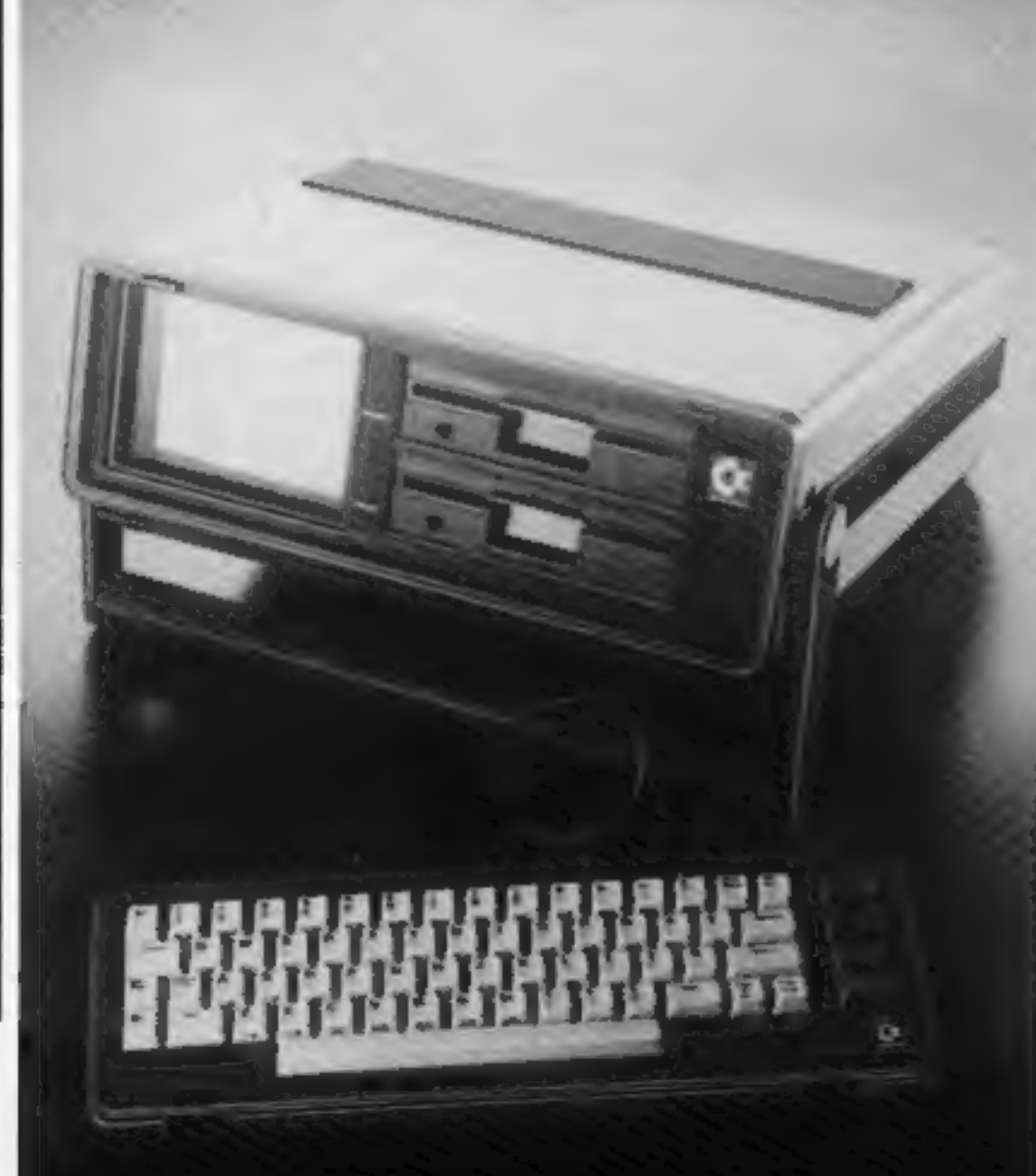

Micro 7 from Fujitsu — a full<br>set of keys

The FP-200 comes with 16K of RAM, full keyboard, liquid crystal display with peripherals available including a four-pen plotter and numeric keypad.

Casio describes its FX-702P, it has QWERTY keyboard, plus numeric keypad, and built-in printer, liquid erystal display and. micro-cassette player.

From Fujitsu came the Fujitsu Micro 7 with a full typewriter-style keyboard —

along with 10 function keys and<br>numeric keypad, cursor and<br>editing keys.<br>The new portable DX-64 is bas-<br>ed on the big-selling Com-<br>modore 65 with added half-<br>height 5¼ in disc drives and a<br>5in colour or black and white<br>mon

DX-64 will be slightly different

## SPECTRUM/ORIC SOUND BOOSTER

Telesound 84 outputs the computer sound direct through your unmodified TV set. Sound effects then can be controlled from a whisper to a roar. Three easy snap-on connections eliminate soldering.

Telesound 84 measures  $2\frac{1}{2}x2x1\frac{1}{2}$  cm and requires no separate power supply.<br>This unique device (patent pending) uses some of the very latest ultra miniature components and costs only £9.95 inclusive of post, pac

Fall instructions with connection diagrams are supplied so that the unit can be fitted in minutes without any previous experience,

Cheques/PO to<br>
COMPUSOUND<br>
32 Langley Close<br>
Redditch, Worcs. B98 0ET<br>
Please state your computer when ordering.

HOME COMPUTING WEEKLY 26 April 1983 Page 9

## LETTERS

## Oric program

**pointer...**<br>I feel it my duty to write and in-<br>form you of a few necessary<br>alterations in your program for<br>the Oric-1 in issue 3. Lines<br>1345, 1360 and 2005 should be<br>changed to:

1345 F1 = 1:GOSUB 2005<br>1360 NEXT<br>2005 V =  $(XY(2,1) = 35)$  \*16<br>+  $(XY(1,1) = 35)$  \*32

I found that the program didn't actually assign your new character to the location in memory occupied by the character you wished to replace with your new one. To correct this, add the following line:

1355 POKE  $T+I-1, -V$ 

Experienced programmers would have seen through this and added a similar line, but 1 think many newcomers would be bewildered! Steve Casson, Norhampton

## ...And one for<br>the 2X81

1'd like to let readers know that<br>
1've spotted a bug in my<br>
DOMAC program, published in<br>
Home Computing Weekly<br>
number 3, page 22.<br>
Line 4075 should read LET<br>
A 16,16 = A 19,12.<br>
Fortunately, as this line is<br>
in the New George Baldwin, Weybridge,

Send your letters to Letters,<br>Home Computing Weekly, 145<br>Charing Cross Road, London<br>WC2H OEE. Don't forget to name<br>your computer — the best<br>letter could win £5 worth of<br>software. Queries cannot be<br>answered on this page

information which I get back<br>from my members indicates that<br>the games which are being played<br>the most (not the most purchased<br>games) are those which make<br>specific use of the micro as a<br>computer. The adventure type<br>games an

## Not just fun

**From games**<br>**From games**<br>I read with some interest the One<br>Man's View column by Aldo G.<br>Rabaiotti in issue 5 of Home<br>Computing Weekly. It quickly<br>became apparent that the letter<br>re-emphasised some basic<br>misunderstandings

We are moving into an age<br>when every home and every job<br>will make substantial use of<br>computers. It is important that<br>people should become computer<br>experienced, and in this role the<br>micro as a games machine is<br>playing' a vi

**Ship of Doom<br>hits the rocks**<br>We'd like to draw your readers'<br>attention to a problem that has<br>arisen with our Ship of Doom/<br>Adventure C game, now being<br>sold through Sinclair.

Some interesting programming<br>advice for TI-99/4A owners has<br>been featured in your pages<br>recently.<br>However I would strongly<br>recommend that serious pro-<br>grammers should purchase the<br>Extended Basic module. Ex-<br>tended Basic mo not built into the unexpanded-

machine as standard.<br>An example of its power is<br>shown in the short routine<br>below, which recreates the<br>lengthy  $\#$  program for display-<br>ing large versions of the letters<br>A to Z published in your issue<br>of April 5-11.<br>It is

computer' interaction are are writing programs for people to<br>use, not experts. This is essential<br>if we are to move into the high<br>technology society where we<br>make full use of the computer in<br>our daily life. We need programs<br>in industry, commerce and the systems which are now so

essential, since you cannot<br>presume that the person using<br>your program is trained.<br>Far from killing the micro<br>market, games programming will<br>produce the drive to push it into<br>the 21st century. So long as we<br>can maintain a Nigel Backhurst, General<br>Secretary, General Secretary, Computer Trade Association, 108 Margaret Street, Coalville, Leics LE6 2LX

Note the ease with which sprites may be created, com-<br>pared with the pain of calling<br>up the equivalent player-missile<br>graphics on the Atari or the<br>sprites of the CMD 64. Extend-<br>ed Basic has many other<br>features that make it both user-<br>friendly and

## Pat on the back<br>for Atari

I have an Atari 400, and on<br>reading Home Computing<br>Weekly I've noticed that a lot of<br>the letters are criticisms of other<br>computers. Well, I haven't got<br>a criticism — I am writing to tell<br>you how heipful Atari have<br>been.<br>A next day by overnight express; but it still wouldn't work, so we<br>sent my compter off with the<br>cassette recorder and a few days<br>later it came back perfect.<br>So what I'd like to say is<br>that not all computer com-<br>panies are to be criticised,<br>because Atari h

One of Sinclair's batches of tapes has been corrupted, and contains a bug which will cause the program to crash

when certain commands are<br>entered.<br>If you'buy one of these<br>tapes, it should be returned<br>either to the shop you bought it<br>from or to Sinclair Research at<br>Stanhope Road, Camberley,<br>Surrey — don't send it back to<br>us!<br>Our apol

Richard Turner, Artic Com-<br>puting, 396 James Reckitt<br>Avenue, Hull HU8 0JA

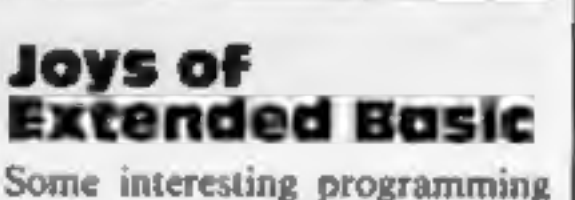

variables should make the routine self-explanatory.

100 REM Routine to display<br>
large letters on the<br>
screen<br>
110 CALL CLEAR<br>
120 CALL MAGNIFY(2)<br>
130 COLOUR = 16<br>
140 ROW = 100<br>
150 COLUMN = 100<br>
150 COLUMN = 100<br>
160 FOR LETTER = 65 TO 90<br>
170 CALL SPRITE (#1,<br>
LETTER, CO

In addition the letter can be set moving by adding two extra parameters to line 170.

**Ationard Shepherd Software** Rid the world of the Transylvanian Terror, before he introduces you to the dark world of the living dead in...

# Transhlvanian

A spectacular 3-D maze adventure for the 48K Spectrum only £6.50

"Enthralling and addictive"...Popular Computing Weekly "Addictive"... Sinclair user

## **Available from W.H. Smith & Son\*** and John Menzies

## Phone 0628 21107 for instant credit card orders

Richard Shepherd Software, Freepost, Maidenhead, Berks SL6 5BY.

Dealer enquiries welcome \* Selected computer branches only

## 2X81 PROGRAMMING

## How to make up for the 2X81's drawbacks

When Uncle Clive first produced<br>the ZX81, many people said the<br>way in which the GOTO facility was used was extravagant and un-

necessary.<br>For example, GOTO 30<br>could also be expressed as GOTO CODE "2", GOTO VAL "30", GOTO  $X$ , GOTO  $5 \nleftrightarrow x^2 + 5$  $(5+2+5)$ , GOTO  $2+X+(Y/3)$ , GOTO  $A(3,2)$  and an infinite number of other expressions. This

is also true for GOSUB routines.<br>At first sight this seems slight-<br>ly excessive. In fact, this is one of Sinclair's methods of supplying a flexible command to make up for<br>limitations.

Most other micros provide the useful ON. ...GOTO... com-<br>mand which allows a destination<br>to be chosen under a certain condi-<br>tion, Here is an example:

100 ON X GOTO<br>100,210, 350, 470, 580

30 LET YEAR = 365<br>40 GOTO 40 + 10  $*$ MONTH<br>50 LET YEAR = YEAR - 28<br>60 LET YEAR = YEAR - 31<br>70 LET YEAR = YEAR - 30<br>etc

Take the advice of Russell MacDonald and use the Zx81's GOTO conwnene ae a flexible friend

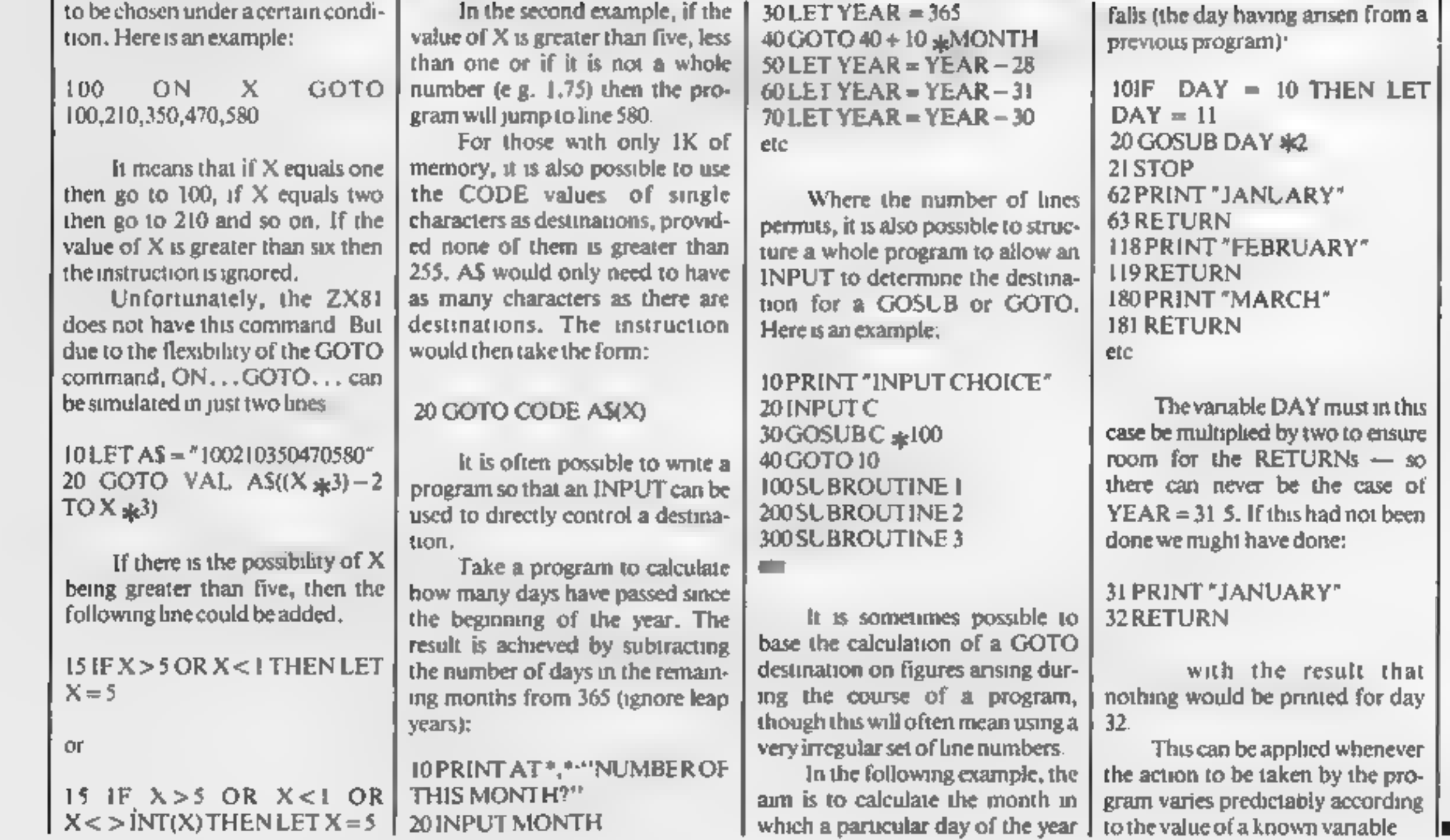

falls (the day having arisen from a previous program):

 $^{\prime}$  must in this

vanable

ш

## THE NEW AND UNIQUE C.A.D. PROGRAM FOR THE BBC MICRO (32K)

\* COMPUTER AIDED DESIGN (Available on Cassette or Disc)

SYNTHESISER PACKAGE

PART 2<br>Turns your keyboard into a musical<br>instrument. Lets you play 3-note<br>chords (not just single notes). Use<br>cursor keys to change octaves etc<br>etc

FOR BBC (32K)

PART 1<br>Allows up to 16 envelopes to be<br>defined and saved using a very<br>sophisticated, yet easy to use<br>defining program. Alter the values<br>and hear the effect instantly. Then<br>use the envelopes in Part 2 Allows up to 16 envelopes to be

THIS SUPER PACKAGE COSTS  $J<sup>UST</sup>$  Cassette £7.95

Become the Rick Wakeman of the Computer Age

## AT A VERY AFFORDABLE PRICE

SPECIAL FACILITY - Rubber band mode - A very flexible

Ideal for teachers, designers, artists, technical drawing and<br>numerous other applications including your own form and<br>stationery design etc.<br>This program must be seen to be appreciated – your<br>magnetion is the only factor

- 
- 

AUTHORISED DEALERS<br>Northern Computers, Frodsham 0928 35110<br>Eltec Services, Bradford 0274 722512<br>Computerama, Stafford 0785 44206<br>Data Exchange, Birkenhead 051-647 9185<br>Wildings Photographic, Wigan 0942 44382<br>Computer Centr

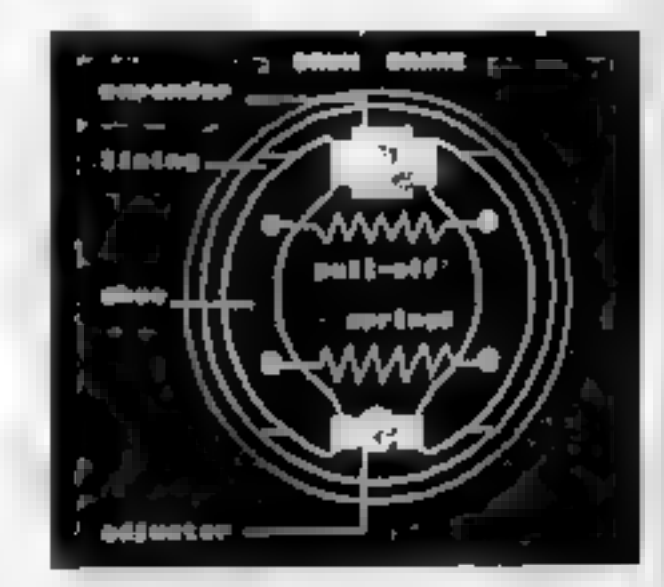

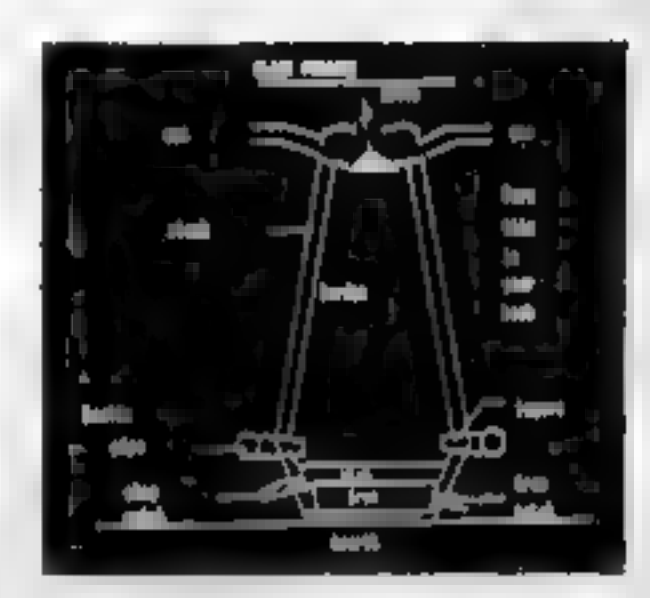

BBC, ORIC, LYNX CASSETTE LEADS

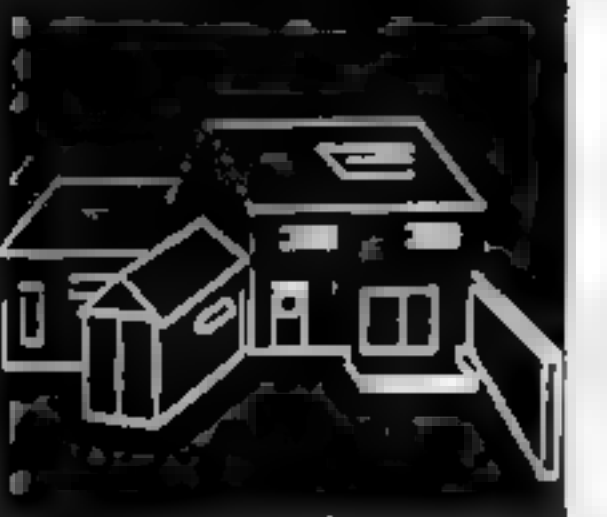

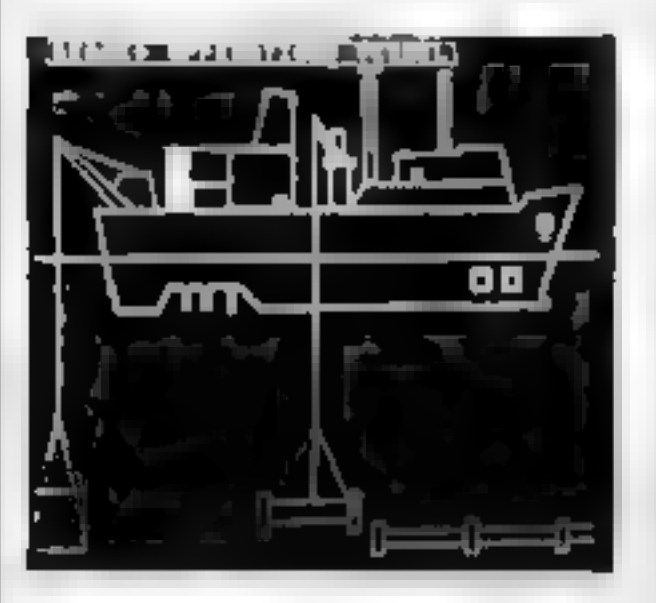

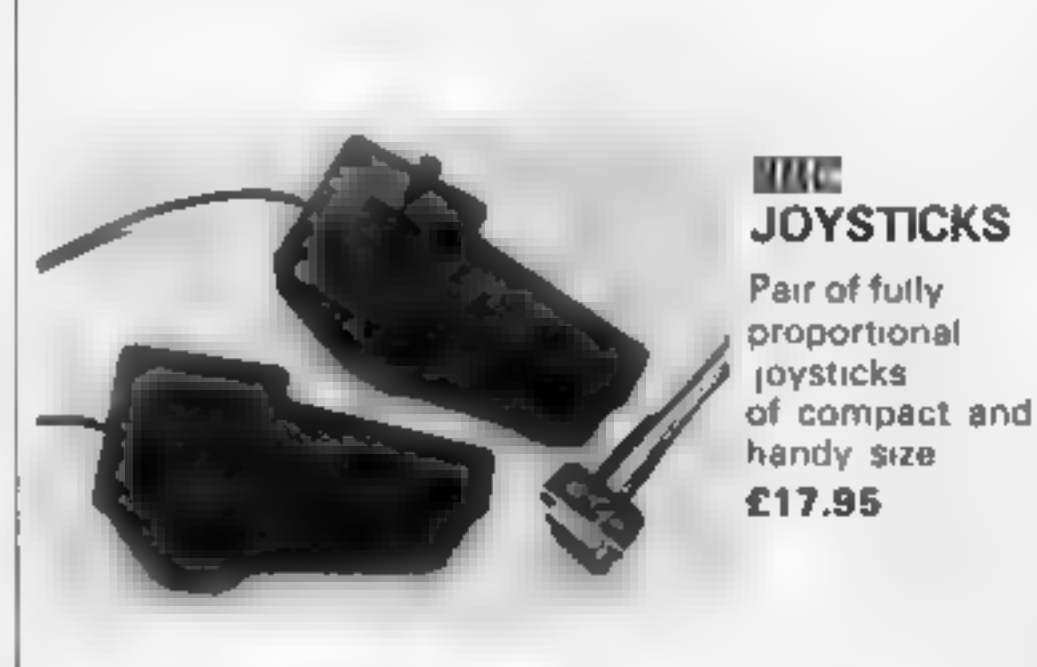

(with Motor Control)<br>7 pid DIN - 3 pin D.N<br>+ REMOTE  $\frac{1}{2}$  pin D.N = 2 x 3.5mm Jacks<br>7 pin D.N = 2 x 3.5mm Jacks = 2.95

## TEXAS CASSETTE LEAD £4.95

## **MONITOR LEADS**

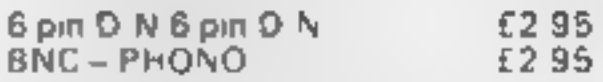

**PRINTER LEADS (BBC)**<br>SERIAL (5 pin DOMINO - 25 way<br>D") [7.50<br>PARALLEL (Centronics) [13.95]

PROGRAMMERS<br>We are constantly seeking new and intellesting programs. Why not send yours for appraisa? Do not worry if the presentation is not to professional standards - we are looking for new lideas and we will advise and assist in bonging your program to the required standard. You have got nothing to lose but much to gain. So why not send your program today? 40 T ack disc if possible or two copies on cassette. In some cases we will even provide disc drives against future royaities.

## CLARES MICRO SUPPLIES

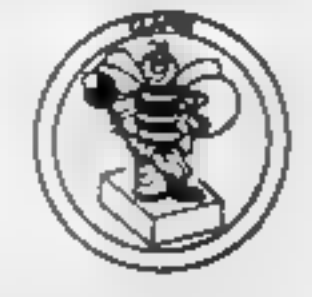

Dept. HCW, Providence House, 222 Townfield Road, Winsford, Cheshire CW7 4AX. Tel: 06065 51374

All prices inclusive of VAT + Carriage ~ No Extras

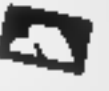

**HCW8** 

## **More for the price of one**

## Games Pack 4 Dragon £6.91

Gem Software, Unit D, The<br>Maltings, Station Road,<br>Sawbridgeworth, Herts.

This package takes a couple of<br>
minutes to load from cassette and<br>
netually contains two games: Sea<br>
Harrier and Sub Chase. The<br>
instructions for both games were<br>
nedequate and both are played<br>
using the keyboard. Each ha

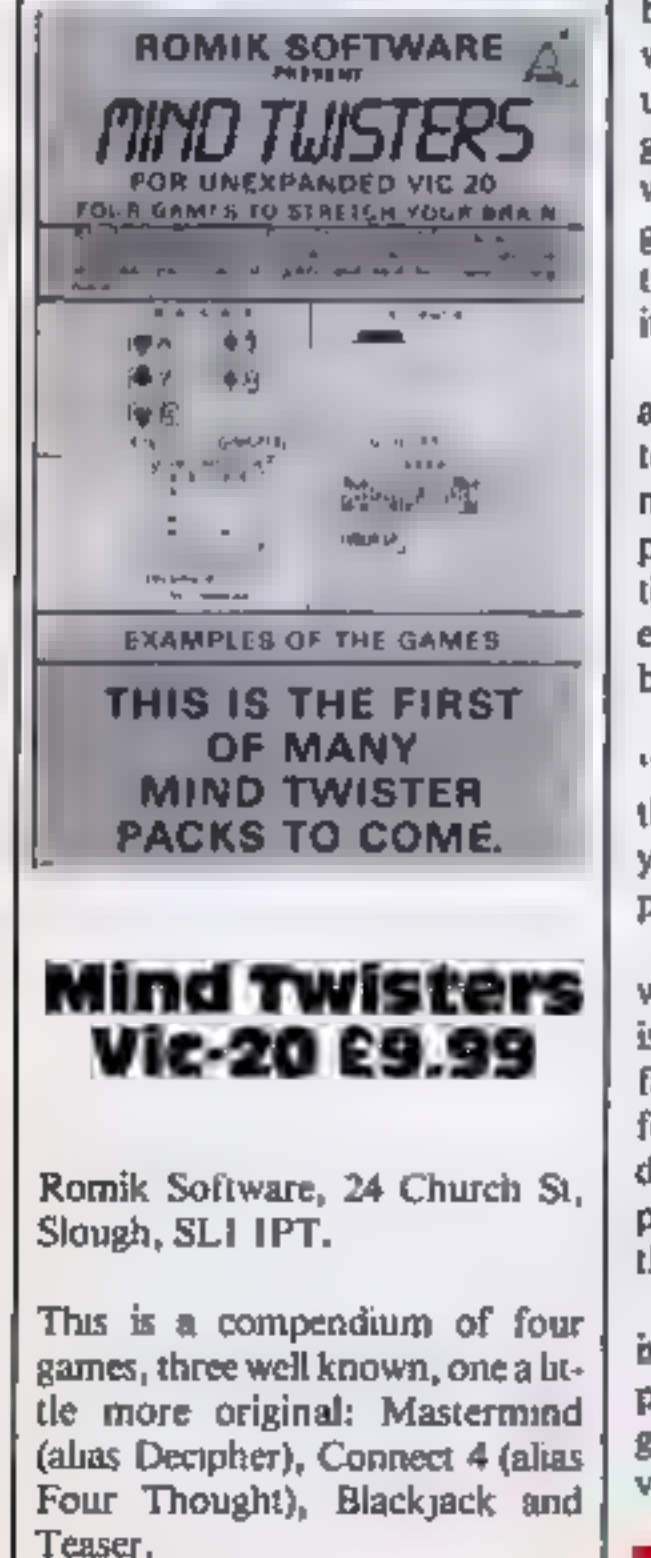

Looking for variety? Our<br>testers give their ratings on<br>the latest multi-game packages<br>and advise whether quality<br>holds up against quantity

charges, avoiding the torpedoes<br>being fired by the subs at your<br>ship. Like Sea Harrier, this game<br>used chunky graphics to form the<br>shapes of the objects and neither<br>game had any sound effects.<br>I thought the games lacked<br>ex

quiet for a few hours.  $C.D.$ 

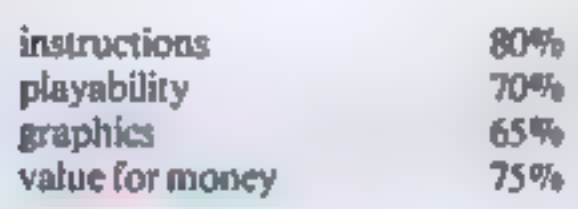

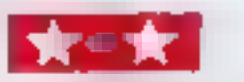

been substandard since loading<br>was difficult and Mastermind was<br>unloadable. However, the three<br>games I did manage to run were<br>well written with adequate<br>graphics. Connect 4 played a par-<br>ticularly good game, even though<br>it

## **Games Pack 1 Dragon £6.91**

Gem Software, Unit D, The<br>Maltings, Sawbridgeworth,<br>Herts.

Space Attack, Sheepdog, Torpedo and Snake are the four BASIC games in this com-<br>pendium.

As far as I am concerned,<br>Snake is the only game that's<br>challenging enough to have much<br>long-term appeal. It's an excellent<br>version of the old game where you<br>have to eat randomly-placed<br>blocks. Control is by joystick or<br>ke

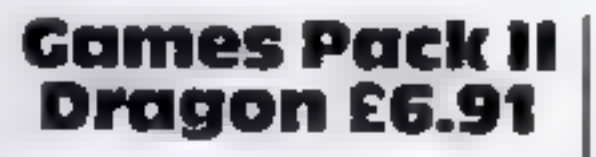

From outer space to deepest countryside, you control a dog and have to round up three sheep<br>in Sheepdog. Good graphics, but<br>the game is rather slow, and the<br>dog clearly needs obedience<br>training; it doesn't respond well to<br>the control keys.

And a thousand leagues under the sea in Torpedo, you are a submarine captain and have to launch a torpedo when a ship is in your sights, Good graphics give a realistic impression of looking through a periscope. D.W.

tion of about 150 words. Always fun way to learn spelling.

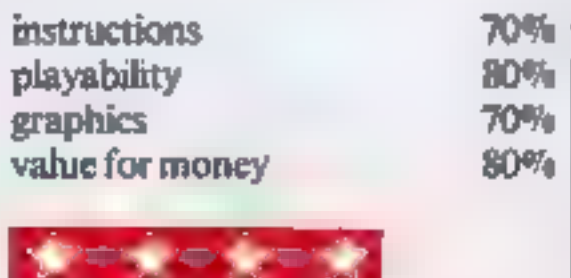

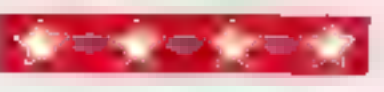

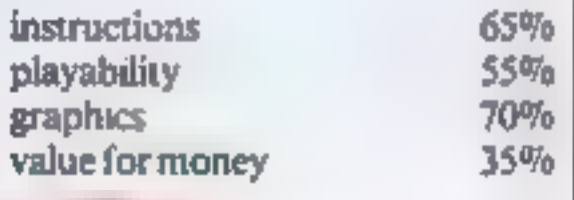

★◎★

Speedboat is a straight-<br>forward dash between two<br>twisting banks, picking up points<br>for hitting orange markers. Con-<br>trolled by keys with space bar for<br>speed change.<br>The game of Battleship is an<br>old favourite assisted here selection for all the family.  $M.P.$ 

The review tape could have

Gem Software, Unit D, The

corner of the screen, and have to<br>shoot at an enemy ship in the bot-<br>tom right corner. To do this, you<br>enter the direction and velocity of<br>your shot.<br>Random planets half-<br>heartedly block your way; and the<br>enemy is meant to

Maltings, Sawbridgeworth, Herts.

Four items on this cassette, pro-<br>viding good value for money.<br>First comes Landing, a flight<br>simulation programme that sur-<br>prised me with its tricky handling.<br>It requires two joysticks — one for<br>throttle control and the o

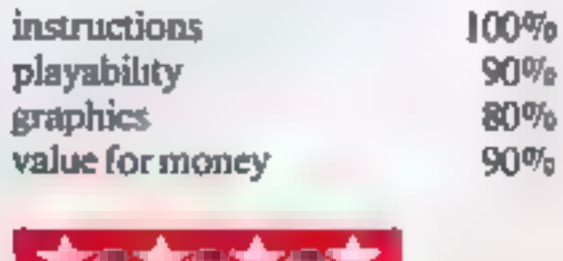

# SSE TWARE REVIEWS

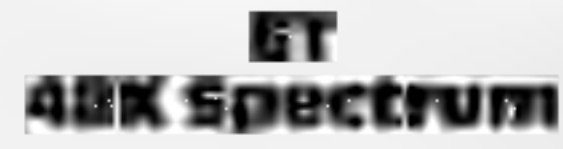

Macronics, 26 Spiers Close, Kno-<br>wle, Solihull, W. Midlands B93<br>9ES

How do they get away with it?<br>Anyone else so much as uttering<br>the initials E.T. gets jumped on<br>from an extreme height by you-<br>know-who. .

Anyway, assuming<br>Macronics remain suitably<br>unjumped-upon, E.T. is a worthy<br>little game, or collection of games<br>It is in five sections, the first of<br>which is an instruction program,<br>using rather an endearing little<br>figure t

In the first stage of the game<br>proper, you move the E T figure<br>around a wooded maze collecting<br>phone parts, while avoiding the in-<br>evitable mad scientist out to kull<br>you. Once through that, stage two<br>is similar, excpet tha

not visible — but the scientist is, as<br>he advances to the kill once again.<br>Stage three involves running<br>around ghosts and pumpkins (well<br>it is Halloween) to get home —<br>pursued by the mad scientist once<br>again.<br>Stage four is

screen to avoid meteors coming up towards you. They moveso slowly and apathetically that unless you fall asleep it is well-nigh impossible to get hit!

Stages 1-3 are playable and good entertainment, if somewhat repetitive. The only tactic needed is to draw the scientist into a dead end, so that you can carry on collecting whatever bits you have to collect in peace.

You have the option of play-<br>
ing each stage individually, or<br>
combining all four into one long<br>
game. Good value.<br>
instructions 60%<br>
playability 70%<br>
graphics 70%<br>
value for money 70%

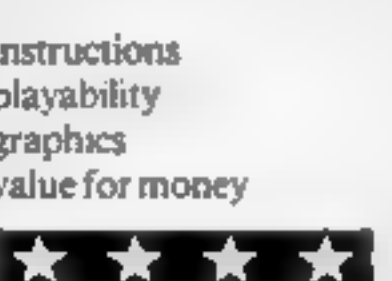

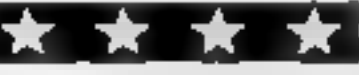

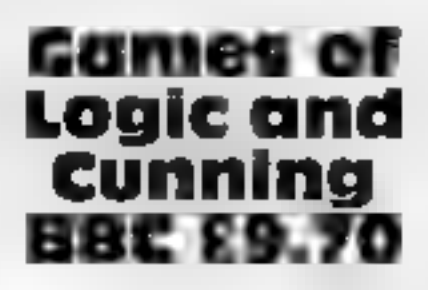

Golem, 77 Qualitas, Bracknell, Berkshire RG12 40G

Five different games of logic and<br>cunning designed for use by young<br>computer users. They are Auction, Flip, Reverse, Telepathy,<br>and Hexal5 and they vary widely<br>in quality, interest and playability.<br>I doubt whether Flip and

Hexal5 can only be played on<br>Model B, and is a graphics version<br>of a classic game. Hexadecimal<br>digits (0-9, A-E) have to be re-<br>arranged in order on a square grid<br>containing one blank square. Tax-<br>ing, even for adults!<br>Thi

## NO. 1 FOR THE DRAGON

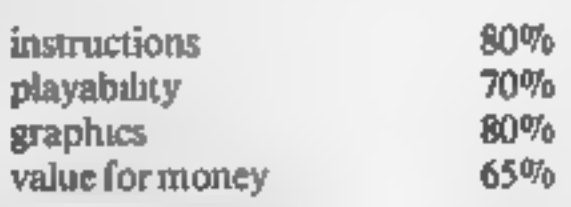

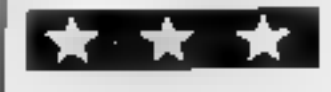

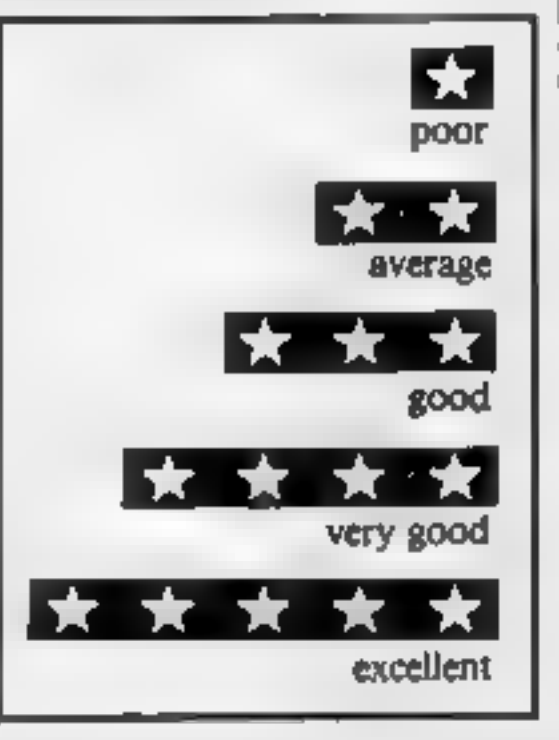

## DRAGONWARE

Whenever the Dungeon Master reads of<br>competitors' amazement that the Dragon 32<br>is selling so well. "despite the lack of<br>software", he rows around the Dungeon<br>floor, overcome by hysterical laughter! Send<br>for our 30-page Dr

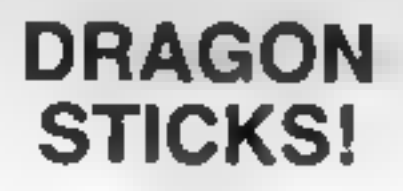

Top quality double potentiometer joysticks for the Dragon owner who demands arcade action Ultra-sensitive, but tough and reliable, Dragon Sticks will keep on zapping when others fail! £19.95 per pair inclusive VAT and postage.

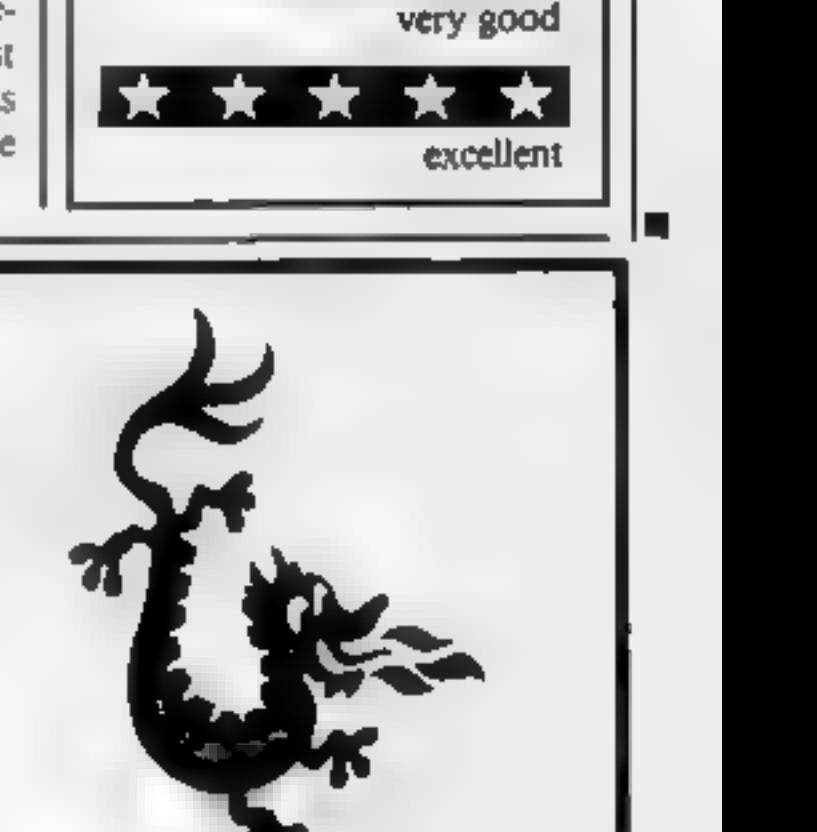

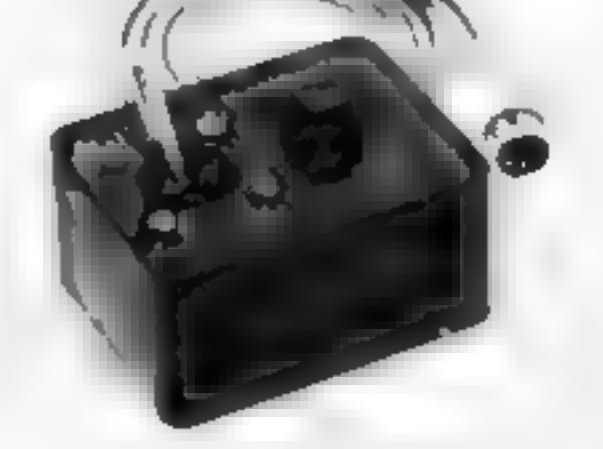

## DRAGON CLUB

The Dragon Owners Club at the Dungeon is<br>now the largest in the UK (or, since our<br>members range through Europe to the Gulf<br>and Africa, should we say the world?).<br>Members receive copies of the monthly Club<br>Magazine 'Dragon'

## $\frac{1}{2}$ users (connect up to your Hi-Fil)<br>  $\frac{1}{2}$   $\frac{1}{2}$   $\frac{1}{2}$   $\frac{1}{2}$   $\frac{1}{2}$   $\frac{1}{2}$   $\frac{1}{2}$   $\frac{1}{2}$   $\frac{1}{2}$   $\frac{1}{2}$   $\frac{1}{2}$   $\frac{1}{2}$   $\frac{1}{2}$   $\frac{1}{2}$   $\frac{1}{2}$   $\frac{1}{2}$   $\frac{1}{2}$   $\frac{1}{2$

## ATARI SOFTWARE REVIEWS

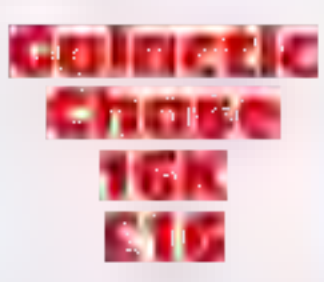

Softcell Computers A close copy of the arcade game

Galaxians. The aliens swoop<br>down in small groups, first<br>bombing your ship, then<br>attempting to ram it<br>Bonuspoints are awarded for<br>shooting down the command<br>ships, and an extra base is received<br>at 7,000 points. This copy eve

Preppie £19.95

instructions 78%

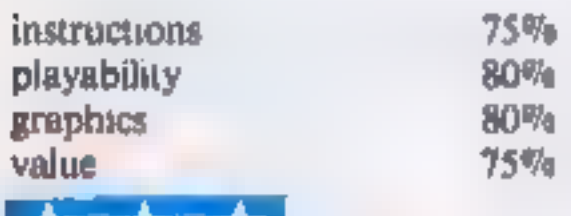

**TALLET A** 

value 75%

Software from the States for your Atari

## Marc Freebury casts a critical eye over a selection of Atari software from across the Atlantic

It is a fact that though the Atan is but a few British companies are<br>an excellent machine, Atan do not slowly adding to the number. This<br>back it up themselves with much<br>software, particularly in the games must be bought t but a few British companies are slowly adding to the number. This means that most Atari software must be bought through mail order. For suppliers, contact Atari (UK) at Atari House, Railway

instructions 90% playability 95% graphics 99% value 95%

Adventure International

Next to Star Raders, Preppie is<br>without doubt the best game ever<br>produced for the Atari, The game<br>is based on Frogger, except that<br>instead of a frog, there is a<br>Preppie, or Prep School Student,<br>to the non-American<br>He is be

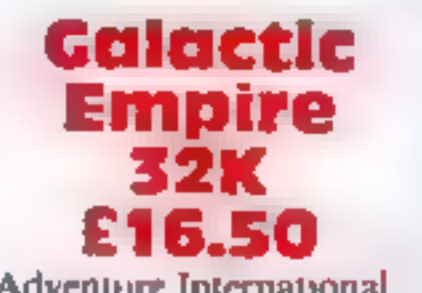

Adventure International<br>
From the same stable as Preppie.<br>
this game does not reach the same<br>
heights. It is a tactician's game,<br>
with the objective of conquering<br>
the twenty planets in the galaxy<br>
You begin with ownershi

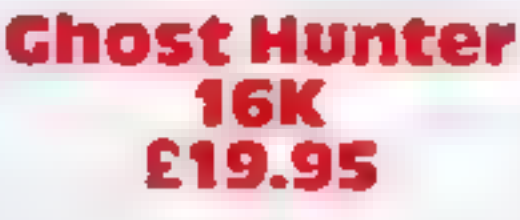

instructions 75% playability 30% graphics 20% value 35%

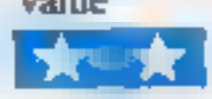

As the title suggests, this is a<br>version of the now world-famous<br>Pacman.<br>The Ghost Hunter of the title<br>is supposedly meant to be ridding<br>a mansion of said ghosts, but in<br>my opinion it should be retitled<br>Hunter Ghosts — sin

Arcade Plus

beyond me.

Reasonable copy of the arcade game although it misses

value 65%

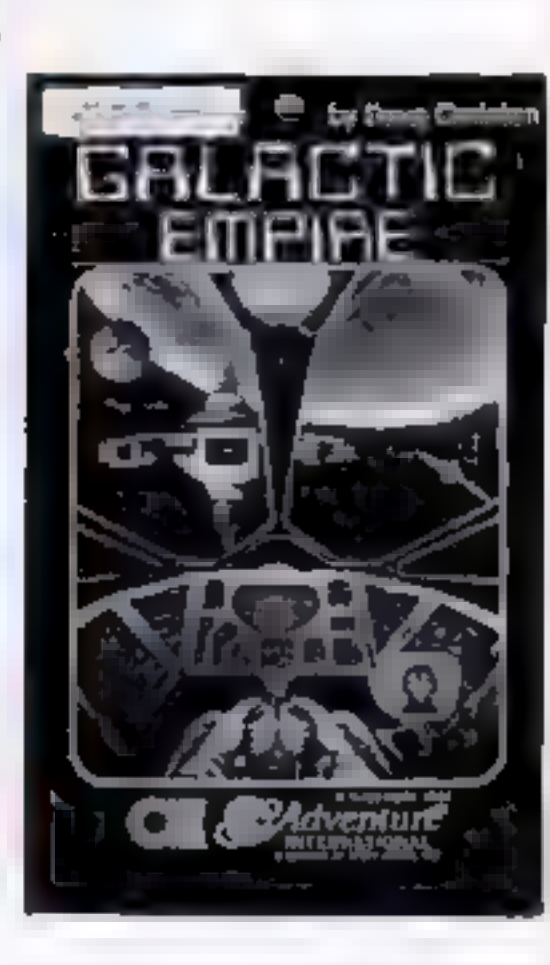

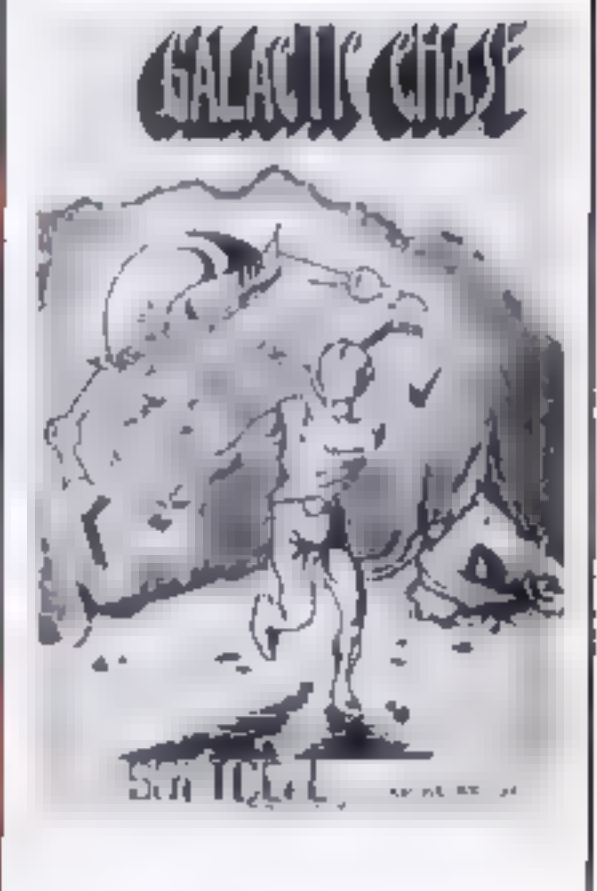

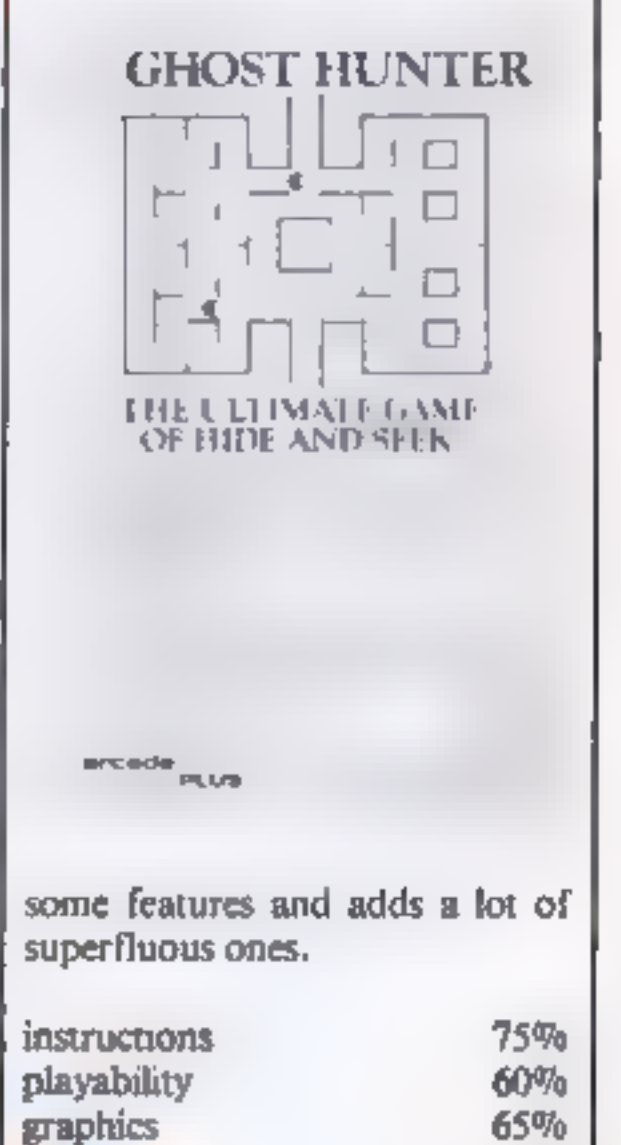

## A NEW SERIES FOR FIRST TIME Corry Marshall ILEIAIRINI INGT IOI-IUISIEI-ITIHIE USERS **Robin Bradect Korn Townerd** EIA'R'N'I NIGL' **DI ITER**

**CCC** 

**Rober Brackets** 

- ILIEIAIR.NII.INIGI

COMPUTER

**Nikarn** Kene

- ILIEIA RINI INGL

TIOI. IU SIEI. ITINE

**Robin Bradberry** 

ILEARNING

O. W SELITHE

P N Dane

INTERNIGE

Ran Georg · IL IETATRINI LINIGY

ITION-IUISIEL-ITINIE

OMPLETE

HCW6

"Learning to Use" is a new series of books which introduces newcomers to the most widely used micros in the marketplace.

The books assume absolutely no knowledge about computers and the reader is shown even the most fundamental operations such as "switching on" and "loading a program". The books lead the reader through simple programming and then on to graphics, with several programs which show how to achieve pictures and even animation!

The user-friendly approach is consistent throughout the textnot only are program listings clearly shown, but in many cases, a photograph is included to show what the program looks like when actually loaded and run!

All books in the series are £5.95 (incl. postage)

## **Gower**

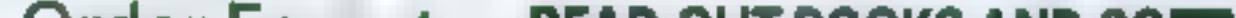

## Order Form to: READ-OUT BOOKS AND SOFTWARE

NEWTECH PUBLISHING LIMITED, 8/9 FORGE COURT. READING ROAD, YATELEY, Nr. CAMBERLEY, SURREY 24 Hour Answering Service. Telephone 0252 510331/2

## To be published April-June 1983

Learning to Use the Oric 1 Computer (April) Learning to Use the Commodore 64 Computer (May) Learning to Use the Lynx Computer (June)

## **READ-OUT**

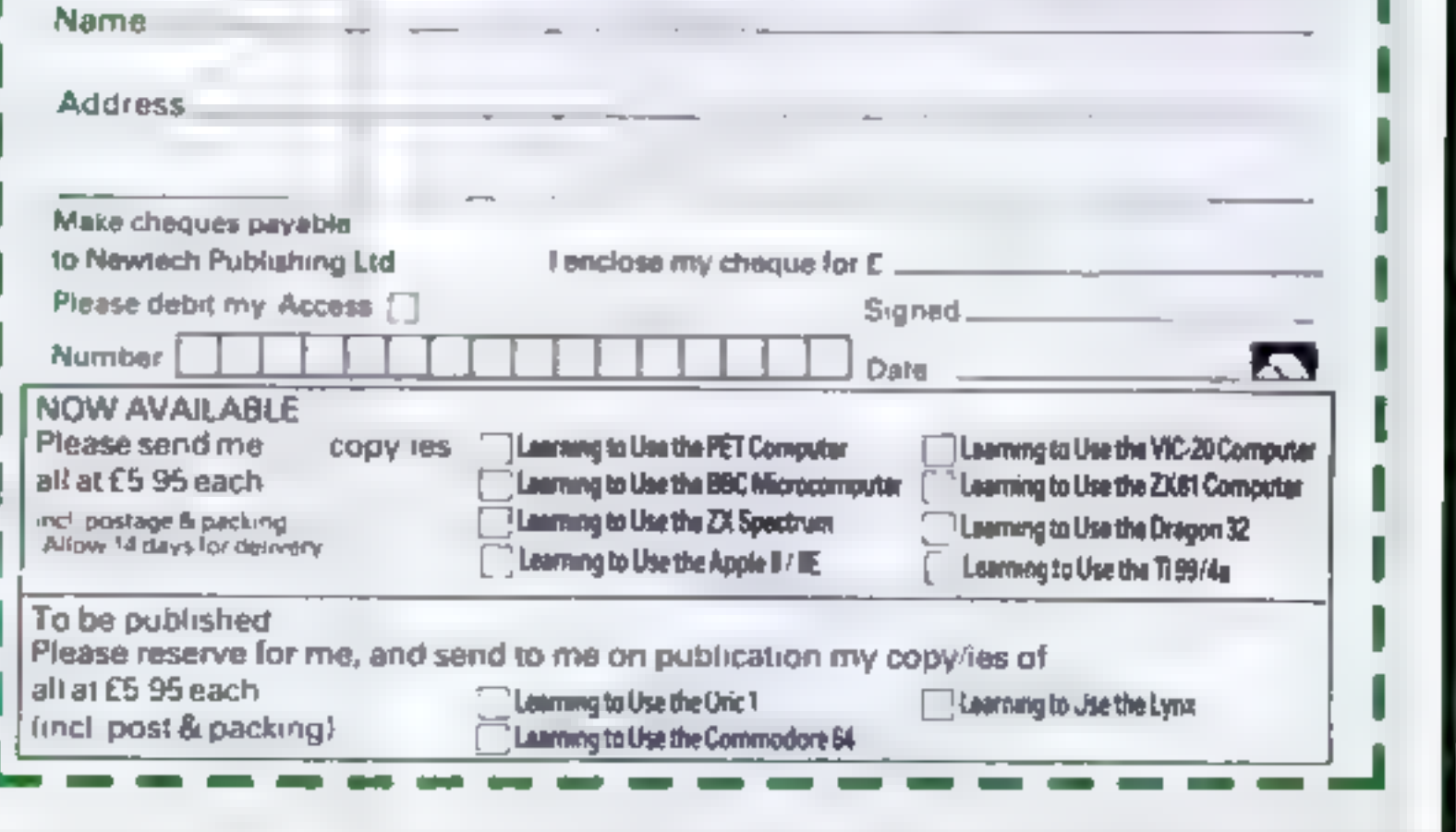

HOME COMPUTING WEEKLY 26 April 1983 Page 17

## **HAVEN HARDWARE ZX PRODUCTS & JUPITER ACE** SAE for details, 4 Asby Road, Asby, Workington, Cumbna CA14 4RR. Prices include VAT and P & P Some of the products are also available from the following agents: THE BUFFER SHOP 374A STREATHAM HIGH ROAD, LONDON SW16 MICROWARE, 5 ST PETER'S LANE. LEICESTER PHILLIP COPLEY HI-FI, 7 CLIFFARD COURT, OSSETT, WEST YORKSHIRE **TRADE ENQUIRIES WELCOME** ZX80 & ZX81 HARDWARE Repeating Key Module KIT £3.95 BUILT £5.95 (As reviewed by Popular Computing Weekly) Inverse Video Module KIT E2 96 BUILT E4 50 [As reviewed by Popular Computing Weekly] Keyboard Beeper Module KIT £6.95 BUILT £9.50 Keyboard Entry Module KIT £2 95 BUILT £4 95 Input/Output Port KIT £10 95 BU(LT £14 95 (Can be used with 16K RAM and printer without motherboard) Programmable Cheracter Generator KIT £17 95 BUNLT £24 95 3K Memory Expension BUILT for only £12.00. The most reliable memory expansion available Full Size Keyboard with Repeat Key-The first of its kind Built version pluga in. KIT £19 95 BUILT £24 95 ZX Edge Connector 23-Way Long gold plated pina £2.95 ZX Spactrum version E3 50 ZX SPECTRUM SOFTWARE CASSETTES Fruit Machine Colour graphic representations of fruits. Including HOLD and GAMBLE. £4 95 Solitaire Alpha-Numeric move entry. £4 95 Patience The popular card pame (chest proof). E5 95 Mencala The Chinese Logic Game. £5.95 REPULSER Repel the alian invasion. E4 B5 WE ALSO STOCK A LARGE RANGE OF RESISTORS, CAPACITORS, ETC. Access Card Ordars Accepted Ring 094 686 627 (24 hr. ANSAPHONE) **STOP PRESSII** 2X SPECTRUM input/output port. The kit £11.95 Built £15.95. Pluga onto the back of the spectrum doesn t require motherboard. (uses BASIC in and out commands), **HCW4**

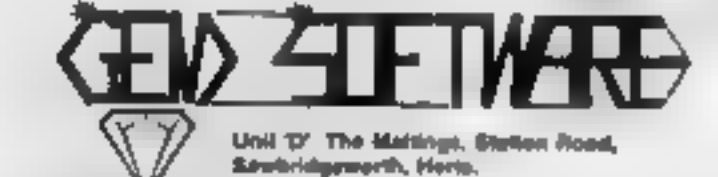

**PROGRAMS FOR THE DRAGON 32** 

## **SULTAN'S MAZE by Christopher Hunt**

Enter the 3D Maze in search of the Sultan's jewels, but beware your strength. may run out, or you may come face to face with the Mad Guardian. A mult difficulty game with fantastic graphics and sound £7.95

## **EDUQUIZ I by Peter Chase**

Three great educational quiz games. Bet on the answer of your choice and be a winner! Eduquiz makes learning fun! On this tape, improve your know. ledge of Geography Inventors and their inventions and the Kings and

## **TRS80 LV.2 --** $ZX$  SPECTRUM  $- ZX81$ **SOFTWARE LIBRARY TAPE**

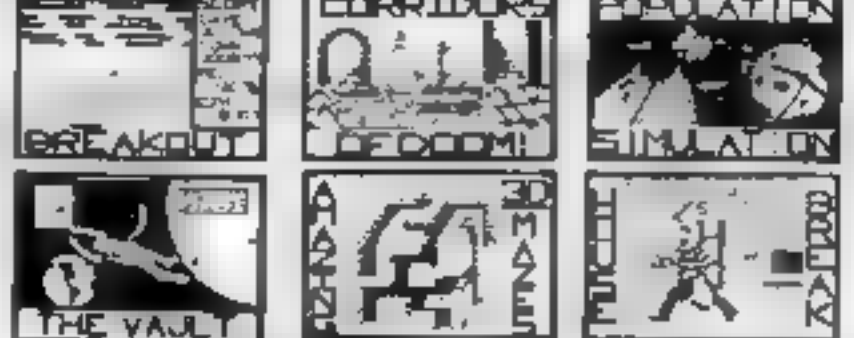

25 great programmes on one pack - Star Wars, Gambing Machine, Breakout, Trap It, Population Simukaton, Corndors of Doom, Housebreak, Towers of Hanca, Butterfly Chase, The Vault, Yahuzee, Maths, Calendar, Amazing 3D Mazes, 3D Noughts & Crosses, Jackpot Bandai, Hangman - musical, bible, history & sport, Mastermand, spelling, Diary, Records File and Time Warnor

We only have room here to fully describe one programme, please don't hesitate however, to phone or write for full details of all the programmes.

HOL'SEBREAK:- You have entered a house at right in an attempt to rob it of Money and any Gold and Silver items you can find. It is very dark and your must avoid bumping into the furniture. After a period of time an alarm will sound and soon after thus the lights will be turned on. A vicious dog is then released. You have to use all your skill and curring to avoid getting briten as the dog chases you around the house; any injury caused by the dog will slow down your escape The game is played in 'real inne' and has excellent graphucs. A different house is generated each time the game is played.

SUPERB

ONLY £8.95!

The full cassette of 25 programmes is sent to you for only £8.951

Trade enguines welcomed, Telephone John Wilson on 0608-3059.

**SPARTAN SOFTWARE**  $DEF \rightarrow$ 

9 Cotswold Terrace. Chipping Norton, Oxon.

## **SOFTWARE** ISCA I

## PROGRAMS FOR THE VIC 20 (UNEXPANDED)

WARRIOR our latest arcade type game. Guide your light cycle, trailing an impenetrable wall of light in your wake to out-manoeuvre the robot warnor. Extended screen technique with superb 3D graphics for maximum effect. £5.00

BOMBER Pilot your aircraft & bomb the cities flat in order to land. Difficulty increases after each successful handing. Super high res. Graphics & explosive sound! One of our most popular games. £4.50

INVASION Shoot the aliens as they descend from the mothership to invade your cith. Different skill levels, high score display, key or joystick control for **fast action.** £4.50

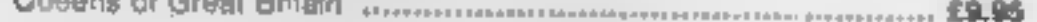

## **EDUQUIZ If by Peter Chase**

Three more subjects in the Eduquiz series. This lape helps you learn about 

## FUNMATHS I by Peter Chase

Improve your mains while you play these live great games' in Number Race you must beat the computer or a friend, to exactly 100 by eating the numbers. Maths Maze asks questions as you work your way around , he maze. Chemist is a game of ratios, where you mot two chemicals, trying not to get blown up! Dragon exercises your skill at expressing coordinates - you have to find the Dragon, hidden in a grid. Last, but no means least. Simonlests your memory for lunes, colours/numbers £9.95

## **GEMPACK IV by W. E. MacGowan**

Two great machine code games, with full colour graphics in Sea Harner you must land your plane on the arrcraft carrier after dispersing the clouds with chemical bombs, but don't hit the ship! In Sub Chase you must depth charge the wolf pack without being sunk. Both with 4 levels of play from easy to kamikaze<sup>4</sup> £795

## **ALIEN BLITZ by Peter Chase**

Your craft is running low on fuel and you must fand! You have to use your bombs to clear a space amongsl the skyscrapers, but beware of craters! A superb multi-level action game for the Dragon, with superb sound and 

## **LYNX PROGRAMS**

Please write or phone for details. All available by mail order from

## **GEM SOFTWARE** UNIT D, THE MALTINGS, SAWBRIDGEWORTH, HERTS. Telephone: (0279) 723567 HCW3

TRADE ENOUIR ES WELCOME - PLEASE RING FOR DEALER PACK

OTHELLO Can you beat VIC at this fascinating board game? Features 1 or 2 players, allegal moves rejected, full board display with excellent colour graphics & sound. Beware: VIC plays a mean game! £4.50

TANK BATTLE Watch out for the minefields as you try to outgun the enemy an that exciting tank battle, 5 levels of play. Extended screen display with high res. graphics & sound. Very addictiveB £5.00

MASTERMIND & CONNECT 4 Two more popular games for the family Can you break the mastermind 5 colour code? Connect 4. Has 1 or 2 player option. Both games include full size graphic display & sound. 4.50

GRAPHIX Design your own high res. characters. Draw up to 4 different characters simultaneously. Enables full use of the powerful VIC graphics. Modes include: DRAW; ERASE; SET & UNSET. £4.00

> All the above prices include post & packing Trade enquanes welcome.

## ISCA. SOFTWARE

**56 Whitchurch Ave** Exited EX2 SNT

Page 18 HOME COMPUTING WEEKLY 26 April 1983

## **16K SPECTRUM PROGRAM**

## Get lost, easily, in the **Amazing Maze**

It's very easy to get lost  $-$ <br>especially on the harder options  $-$ <br>in my Amazing Maze program,<br>for the 16K Spectrum.<br>The program generates a<br>random maze and throws you unto<br>a random maze and throws you unto<br>a random maze

are:

- F moves you one step<br>forward<br>turns you to the left<br>turns you to the right<br>quit. Hard luck, your score
- L
- $\frac{R}{O}$
- 
- won't count for the high
- 

score!<br>
H help: prints the map, which<br>
clears itself after 10 seconds<br>
and 10 moves are added to<br>
your score.<br>
The number of moves you<br>
have taken so far is displayed in<br>
the top right hand corner of the<br>
screen and the be

taken so far<br>high score I if direction arrow is required<br>position in the maze, 'both during random generation and play<br>maze<br>direction: 1 up, 2 right, 3 down, 4 left<br>table of<br>displacements using<br>above table of distances<br>used in drawing<br>graphic view table of displace-<br>ments to find square<br>in  $m(21,21)$  to right as above but for left positions of four corners when<br>drawing graphic<br>display<br>character number<br>(CODE=c+128) of

number of moves

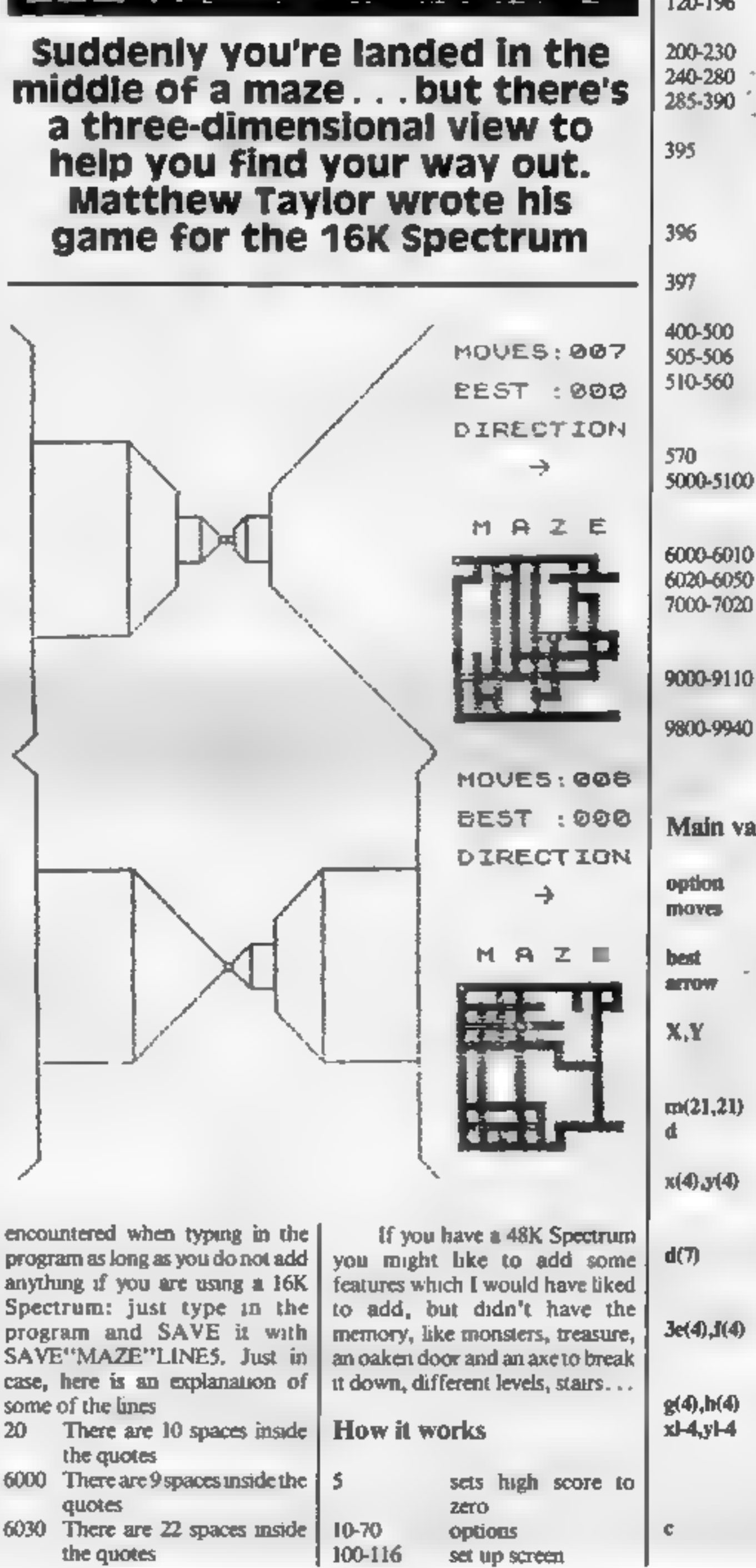

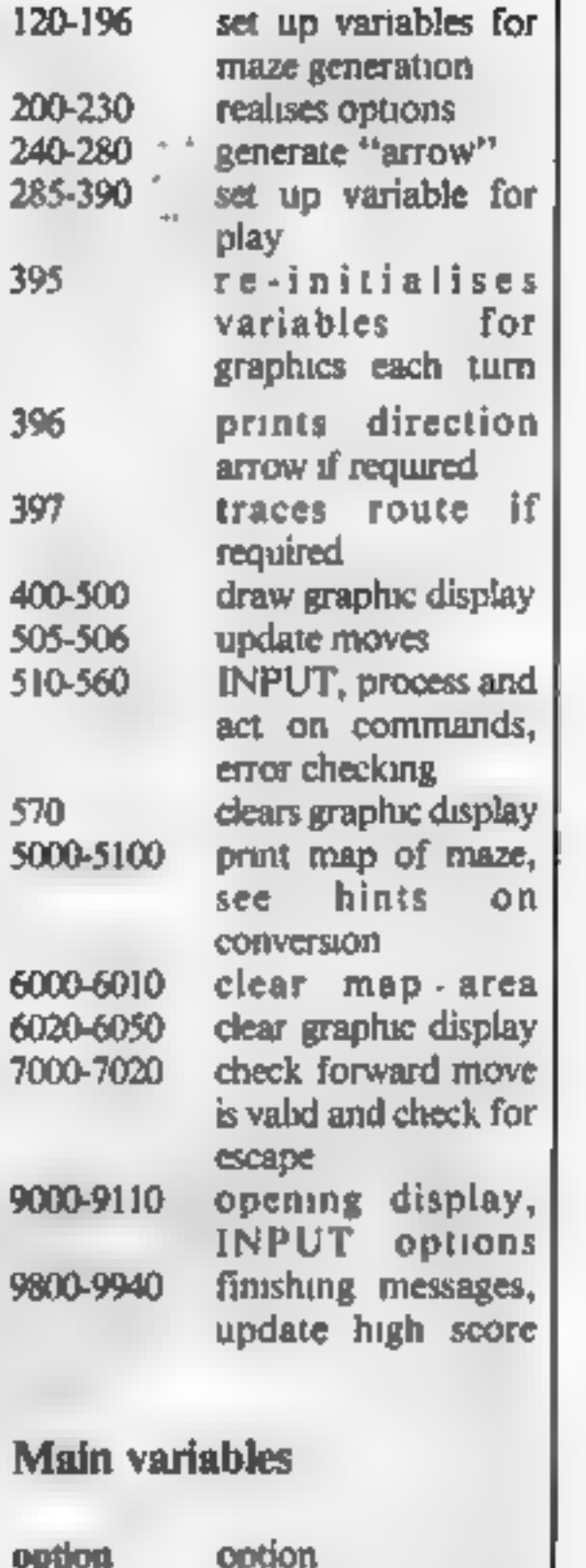

HOME COMPUTING WEEKLY 26 April 1983 Page 19

## **16K SPECTRUM PROGRAM**

graphic to be printed when printing map, see figure 1 and Hints on conversion

## **Hints on conversion**

PLOT OVER 1: means "invert point", but is used as "unpiot" in my program.

The graphic resolution on a Spectrum is 256  $\times$  176. The square area for the three dimensional display uses 0-175 in both X and Y directions.

DRAW X.Y means draw from current position to a position  $X, Y$  away i.e.  $X, Y$  are relative displacements rather than absolute co-ordinates.

INPUT always uses the bottom line. You will have to be careful where you put your **INPUTS** on the screen.

INPUT"..."; LINE as is no different to INPUT"...":as on other computers. The LINE just prevents the Spectrum printing annoying quotes around your INPUT.

a\$(1) means the first character in  $a51.e.$  LEFT $S(a5,1)$ 

PRINT' means print down a line as in ATOM Basic.

Lines 5010 to 5060 print the maze in double resolution - four maze locations to a character square. Therefore, the character

 $5$  LET best=0 10 RANDOMIZE : RESTORE : PAPER INK 1: BORDER 2: CLS フェ 15 GO SUB 9000 20 FOR i=0 TO 21: PRINT AT i,2 ": NEXT i 2; PAPER 2;"  $\sim$  4  $\sim$ 30 PRINT AT 1,23, MOVES: 000"  $: 800$   $"$ ,  $B$ 3,(32-LEN (STR\$ bestillibest<br>45 IF Arrow=1 THEN PRINT AT т. 5, 23: "DIRECTION" 50 GD SUB 6000: 60 548 6620 60 PRINT AT 10,23; INK 0: H A z a 70 PRINT AT 1,2; FLASH 1;" **GEN ERATING HAZE ."** 100 LET X=2: LET V=2: DIM m(21)  $2\overline{1}$  $110$  LET  $d=1$  $115$  DRTA 0.2.2.0.0. -2. -2.0<br>116 DIM x (4) . DIM y (4) FO  $FOR \t1=1$ TO 4; READ  $\times$  (i)  $\times$  (i)  $\times$  NEXT 1<br>120 FOR  $\times$  1 TO 200 125 IF RND (.5 THEN LET G=INT (R  $ND+4$ ) +1 130 LET  $x = x + x$  (d): LET  $y = y + y$  (d) IF XK2 THEN LET X=X+2  $140$ IF.  $x > 19$  THEN LET  $x = x - 2$ 150 **UKE THEN LET** 160 正匠 -y ≅y +2 170 IF 9>19 THEN LET y=y-2<br>180 LET m(x,y)=1 LET m(x- $\mathbf{h}$  (x -x (d)  $\angle$ 51A-A (9) \5) =T 190 NEXT ان ا 196 LET X=INT (RND#10)+5: LET Y ≖INT, (RND÷10) +5: IF #{x,y} =0 THÊ to be printed has to be calculated. This is quite easy on a Spectrum because Uncle Clive has conveniently ordered the graphic characters in the Spectrum character set.

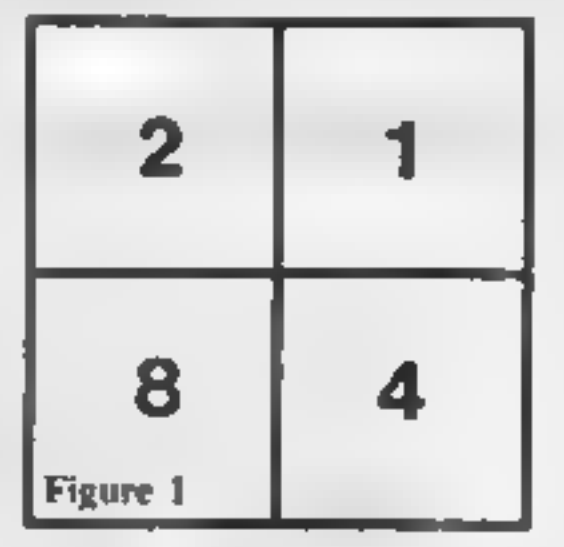

Consider each character square divided into four smaller squares, each smaller square numbered as in figure 1. To find the code of the character required, all that is needed is to add up the numbers in the small squares which are to be printed and add 128 (code for a space).

(For example, to find the  $code$  of  $\blacksquare$  $\therefore$  CODE=  $(1 + 2 + 8) + 128 = 139$  (check this on figure 1).

If these characters are not so conveniently ordered on your computer then you will probably need to set up a string array of these 16 characters.

380 DIM @ (4): DIM  $F(4)$  $FOR: = 1$ TO 4: READ e(s),f(i): NEXT i 390 DIM  $g(4)$ : DIM  $h(4)$ : FOR  $x = 1$ TO 4: REÃD 9(1), h(1): NEXT 1<br>395 LET x1=175. LET 91=0. LE LET  $y1=0$  LET  $\times$ 2-0: LET y2=0. LET x3=175 LET 9 3=175. LET X4=0: LET 94=175 396 IF arrow=1 THEN PRINT AT 7, 27: PAPER 2: INK 7: CHRS [143+d] OT 177+y+4, (17-x)+4+17: PLOT 178 +ya4,(17-x)#4+17: PLOT 177+ya4,(<br>17-x)#4+18: PLOT 178+y#4,(17-x)# 4+18: OUER Ø 400 FOR J=1 TO 7 405 IF m  $(x + (j-1) + x (d))$ , y +  $(i-j-1)$ )∌y(d)))⊧0 THEN GO TO 500 406 INK 1  $409$  IF  $x + (1 - 1) + x (d)$ ) =2 AND  $y + (d)$ <br>(j-1) +y (d)) =2 THEN INK 7 410 IP a (x+e (d) + ((j-1) \*x (d)) , y+  $f(d) + f(j-1) + g(d)) = 0$  THEN PLOT 1,y1: DŘAW -d(j),d(j): PLOT X3,y<br>3: DRAW -d(j),-d(j)  $TF = 1 \times 49.5 d1 + 11.3 - 23.4 \times (d)$ ), y 420  $+b$  (d)  $+$  ((j-1)  $+y$  (d))) =0 THEN PLOT x2,92: DŘAŬ d(j),d(j).<br>4: DRAU d(j),-d(j)  $PLOT X4, 9$  $430$  IF  $(1, +1)$   $(1, -1)$   $(1)$   $(1)$   $(1)$ <br>  $+h$   $(d)$   $+$   $(1, -1)$   $+$ y  $(d)$   $)$   $-1$  THEN PLOT X2, y2. DRAU 0, 175-y2-y2. PLOT X2 +d[j],y2+d[j}: DRAY 0,175-y2-y2d(j)-d(j), DRAW -d(j),0, PLOT x2  $+d(j)$ , y2+d (j). DRAW  $-d(j)$ , 0 IF  $m(x+e(d) + (y-1) \pm x(d))$ , y 440 -

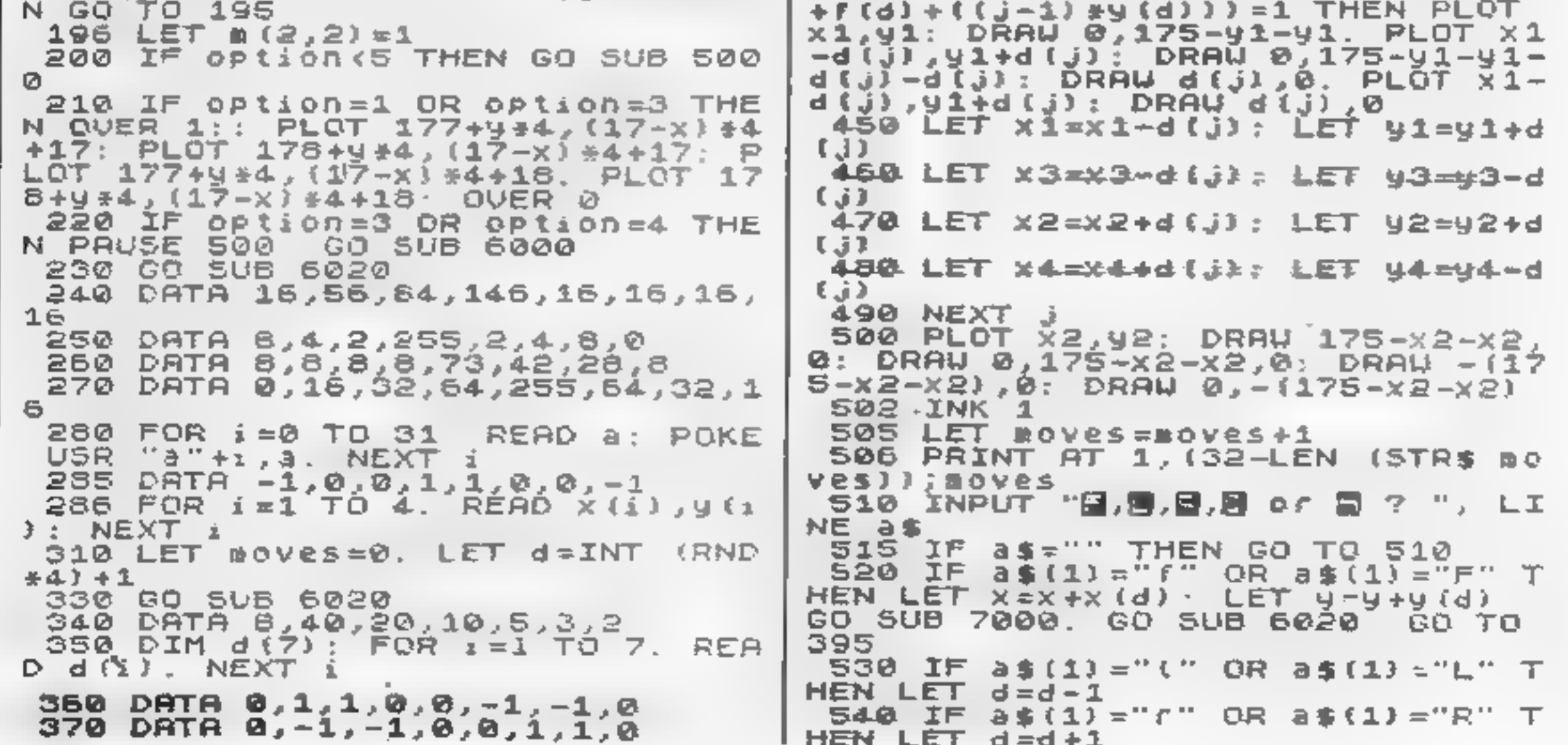

Page 20 HOME COMPUTING WEEKLY 26 April 1983

**IGK SPECTRUM PROGRAM** 

545 IF as  $(1) = "q"$  OR as  $(1) = "Q"$ ET y=y=y{d}  $\top$ HEN GO TO 9800<br>546 IF a\$(1)="h" AND option)2 T 7010 IF X=2 AND y=2 THEN GO TO S **ALCOHOL:** HEN GO SUB 5000 PAUSE 500: GO S 7020 RETURN UB 6000 · LET MOVES=BOVES+10 550 IF d=0 THEN LET d=4 560 IF  $d-S$  THEN LET  $d=1$ 9030 PRINT INK 2; " DPTIONS: " - 200 ""l...Display maze an 570 GO SUB 6020 **9040 PRINT** 590 GO TO 395 d trace route throughout game S000 FOR a=2 TO 18 STEP FOR **b** 2 9050 PRINT '"2...bisplay maze on  $= 2$  TO 18 STEP 2 **S010 LET C=0** Ly throughout **9886.** <sup>7</sup> 3...Display maze an 5020 IF # (a, b+1) =1 THEN LET C-1 9060 PRINT 5030 IF m(a,b)=1 THEN LET c=c+2 at beginning of d location SB40 IF # (a+1,b+1)=1 THEN LET C=  $g$ ane. 9070 PRINT '"4...Display maze  $C + 4$ תס SOSO IF  $\blacktriangleright$  (a+1, b) =1 THEN LET  $C = C + C$ ly at beginning of ga 8 hе. 9080 PRINT '"S...No help at all. 5060 PRINT AT 11+a/2,22+b/2,CHR\$.  $(C+128)$ 9100 INPUT "OPTION ? "; option 5070 NEXT b: NEXT a 5080 OVER 1: PLOT 185,78. PLOT 1<br>85,77: PLOT 186,78: PLOT 186,77: 9105 IF optionk0 OR option>5 THE **N GO TO 9100** OUER 0 9110 INPUT "ARROW (y/n) ?";a\$: L<br>ET arrow=(a\$="y" OR a\$="y"): RET SOGO IF OPLION=1 THEN OVER 1 PŁ. OT 177+y\*4,(17-x)\*4+17: PLOT 178 URN +9\*4, (17-x) \*4+17: PLOT 177+9\*4, (<br>17-x) \*4+18: PLOT 178+9\*4, (17-x) \* 9800 PRINT AT 20,5; FLASH 1, POO R SHOW" 9801 BEEP 1,-20 4+18. OVER 0 5100 RETURN 9805 PAUSE 500 5000 FOR 1=12 TO 20 PRINT AT 1,<br>23," 9810 GO TO 10 18,2; FLASH 1: "CON 9900 PRINT AT GRATULATIONS" 6010 RETURN 6020 FOR 1=0 TO 21 9910 PRINT AT 20,2; "YOU'VE ESCAP 6030 PRINT AT 1,0;" ed. 9915 FOR i=1 TO 4: BEEP, .1,30: N 6040 NEXT i EXT 1 6050 RETURN 9920 PAUSE 500 7000 IF # (x, y) = 0 THEN PRINT AT 2 9930 IF moves (best OR best=0 THE 0,0; FLASH 1, "YOU CAN'T GO THAT N LET best=moves  $UAY$ }": BEEP 1,0: LET X=X-X(d): L 9940 GO TO 10

The Cheapest Known Ram Packs In The World' £19.75 **RAMPACK** 16K -£44.75 **64K RAMPACK** 

Fully compatible with ZX81 and

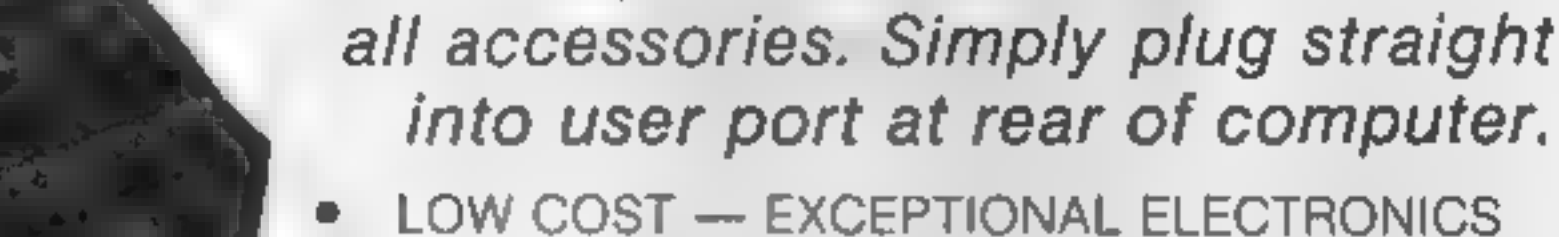

- FULL CASED TESTED AND GUARANTEED
- GOLD PLATED EDGE CONNECTOR COATED FOR **EXTRA LONG LIFE**
- SECURE NO WOBBLE DESIGN
- SAME SLEEK CASE SIZE FOR BOTH VERSIONS

PRICE INCLUDES VAT and P&P. Delivery normally 14 days. Send Cheque/P.O. Payable to:-

## **CHEETAH Marketing Ltd.**

359 The Strand, London WC2 **Telephone: 01-240 7030** Telex: 8954958

16K Z x 81 RAM Packs now available at larger branches of John Menzies.

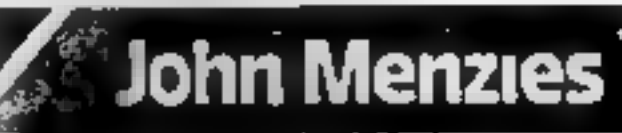

**HCWH** 

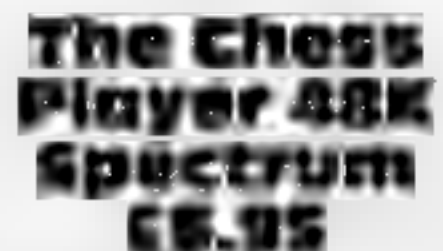

Quicksilva, 92, Northam Road, Southampton, SO2 0PB.

One of many Spectrum chess<br>programs on the market,<br>Quicksilva's version adds a new<br>twist to the game with an<br>impressive piece of synthisised<br>speech and a personality, in the<br>form of the Chess Player. This<br>evil being has de

pathetic move" or "Do you<br>know what you're doing?", and<br>occasionally admits that "This<br>is harder than I thought",<br>"This is a good game" or<br>"That was a good move",<br>Sometimes, though, his com-<br>ments do not tie up with your<br>a

## It's time to put on your thinking cap

mass of information to be thrown on to the screen and provides you<br>
with plenty of decisions to make<br>
— and to get wrong.<br>
Your popularity rating with

each sector of the population is displayed and if it fails too low in<br>
one year, the farms will yield you<br>
just so much food — but if you get<br>
to feel bogged down you can<br>
always raise an army and go beat<br>
up your neighbours'<br>
Great fun in its own way and

> instructions 50% playability 65% graphics  $n/a$ value for money 60%

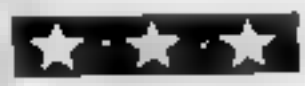

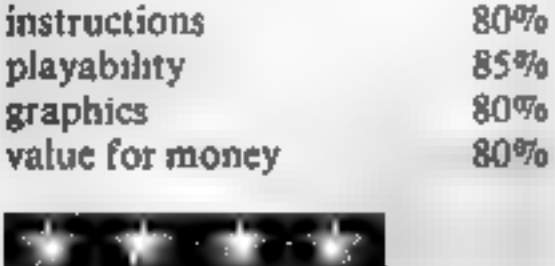

Page 22 HOME COMPUTING WEEK

ou're the reflective rather than the active type, then games of strategy are for you. But which to choose? Our reviewers judge the latest offerings

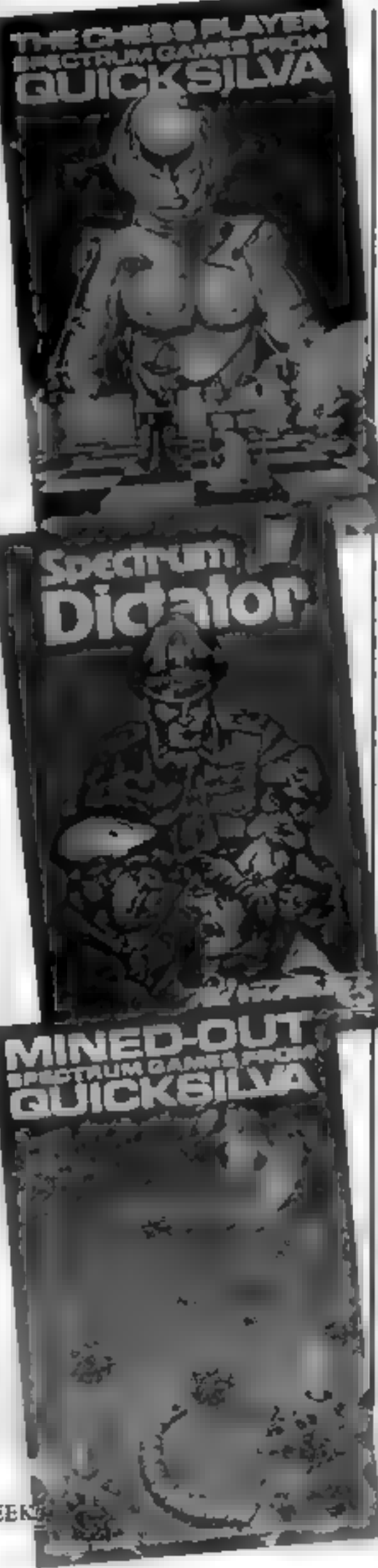

Should you remain intact<br>through eight progressively more<br>difficult minefields, the final test is to rescue Bill the Worm from a fate worse than death!

Although there is no time<br>limit, you do get bonus points for<br>a faster completion of each<br>course.<br>You are told if one, two or<br>three mines are adjacent to your<br>present position, and it is up to<br>you to interpret this informat

This is a very easy game to<br>understand but surprisingly diffi-<br>cult to get beyond level five. It is<br>excellent fun to play and it really<br>does bring home the point that in a<br>minefield you must not lose con-<br>centration for a

## Dictator 48K Spectrum £4.95

dk'tronics, 23 Sussex Road, Gorleston, Great Yarmouth.

One for the would-be world<br>rulers. Run a fictitious country en-<br>tirely as you wish, but watch out for assassination attempts, army coups and revolting peasants (in both senses<sup>1</sup>).<br>A text-only format allows a

> Instructions are easily<br>understood and provided with the<br>cassette is a keyboard overlay,<br>clearly indicating which keys control direction.

> After each level (win or lose) there is the option of an action replay of your moves through the minefield.

Highest scores are recorded together with the player's initials. Graphics are simple, colourful and perfectly adequate for this highly recommended game.<br>P.F.

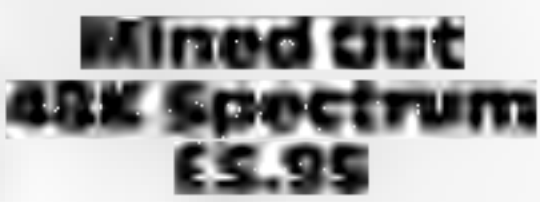

Quicksilva, 92 Northam Road, Southampton SO2 OPB.

Mined Out is a thinking game.<br>Your aim is to cross various<br>minefields safely, gaining extra<br>points along the way by rescuing<br>the odd damsel in distress,

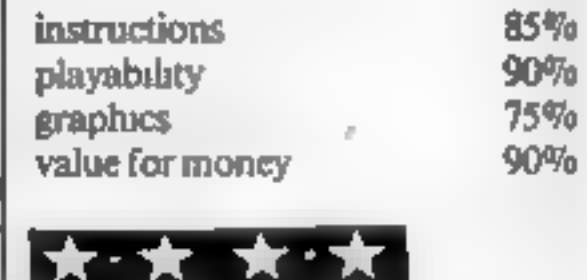

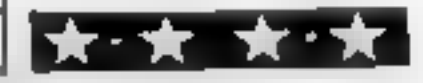

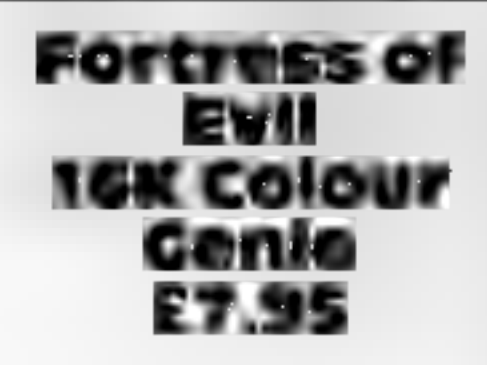

Algray, Algray House, 33 Bradbury Street, Barnsley, S Yorks \$70 6AQ.

One of several adventure games<br>now available from Algray.<br>Fortress of Evil follows a format<br>that is becoming standard for this<br>kind of game. You wander<br>through square rooms, shown in<br>3D with the odd object lying about<br>on t

There are many versions of the boardgame Othello or Reversi around and this is a fairly standard one. The aim is to capture as many squares as possible by placing pieces and turning over your 'opponent's. You have three options: play-

ing against the computer, playing  $\mathfrak f$ 

The instructions are clear but<br>could have been laid out in a more<br>readable fashion. Play is easy: you<br>simply enter a two-digit grid<br>reference and the computer will<br>place your piece there if it is a legal<br>move. If you think

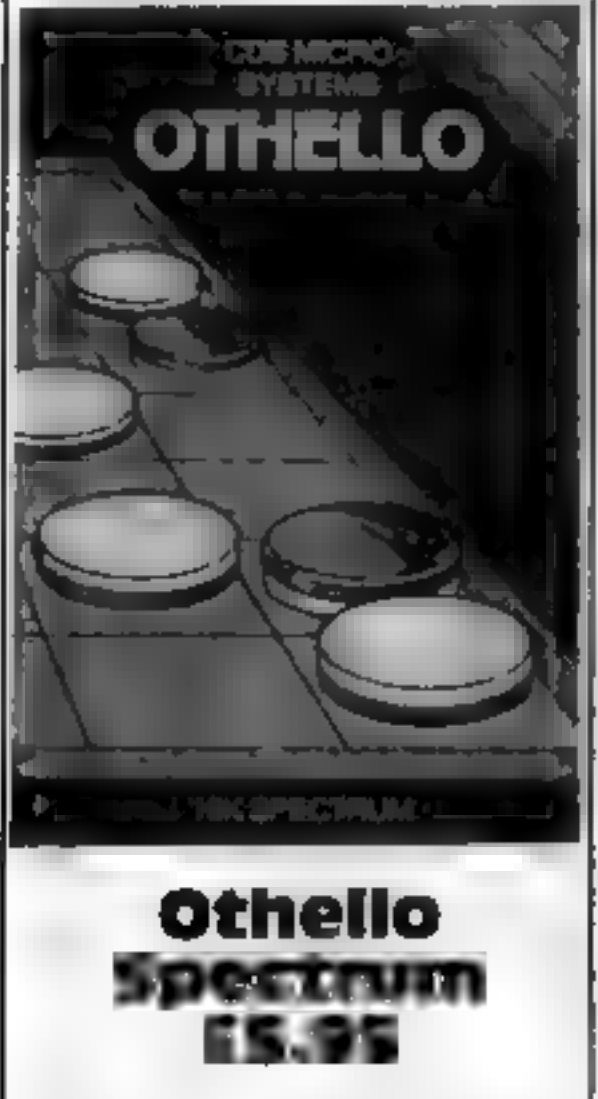

It is fairly difficult to do well<br>at Fortress of Evil, mainly because<br>you can suddenly be bumped off<br>at critical stages in the game,<br>Though this might at first appear<br>to make the game more challeng-<br>ing, since there is no

CDS Micro Systems, 10 Westfield Close, Tickhill, Doncaster, S Yorks DNI1 9LA.

## SOFTWARE REVIEWS

ties. Lo.

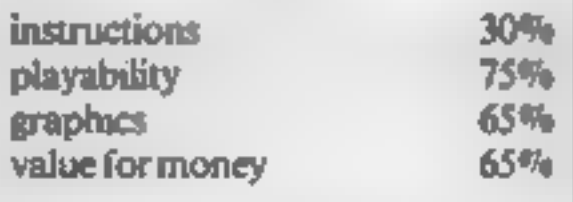

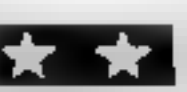

another person or watching the<br>computer play itself, and you can<br>choose either the black or white<br>pleces.<br>There's not much fun in<br>watching the computer play (ex-<br>cept to learn tactics), with about 20<br>seconds delay between

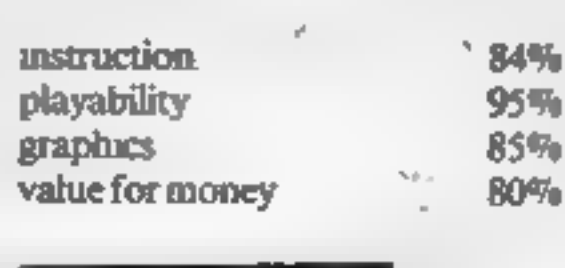

★★★★

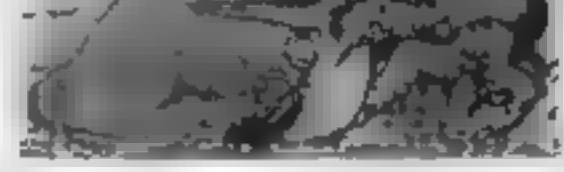

## ultimate<br>Adventure<br>Dragon £8

Microdeal, 41 Turko Road, St<br>Austell, Cornwall,

This adventure takes a couple of<br>minutes to load from cassette and<br>is written entirely in BASIC. The<br>instructions, spanning several<br>screens, should be adequate for all<br>new adventures. They also<br>described how to save an un-

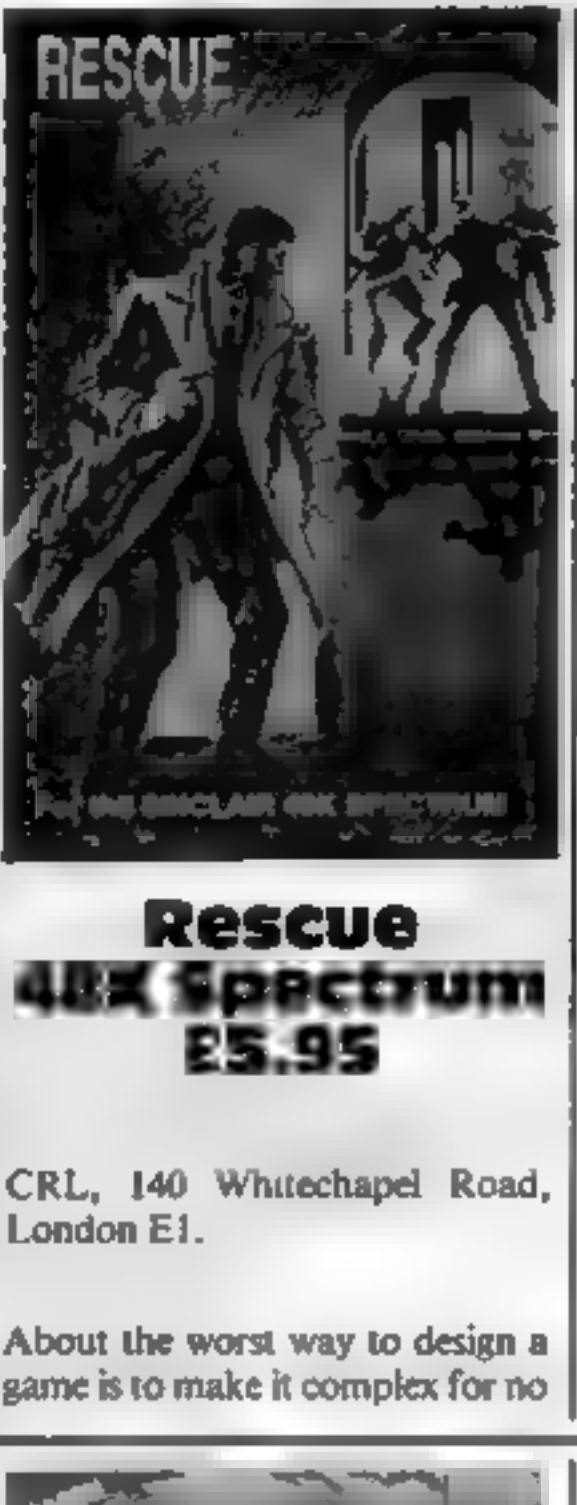

good reason, other than it hooks<br>good at first.<br>Rescue is a classic example of<br>ths. The player is expected to<br>remember so much information<br>that it rapidly becomes impossible<br>to actually **do** anything. Drop the<br>gun here, ge

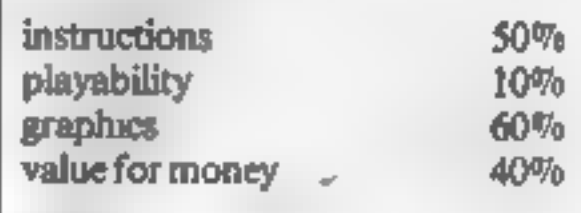

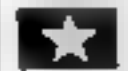

'strength' points, and search for<br>seven hidden treasures. Finding a<br>treasure adds to your capital; you<br>must accumulate 1,000 dollars and<br>return to the market in one prece to<br>complete the adventure aucess-<br>fully. There are

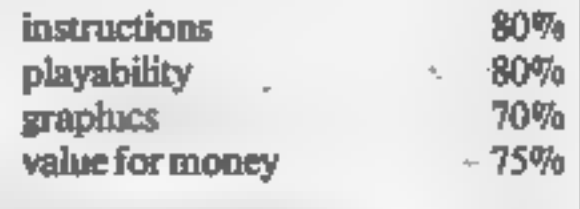

## SPECTRUM 48K: ZX81 16K **SIX PART ADVENTURE**

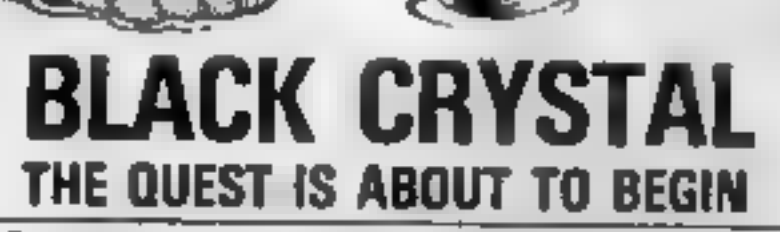

The oldmete role-playing adventure for the SPECTRUM ZXIII You can become a warrior, ett or wizard on a quest to find and use the nings of creation. to destroy the Black Crystal and defeat the Lords of Chaos. Held within als programs her a land of fabulous treesures and mythical monsters. Journey through the unid of Beroth, explora the castle of shadows, descend into the Shaggoths lair search for diamonds in the sea of sand but bewere of sand sharks! Confront the fire demon in his remote, battle scannet the Lords of Chece and win your way to the Black Crystal

By aplitting Black Crystal into aix programs we can provide more

## **HANG** GLIDER **ZX81 16K**

**PILOT** your hand glider along the path of<br>the river to avoid the city buildings.

FLY round the mountain to land on the target.

CATCH the updrafts to fly over the plateau.

**Cassette £5.45 from** S. Electronics, 1, Orchard Road, Hayling Island, Hants.<br>PO11 9JA.

**HC WR** 

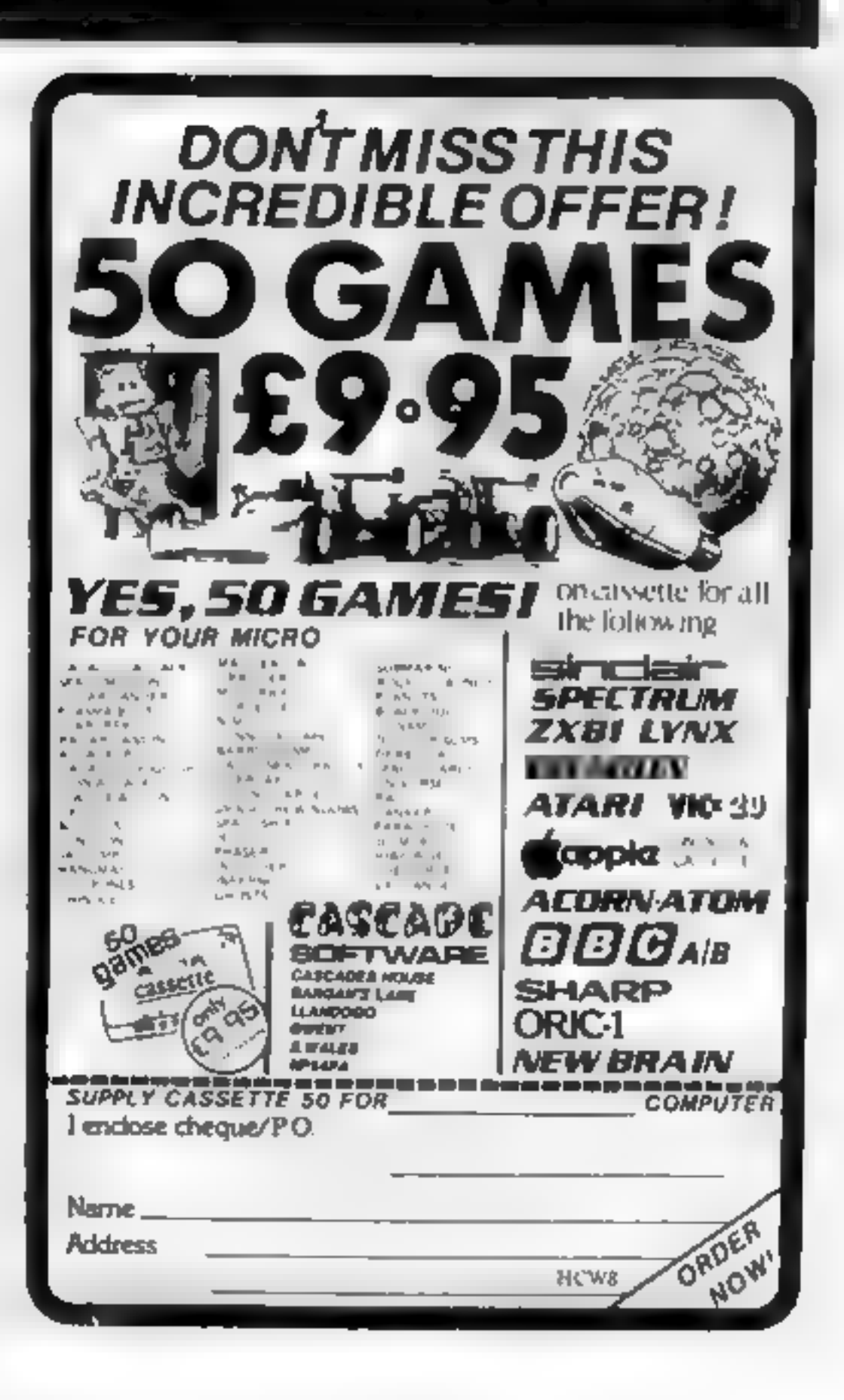

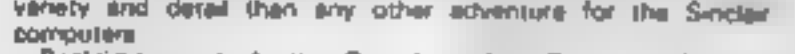

Real time moneter battles. Superb graphics. Save game feature All six parts are supplied together on caseette, boxed with instruction booklet

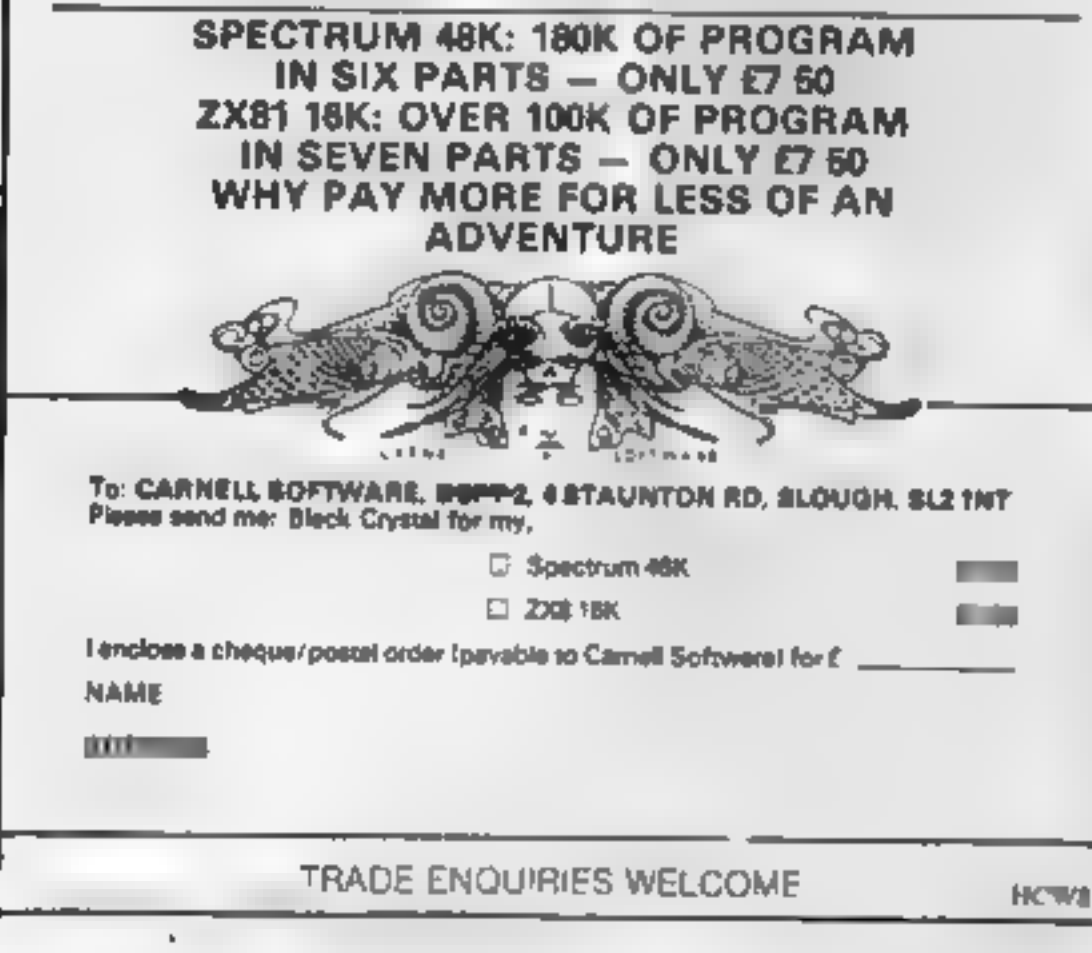

## Page 24 HOME COMPUTING WEEKLY 26 April 1983

## **ERGEROGRAM**<br>**Can you and your Metro** make it through the night?

Imagine you are driving through the Yorkshire Moors in your Metro

'on a crisp Sunday morning. 'That's your driver's eye view in my program for the BBC micro, model B.

'You must make your joumey

within 60 seconds, controlling your speed and direction.<br>The road stretches out on<br>either side of the bonnet and there<br>are two dials facing you — the one on the left showing elapsed time<br>and the dial on the right giving your<br>speed. At the top of the screen is a<br>white strip bearing the Nightdrive<br>logo, score and high score.<br>The controls, explained fully<br>in the instructions,  $A \rightarrow \text{turn}$  left  $D$  — turn right semi-colon — accelerate colon — maintain speed left square bracket — decelerate The square bracket is shown<br>as a right arrow in the mstructions<br>because mode 7, which is needed<br>for the large characters, doesn't<br>have a left square bracket symbol.<br>A maintain speed button is re-<br>quired because the acceler decelerate buttons continue to have decelerate buttons continue to have<br>
effect until they are 1290-1390<br>
countermanded.<br>
The game seems very difficult 1440-1450 they are 10-60<br>**20**<br>80-120 130-290 310-460 480-540 560-650 670-680 700-720 740-840 860-920<br>940-970<br>990-1010<br>1050<br>1070-1130<br>1150-1190<br>1210-1230

to play at first, so here is a piece of and the highest score I have advice: Don't go fast because this incached — with the crash detector increases the road's tendency to curve to a point where the road's don't for left

**NVP 276Y** 

Take a trip without leaving your computer. Nightdrive, a game<br>For the BBC micro by Philip Tudor, puts you in the driving seat

> The highest score I have reached — with the crash detector turned off  $-$  is 68. With the detector left on, I have only managed to reach a feeble 26,

BL's Metro can you handle it al speed...and in the dark?

## How it works

## Variables

**K** constant block movement of<br>
road<br> **SP** speed<br>
S score<br>
P play. If 1, quit, if 2, play again<br> **B** beat. If 1, beaten high score;<br>
otherwise not<br>  $R(1-6)$  and  $XL(1-6)$  X co-<br>
ordinates of right and left sides of<br>
road<br>

## Conversion hints

In BBC BASIC, a PRO-<br>Cedure is equivalent to a GOSUB<br>except that a PROCedure is called<br>by name rather than line number.<br>The ENVELOPEs define<br>noises — ENVELOPE 1 is the<br>crash, 2 the motor and 3 the sitem.<br>If the SOUND comm

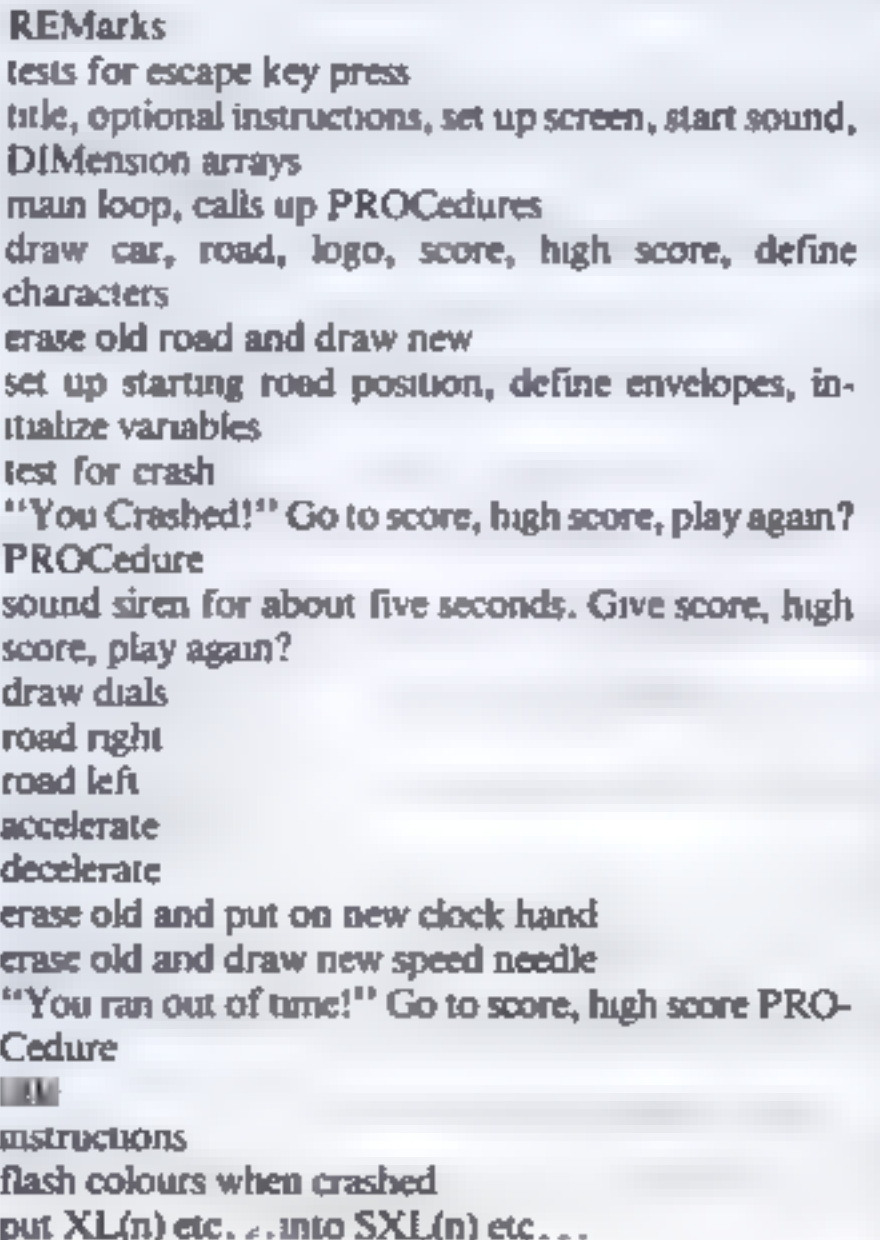

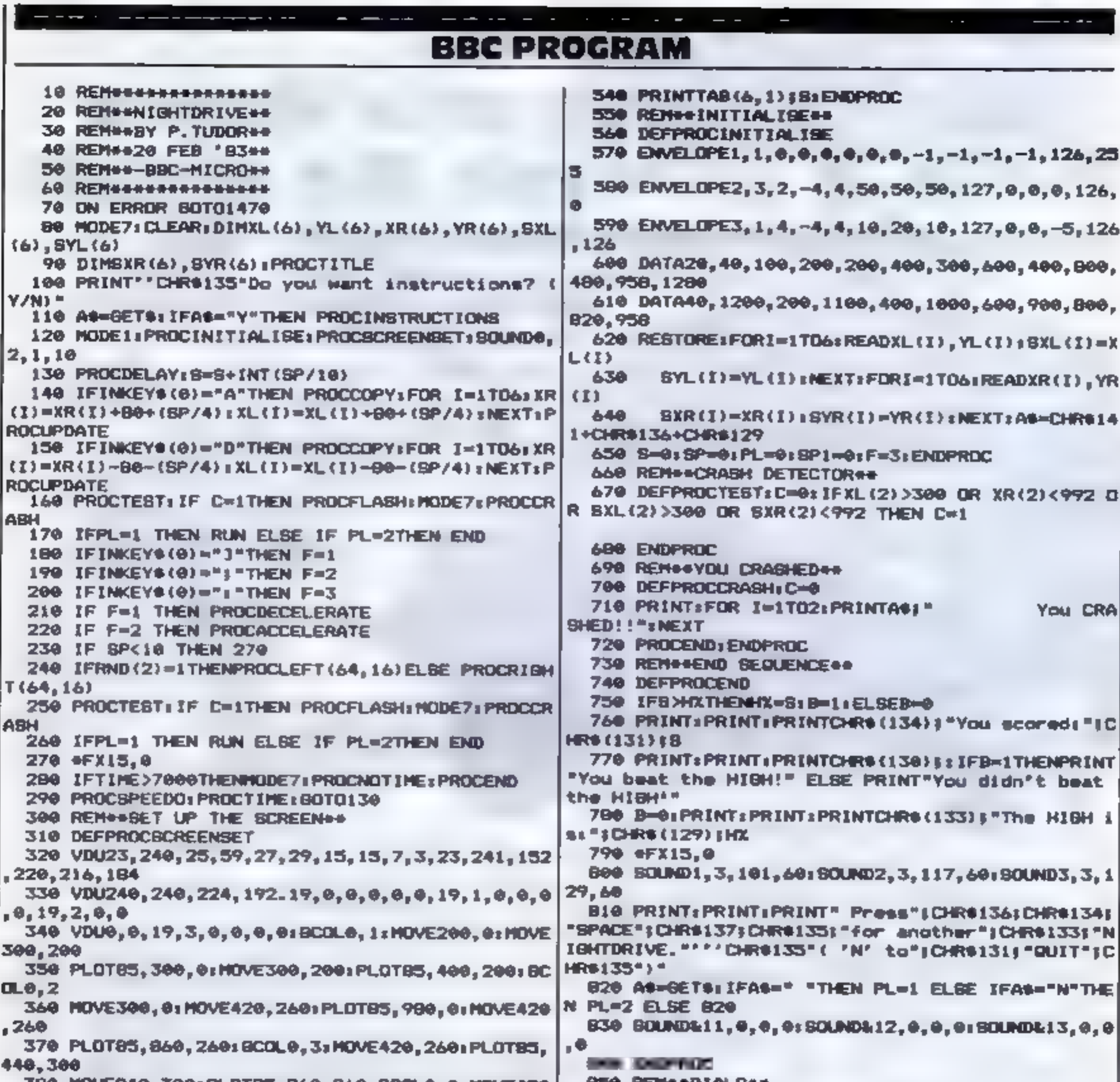

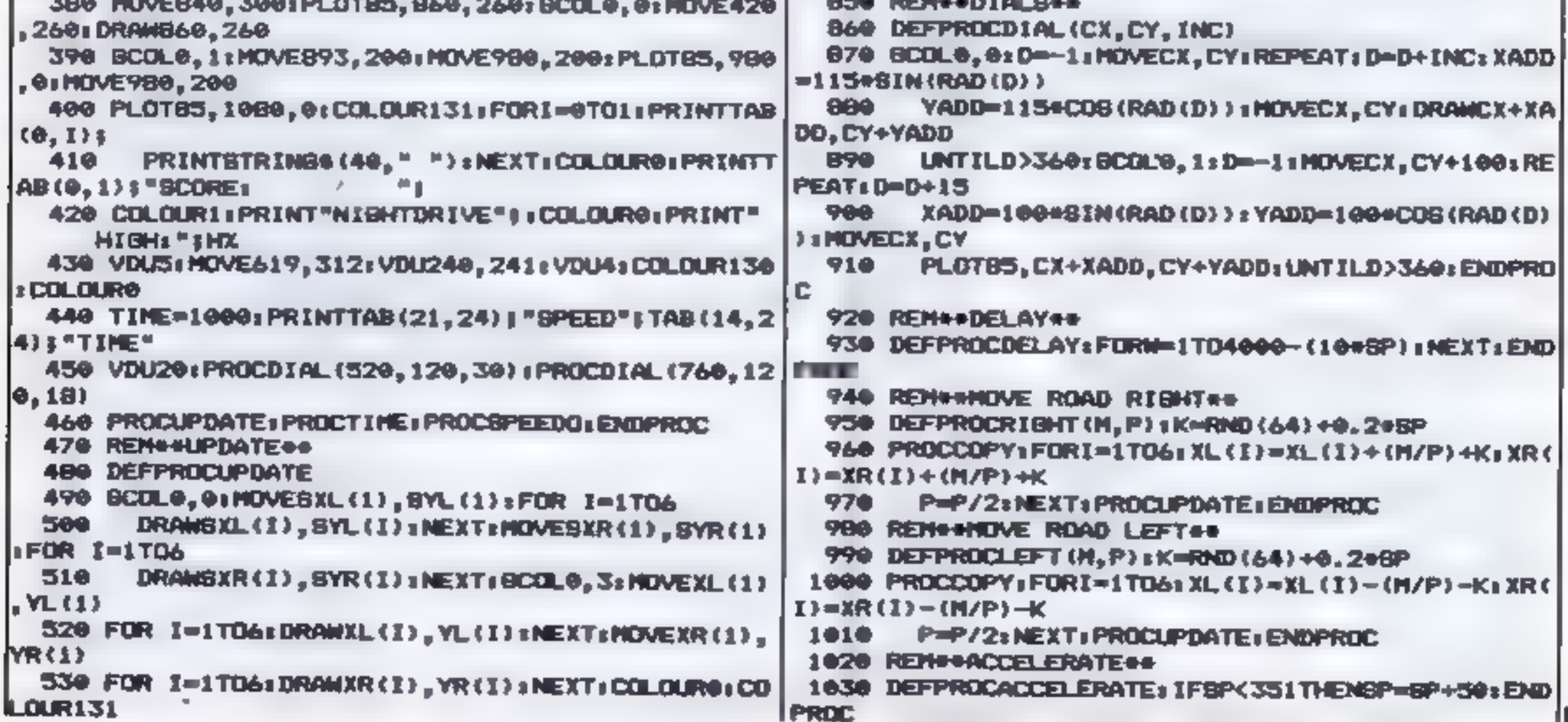

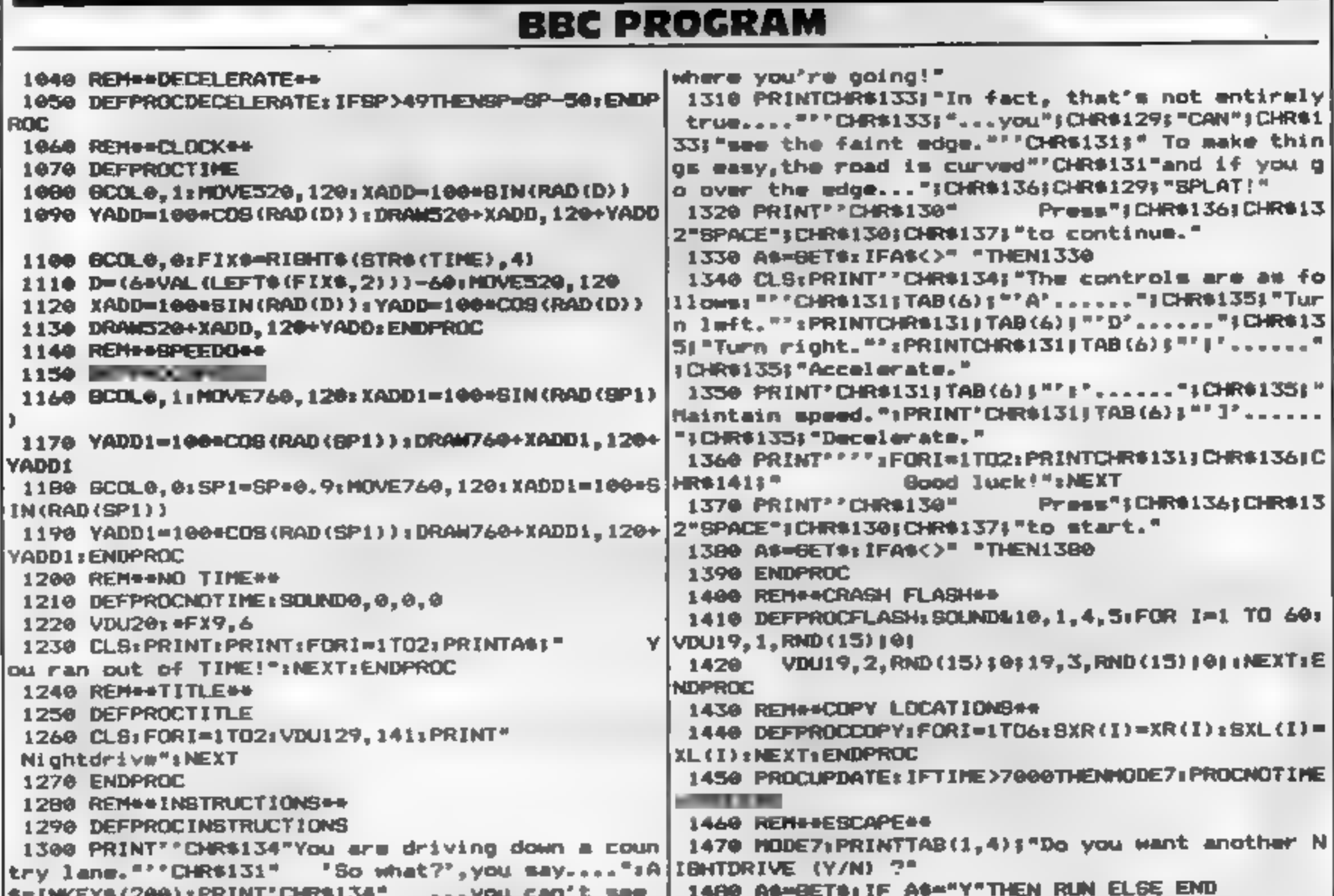

## HIRE

**VIC 20 SOFTWARE CASSETTES** 

£1.40 INC. P+P PER FORTNIGHT **CARTRIDGES** 

## **ASTROLOGY**

## truly AVAILABLE AT YOUR FINGERTIPS

USER PROMPTING PROGRAMS: merely key in birth information. as requested by the computer - READ OUT (and/or PR/NT OUT) what is normally the result of many hours of painstakingly tadious. and complex mathematical calculations using tables, ephemera, **atc** 

THE SIDEREAL TIME OF BIRTH THE ASCENDANT AND MIDHEAVEN in Sign, Degrees, Minutes, and Seconds for EQUAL HOUSE SYSTEM THE SIGNS AND POSITIONS OF THE HOUSE CUSPS in Sign, Degrees, and Minutes for the PLACIDEAN SYSTEM THE SUN AND MOON POSITIONS In Sign, Degrees, Minutes and Seconds. ALL THE PLANETS POSITIONS in Sign, Degrees and Minutes THE LUNAR NODE - THE PART OF FURTUNE - THE VERTEX, AND A HOST OF OTHER BIRTHCHART INFORMATION AT THE **TOUCH OF A KEY ZX81 16K ZODIAC I ONLY £10.00 ZODIAC N** ONLY £8 00 GIVES YOU THE ASPECTS AND MIDPOINTS **DRAGON 32 FOR 48K SPECTRUM AND ZODIAC F** Full combined program on one cassette FOR ONLY £15 00 Other programs in course of preparation include: PROGRESSING THE HOROSCOPE; RECTIFICATION OF THE BIRTH TIME, etc. Send orders with cheque payable to **STELLAR SERVICES** 8 FIR TREE VALE. LEEDS LS17 7EY Tel: (0532) 692770 HCW8

## £2.50 INC. P+P PER FORTNIGHT £10 FOR TWO YEARS MEMBERSHIP

## ALL SOFTWARE HIRED WITH **MANUFACTURERS PERMISSION.**

Send £10.00 membership fee on full money-back approval (cheque or P.O. made payable to C.E. Bird) In return we will send you a folder containing your membership card, information sheet, supply of order forms and catalogue of programs (including descriptions of all software).

Or send £1,00 for catalogue and further details, refundable against your membership fee upon join-Ing.

**VIC 20 USERS SOFTWARE LIBRARY** 11, NEWARK ROAD, **BREADSALL ESTATE,** DERBY, DE2 4DJ HCW8

# **Sirminghar**

METROPOLE HOTEL<br>AT THE<br>NATIONAL EXHIBITION CENTRE

VISIT THE COMPLETE SHOW FOR THE HOME USER AND SEE: VISIT THE COMPLETE SHOW FOR THE HOME USER AND SEE: A FULL RANGE of home computers priced from £50 upwards. A COMPUTER ADVICE CENTRE run by independent experts for the answers to all our questions.

WIN WIN WIN TWO COMPUTERS —one for you one for a school of your choice<br>—to be your choice—to be won at each show: FREE entry form G with and G with advance tickets /y J U N SATURDAY 4th (10am-6pm)

## $SUNDAY5th$   $(10am-4pm)$

20 or more.

SPONSORED JOINTLY BY:

A&B Computing<br>
Computer Today Personal Software<br>
Personal Computing Today<br>
Home Computing Weekly ZX Computing Weekly<br>ZX Computing XX Re C

ADULTS: £2.00 UNDER 8s & OAPs: FREE<br>
25% DISCOUNT for parties of<br>
20 or more.  $\frac{d\phi}{dt}=\begin{pmatrix} \frac{1}{2} & \frac{1}{2} & \frac{1}{2} & \frac{1}{2} & \frac{1}{2} \\ \frac{1}{2} & \frac{1}{2} & \frac{1}{2} & \frac{1}{2} & \frac{1}{2} \\ \frac{1}{2} & \frac{1}{2} & \frac{1}{2} & \frac{1}{2} & \frac{1}{2} \\ \frac{1}{2} & \frac{1}{2} & \frac{1}{2} & \frac{1}{2} & \frac{1}{2} \\ \frac{1}{2} & \frac{1}{2} & \frac{1}{2} & \frac{1}{2} & \frac{1}{2} \\ \frac{1}{$ **FS RISA LINE DRIVER BY AND RISA RISA RISA CRIME RISA RISA CRIME RISA CRIME RISA RISA CRIME RISA CRIME RISA CRIME RISA CRIME RISA CRIME RISA CRIME RISA CRIME RISA CRIME RISA CRIME RISA CRIME RISA CRIME RISA CRIME RISA CRIM** 

## **VIC-20 PROGRAM**

## Play your cards right. . . or end up<br>£100 poorer

## [eh ee You may be good at Pontoon against humans. But will your wallet survive the VIC-20? Try Alan Blackham's program and find out

You are in a casino ready to battle it out at pontoon. You have £100 to gamble...can you come out with more or will you lose it all? My Pontoon game occupies about 6K and runs in a VIC-20 with 3K RAM expansion. 300-39 400-49

At the start the screen

shows two sets of cards face<br>down, yours on the top half of<br>the screen and the computer's<br>below.<br>You start with £100 and<br>you are asked how much you<br>want to gamble. When you have<br>entered the amount your cards<br>are turned fac

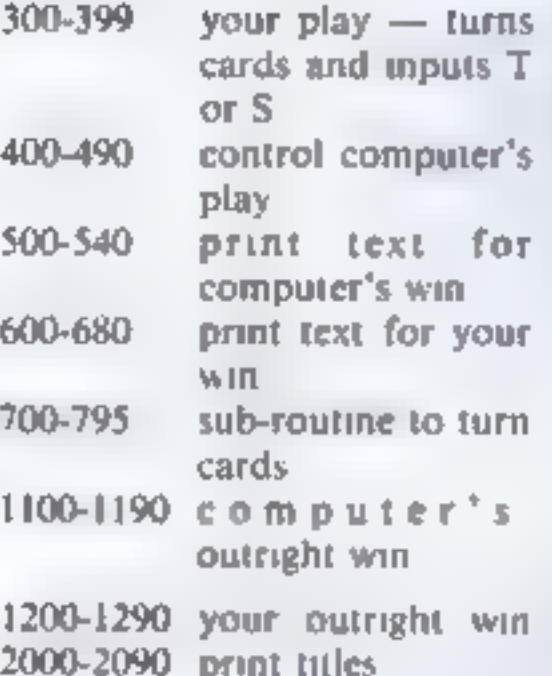

## Variables

- 
- 
- 
- 

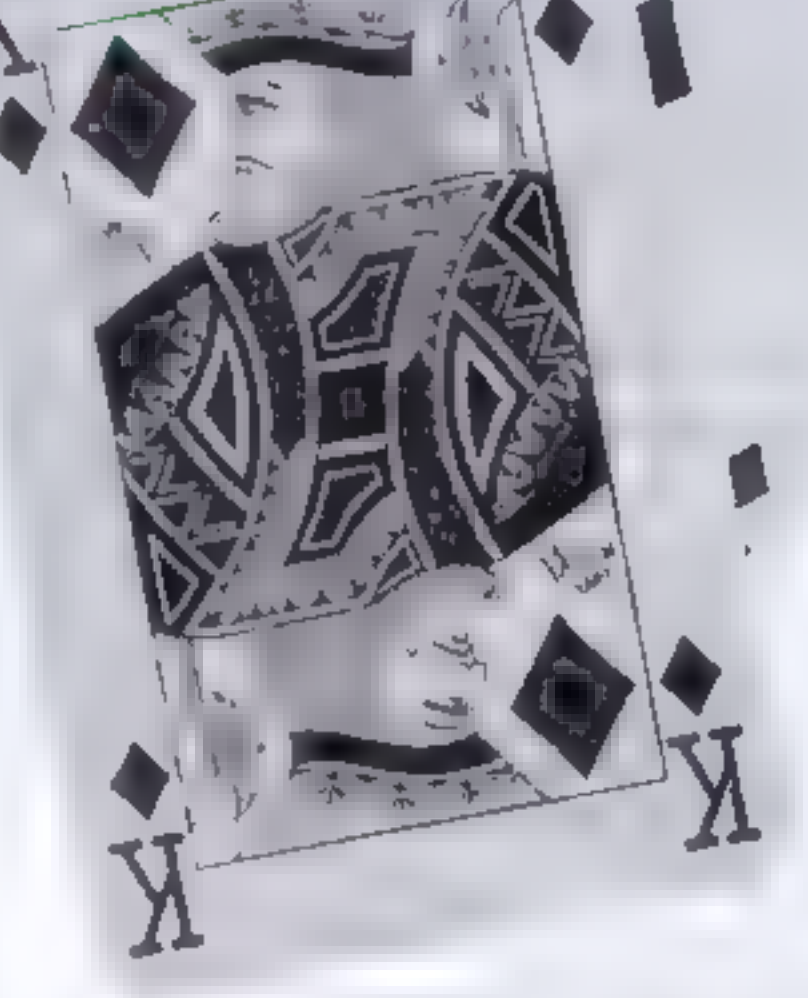

## Control characters

 $\overline{A}$ 

The control characters used in this  $\int$ 

Line 140: clear screen 160 cursor<br>down x 3, 210 reversed text, 215<br>black, reversed text, 220 reversed<br>text, set red 230 reversed text 235<br>reversed text, green, 310 home<br>cursor, cursor down x 11, reversed<br>text, black, cyan

reversed text, set black. **515** red,<br>reversed lext, 614 b ack, reversed<br>text. 618 reversed text, eyan, 660 set<br>reversed text, green. 1130 clear<br>screen, purple. 1135 yelow. 1140<br>cursor down x 2, cyan. 1215 clear screen,<br>pu

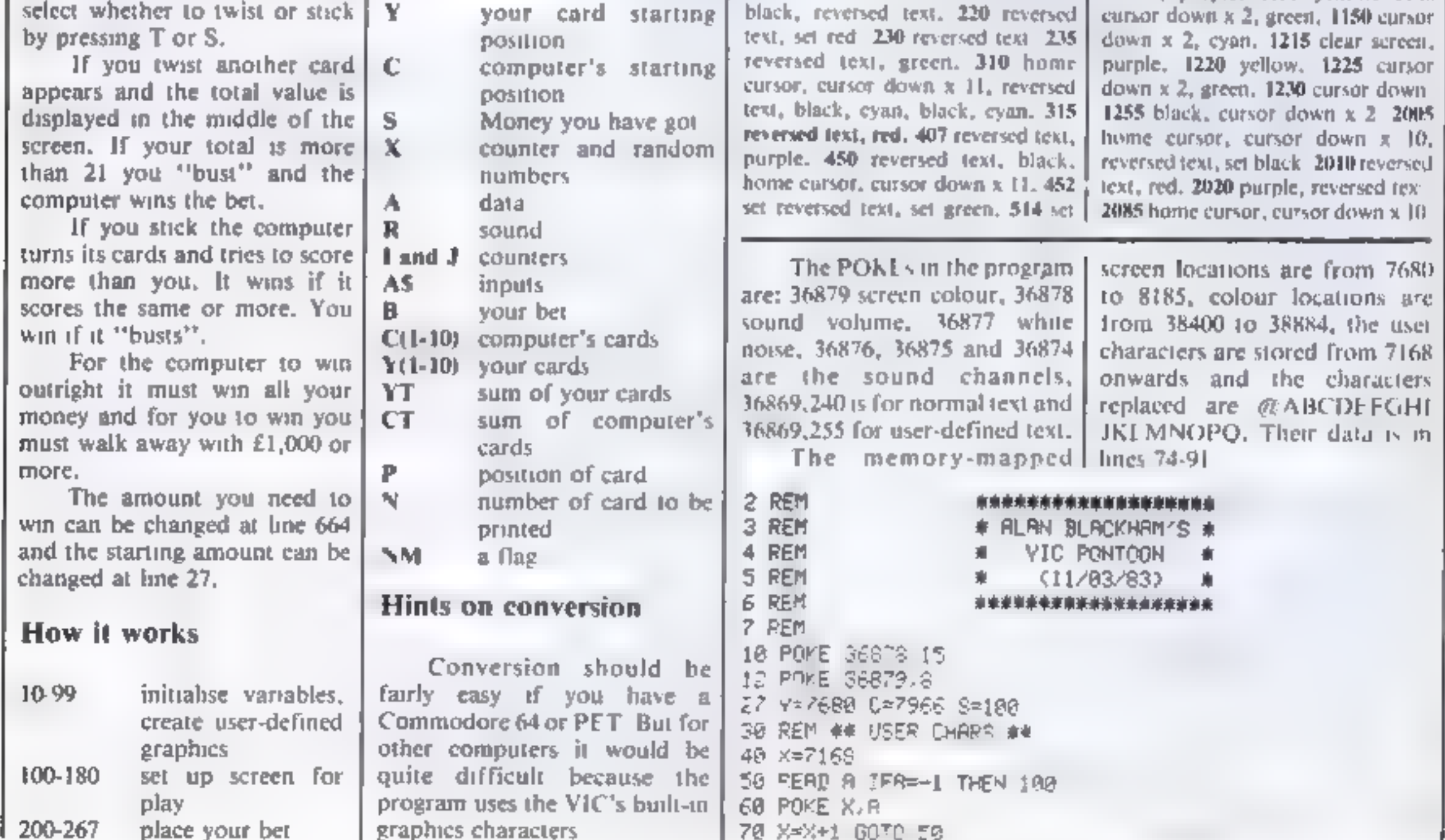

HOME COMPUTING WEEKLY 26 April 1983 Page 29

**VIC-20 PROGRAM** 

 $\begin{array}{cccccccccccccc} \mathbf{u} & \mathbf{v} & \mathbf{v} &$ 

72 REM ## DATA FOR CHARS ## 74 DATA 255, 0, 0, 05, 170, 0, 0, 0 75 DATA 63,64,128,149,138,128,128,120 76 DRTA 252, 2, 1, 81, 169, 1, 1, 1 77 DRTA 128, 128, 128, 149, 138, 128, 128, 128 78 DATA 1, 1, 1, 81, 169, 1, 1, 1 79 DATA 128, 128, 128, 149, 138, 128, 64, 63 80 DATA 1,1,1,81,169,1,2,252 81 DATA 128,148,190,190,156,136,128,128 82 DRTA 128, 136, 156, 190, 190, 136, 136, 128 83 DATA 128, 136, 156, 190, 156, 136, 128, 128 84 DATA 136, 156, 170, 255, 170, 136, 136, 128 85 DRTR 63,64,128,128,128,128,128,128 86 DATA 252, 2, 1, 1, 1, 1, 1, 1 87 DATA 128, 128, 128, 128, 128, 128, 64, 63 68 DATA 1, 1, 1, 1, 1, 1, 2, 252 89 DATA 8, 8, 8, 85, 178, 8, 8, 8 90 DRTR 0.0.0,85,170.0.0,255 91 DATA 0,0,0.0.0,0,0,0 99 DATA -1 100 REM 102 REM \*\*\*\* SCREEN \*\*\*\* 105 REM 107 POKE 52,20 POKE 52,20 120 POKE 36879.25 130 POKE 36869,255  $135 R = 128$ 140 PRINT"MOROOOGGQQQQQQQQQQQQQ  $145$  FOR  $1=1$  TO B 147 R=R+5 POKE 36875, R I50 PRINT"COCOOODQGQQQQQQQQQQQQ NEXT I 155 PRINT"EPEPPPF000000000000000 I60 PRINT"WWWAGROOGDQQQQQQQQQQQQQ " 165 FOR I=1TO 8 166 R=R+7.POKE 36875,R 167 PRINT\*COCOOODQQQQQQQQQQQQQQ \*: NEXT 170 PRINT"EPEPPPF00000000000000"; 175 POKE 36875,0 180 IF NG=0 THEN NG\*1 GOSUB 2000 **200 REM** 202 REM ## BET ## 205 REM 210 GOSUB2050 PRINT" SAYOU HAVE £", S 215 PRINT"sd YOUR BET (  $1 -$ ", S, ")" 220 POKE198, 0, INPUT" #", A\$ B=VAL(A\$) 225 IF BC=S AND B=INT(B) AND B>0 THEN 235 230 GOSUB 2050 PRINT MINVALID QUANTITY 60TO 220 235 GOSUB2050 PRINT"#MPQUR BET = £", B, 240 REM ## RND CARDS ## 242 C(1)=INT(RND(1)#10)+1 IF C(1)=1 THEN CT=CT+10

355 YT=YT+X Y=Y+2 360 P=Y N=X GOSUB 700 378 IF YD21 THEN 580 399 GOT0300 **480 REM** 402 REM #### VICS GO #### **405 REM** 487 GOSUB2050 PRINT" 20 YOU STUCK ON", YT 420 P=C N=C(1) GOSUB 700 430 C=C+2 P=C N=C(2) GOSUB 708 440 IF CT>21 THEN 600 445 IF CTO\*YT THEN MH=1 GOTO 588 450 PRINT SINGODOGGGGGGGG I WILL TWIST !" 452 PRINT"3M MY SCORE IS"CT 460 POKE36876, 253 465 FORR=1T0900 NEXT 467 POKE 36876, B 478 X=INT(RND(1)#10)+1  $471 J=0$ 472 J=J+1 IF C(J)<>>>
OBTHEN 472 473 C(J)=X C(J+1)=@ 475 IF C(J)=1 THEN CT=CT+18 477 CT=CT+X 480 C=C+2 P=C N=X GOSUB 700 490 GOTO 440 **500 REM** 582 REM #### YOU LOST #### 503 REM 505 IF HW=1 THEN HW=0 GOTO 514 506 FOR J=1 TO 10 507 IF Y(J)=1 THEN Y(J)=2 00T0 510 509 NEXT J GOTO 514 510 YT=YT-10 GOT0300 514 GOSUB2050 PRIMT"38 BAD LUCK!" 515 PRINT and YOU HAVE LOST e\*, B  $517 S = -B$ 520 FOR L=1 TO 15 525 FOR H=250 TO 240 STEP -1 530 POKE 36876, N NEXTM.L 535 POKE 36876, 0 540 GOT0650 **680 REM** 602 REM WARA VICS LOST NAKA 603 REM 605 REM 606 FOR J=1 TO 10 607 IF C(J)=1 THEN C(J)=5 60TO 609 608 NEXT J GOTO 614 609 CT=CT-10 GOTO 440 614 GOSUB2850 PRINT" ad HELL DONE!"

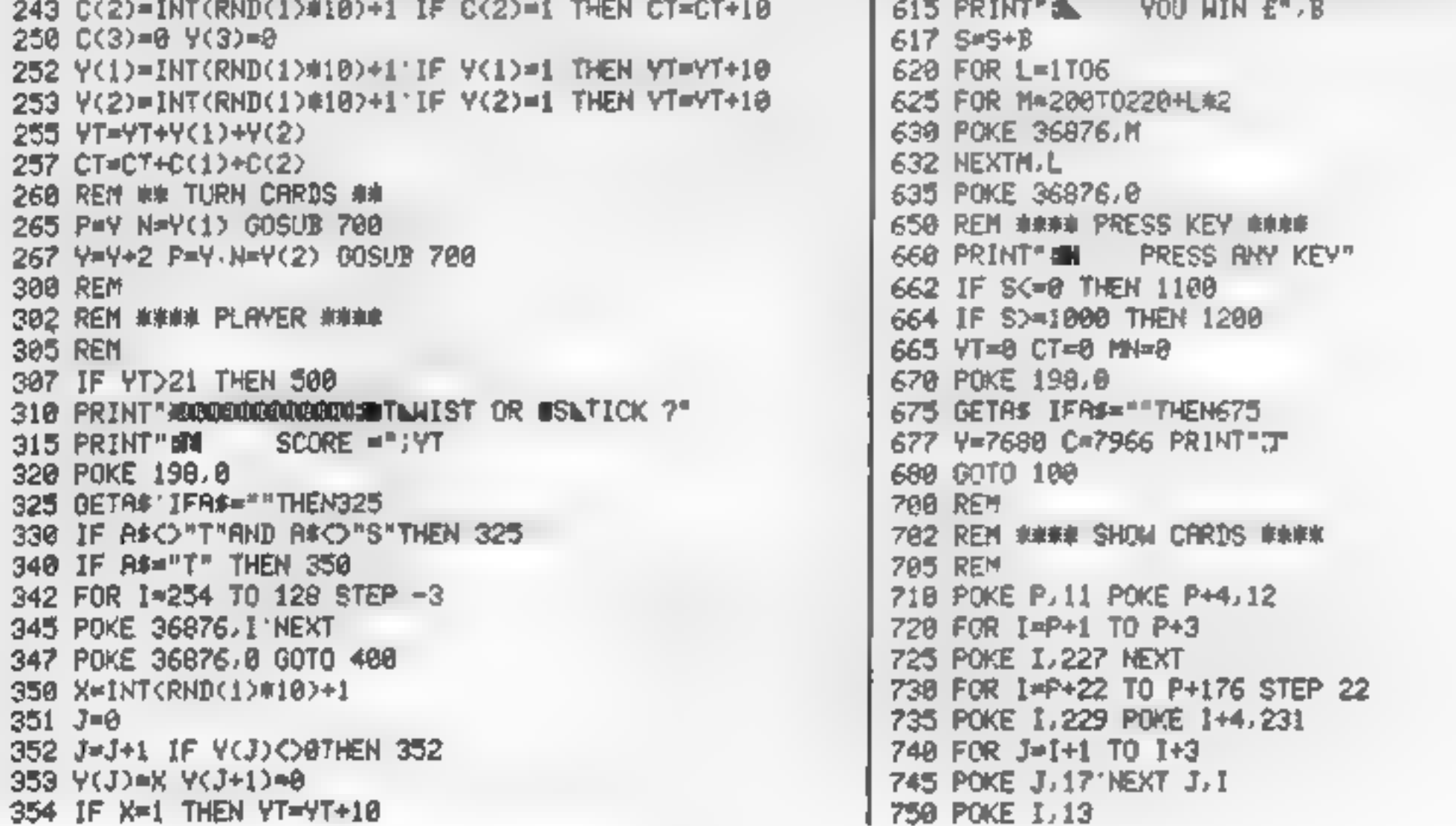

**VIC-20 PROCRAM** 

755 FOR J=I+1 TO 1+4 757 POKE J, 228 NEXT 760 POKE 1+4,14 800 REM ## PRINT CHRRS ON CRRD ## 805 POKE 36874,220 806 FORR=1T050 NEXT POKE 36874,0 810 X=INT(RND(1)#4)+1 812 POKE P+22, 6+X 815 IF X=1 THEN CH=211 CO=2 816 IF X=2 THEN CH=193 CO=0 817 IF X=3 THEN CH=218 CO=2 818 IF X=4 THEN CH=216 CO=0 819 FOR I=P+30720 TO P+30720+198 STEP 22 828 FOR J=I TO I+4 B21 POKE J.CO NEXT J.I 824 IF NC10 THEN 840 825 X=INT(RND(1)#3)+1  $830$  IF  $x=1$  THEN  $N=10$ 832 IF X=2 THEN N=17  $B34$  IF  $X=3$  THEN  $N=11$ 836 POKE P.N+128 N=10 GOTO 850 840 POKE P.48+N+128 850 ON N GCTO 860,865,870,880,890,900,910,920,930,940 860 POKE P, 129 862 POKE P+112, CH 00TO 998 865 POKE P+46, CH 867 POKE P+178, CH GOTO 990 870 POKE P+46, CH 872 POI E P+178, CH 874 POKE P+112, CH'GOTO 990 880 POKE P+45, CH POKEP+47, CH 885 POKE P+177, CH POKE P+179, CH GOTO 998 890 POKE P+45, CH POKEP+47, CH 892 POKE P+177, CH POKE P+179, CH 895 POKE P+112, CH GOT0998 900 POKE P+45, CH 962 POKE P+177, CH 904 POKE P+111, CH 905 POKE P+47, CH 906 POKE P+179, CH 907 POKE P+113, CH GOTO 990 910 POKE P+45, CH POKE P+47, CH 912 POKE P+177, CH POKE P+179, CH 914 POKE P+111, CH POKE P+113, CH 915 POKE P+68, CH 00TO 998 920 POKE P+45, CH POKE P+47, CH 922 POKE P+177, CH POKE P+179, CH 924 POKE P+111, CH POKE P+113, CH 925 POKE P+68, CH POKE P+134, CH GOT0990 930 POKE P+45, CH POKE P+47, CH

\_\_\_\_\_\_\_\_\_\_\_\_\_\_\_\_\_

1200 REM 1202 REM #### COMPUTER LOST #### 1205 REM 1210 POKE 36869,240 1215 PRINT"CH VICPONTOON" 1220 PRINT"@ MONEY" 1225 PRINT WOULD HAVE RUN OUT OF 1230 PRINT"XICOME BROK NEXT WEEK!" 1240 FOR  $I=1$  TO 7 1242 FOR J=150 TO 220 1243 POKE 36875, J NEXTJ, I 1245 POKE 36875, 8 1250 REM ## RNOTHER GO ## 1255 PRINT" UNIGHNOTHER GRME (Y OR N)" 1260 POKE 198,0 1270 GETAS IFA\$=""THEN1278 1280 IF R#="Y"THEN RUN 1298 POKE 36879, 27 PRINT" J" END 2000 REM 2002 REM BRANK TITLES NAMA **2003 REM** 2005 PRINT "MENERREUREN VIC-20 PONTOON" 2010 PRINT "STOPY A. BLACKHAN(C)" 2020 PRINT " IN RESS ANY KEY TO PLAY" 2030 GETAS IFAS=""THEN2030 **2050 REM** 2852 REM WHAN CLR SCPEEN WHIM 2055 REM 2060 FOR 1=7900107965<br>2080 POKE 1,160 NEXT 1<br>2085 PRINT MOGODODODOM

\_\_\_\_\_\_\_\_\_\_\_\_\_\_\_\_

## **RABBIT SOFTWARE**

## **SPECIAL OFFER**

## For the unexpanded VIC 20

ANNIHILATOR Patrol the rocky terrain of a distant planetoid

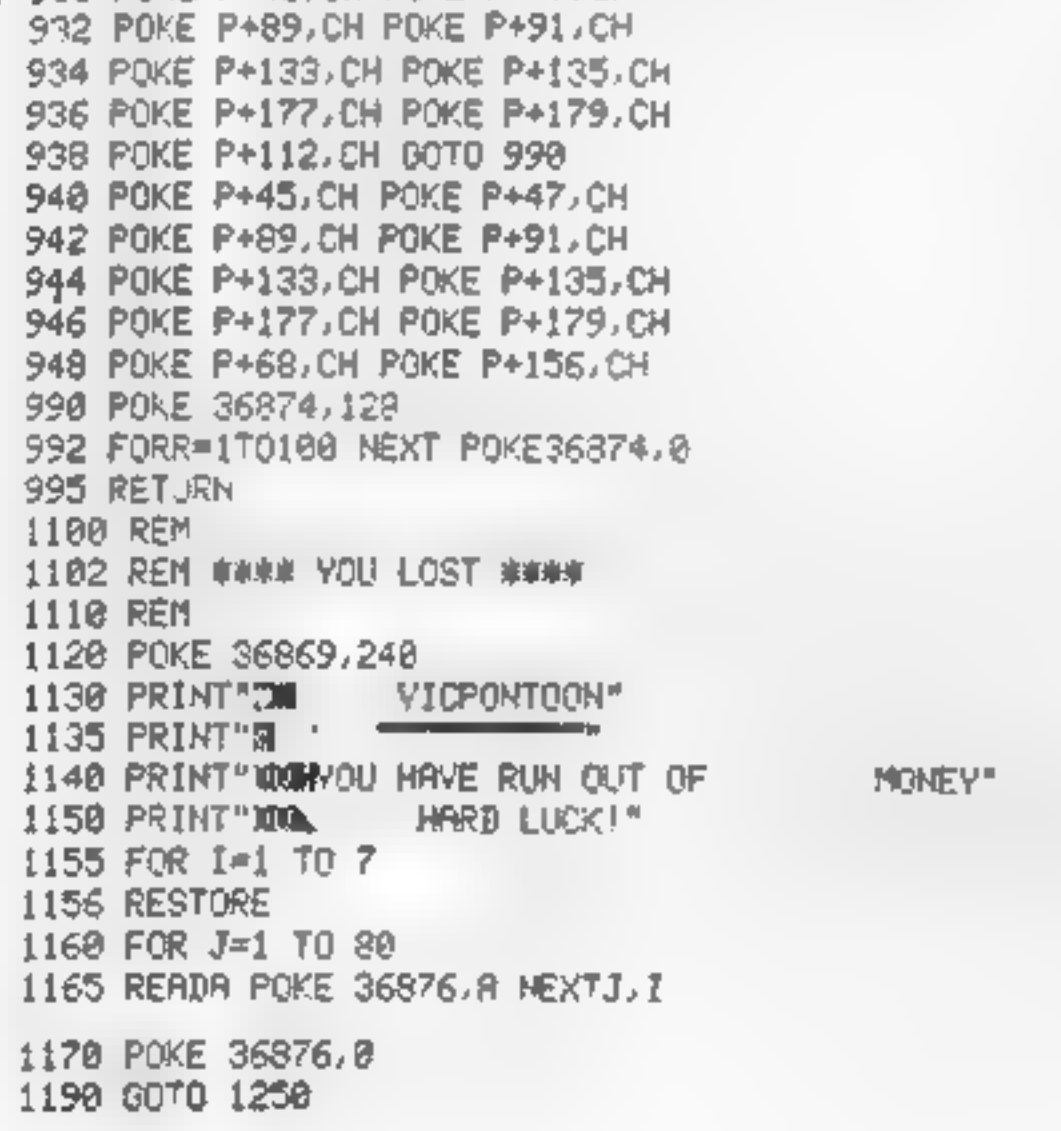

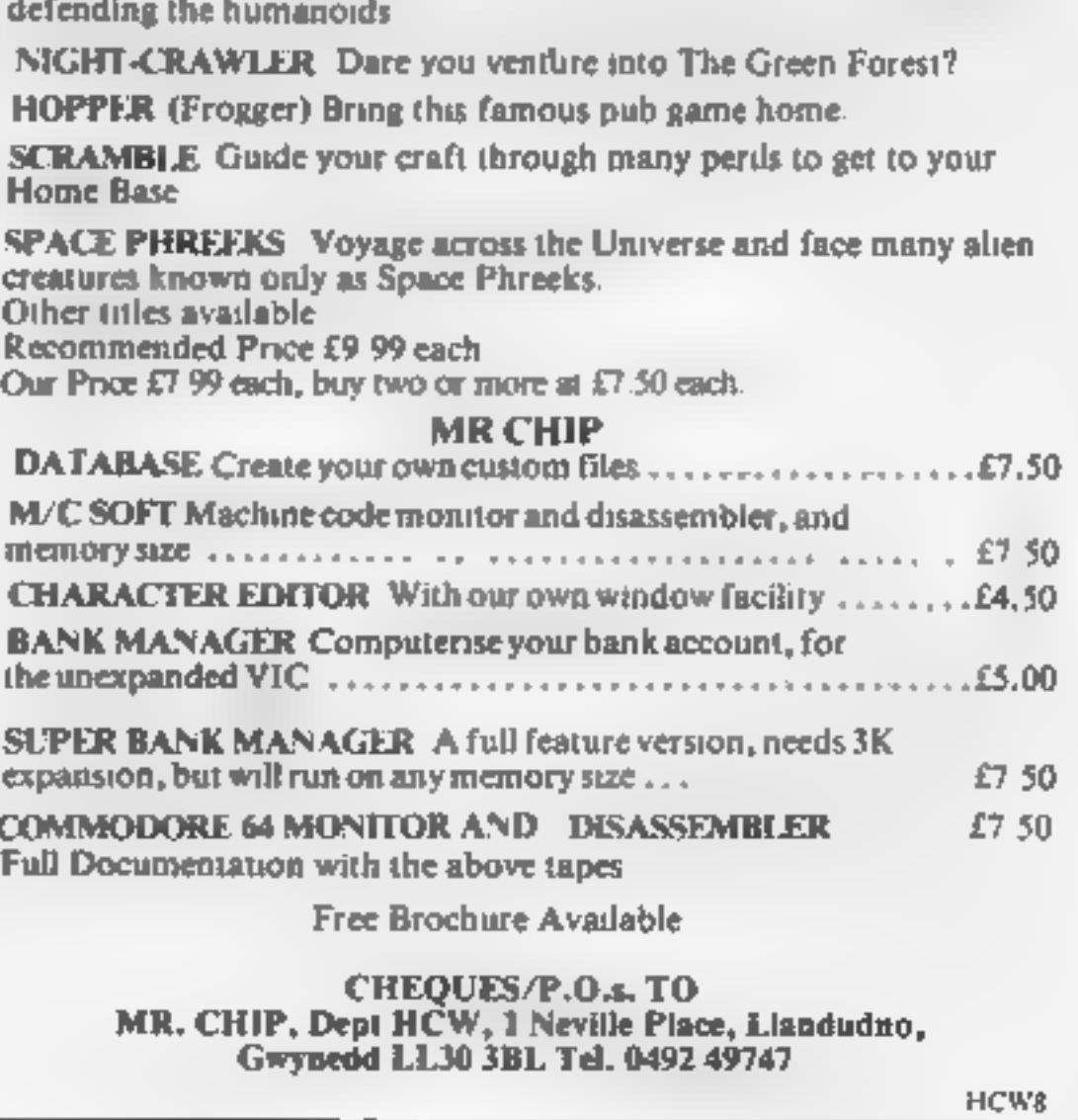

## FEELING ADVENTUROUS?

ASP Software Adventure Series 1

THE WHITE BARROWS Program approximately 8K<br>Somewhere amid this maze of burial chambers lurks an Evil Sorcerer whom you need to trap. Trouble is, he's protected by Trolls, Dwarves, Serpents and the occasional Dragon or two! Your magic staff will block the tunnel to prevent him escaping

unless, that is, he outwits you,<br>A real brain twister, White Barrows requires both brains and brawn from its players. It's no good just hacking your way<br>through the Barrows and hoping to fall over the Sorcerer Eventually y

The monsters of this game are avalanches, starvation, storms and, worst of all, bad planning! A real, thinking man's adventure, Everest will test your skills of forward planning to the limit. CONQUERING EVEREST Only £6.50 all inclusive!

\*\* SPECIAL DEAL \*\* Both programs on one tape for only £11.45 all inclusive!

More monsters than you ever thought could live behind your keyboard. Wander the hills in search of gold and glory but be Fancy meeting a Mind Flyer, for example? Or how about shaking hands with an Asmodeus? (You il only do that once!)

See just how good you really are at adventuring with this practically unsurvivable fantasy. Not for the faint of heart or the slow of sword.

## CONQUERING EVEREST Program approximately 11K

You are in charge of an expedition comprising 18 climbers, 34 Sherpas and 40 Porters. There is food, tents and equipment for all, even the oxygen you'll need as you near the summit. One slight problem, it's all at the BOTTOM of the mountain and you have to get it all up to the TOP!

## ASP Software Adventure Series 2

## CELLS AND SERPENTS Program approximately 11K

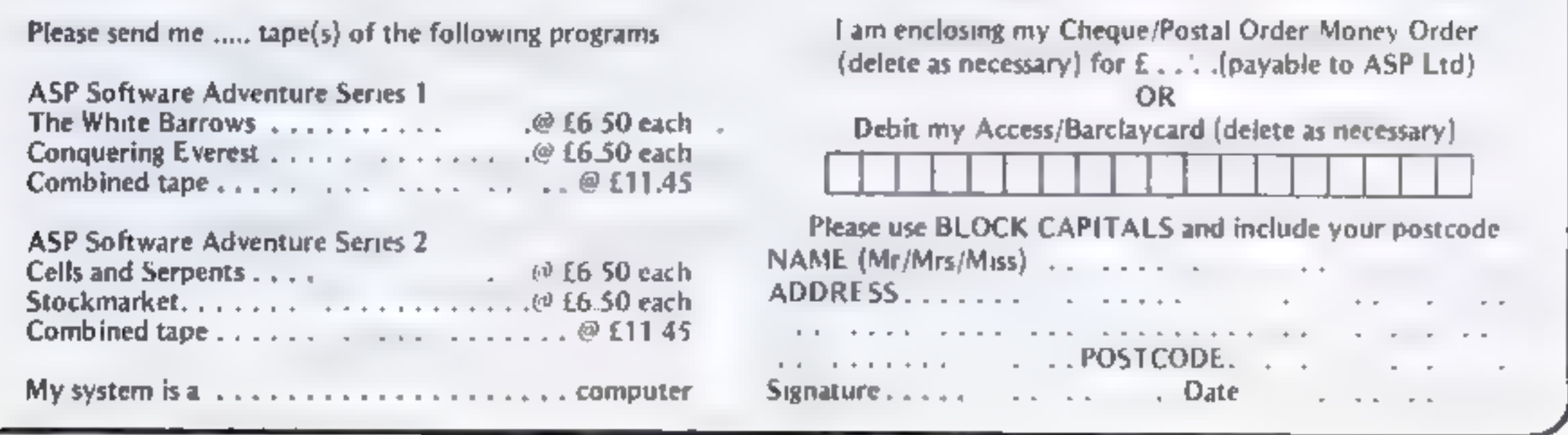

CELLS AND SERPENTS Only £6.50 all inclusive!

## STOCKMARKET Program approximately 11K

There are other ways of making money than bashing Trolls on the head. Try this one for a change Contend with a fluctuating<br>economy, tax investigations, bullish opponents, impatient bank managers and consortium takeovers as

It is decidedly difficult and definitely compulsive. A must for all those aspiring financial wizards, both young and old, the game has real family appeal as up to six people can play. It's easy to learn but very, very hard STOCKMARKET **COLLUS COLLUS COLLUS COLLUS COLLUS COLLUS COLLUS COLLUS COLLUS COLLUS COLLUS COLLUS COLLUS COLLUS COLLUS COLLUS COLLUS COLLUS COLLUS COLLUS COLLUS COLLUS COLLUS CO** 

\*\* SPECIAL DEAL \*\* Both programs on one tape for only £11.45 all inclusive!

Our Adventure Series programs are available on tape for the following systems.<br>Commodore VIC-20 (not available for While Barrows Everest, Sharp MZ-80A and MZ-80K Tandy TRS-80 Model + BBC Model B or<br>32K Model A, Atarl 400 a

Please indicate your selection in the coupon and give the relevant system.

Fill in the coupon, cut it out and send it to:

ASP Software, ASP Ltd, 145 Charing Cross Road, London WC.

Romik, 24 Church St., Slough, SLI IPT.

Moons of<br>Jupiter<br>Vic-20 plus 3K

From time to time a real gem of a program emerges from the mass of software on sale, and this sone. In spite of its name, Moons of

Jupiter is an excellent version of<br>the old Toteuminated, the idea of<br>Toteuminated, the idea of<br>the game is to pilot a small space<br>ship in the middle of a swarm of<br>asteroids. Using the ship's<br>cannon, you must destroy the<br>as

## The latest action games:<br>firecrackers or damp squibs?<br>This is what our reviewers think

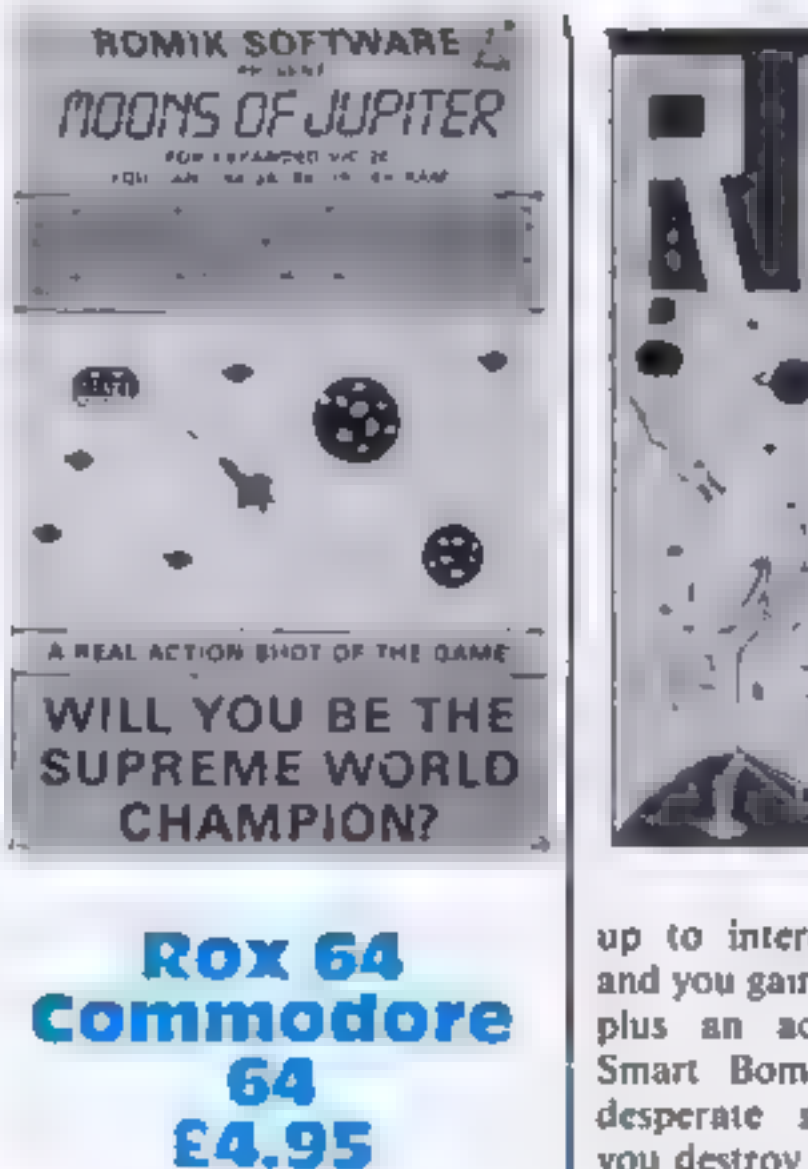

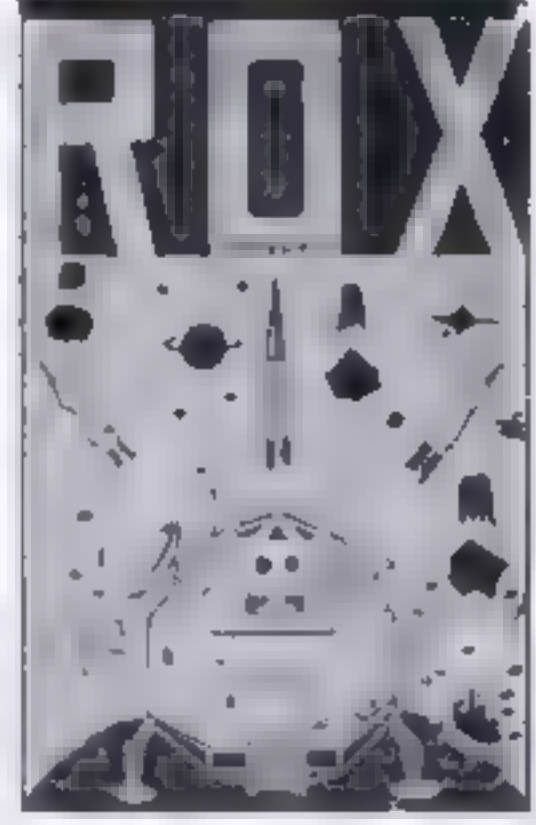

up to intercept the boulders,<br>and you gain points for each hit<br>plus an accuracy bonus. A<br>Smart Bomb is available for<br>desperate situations. Should<br>you destroy all the rox, a large<br>mother ship bleeps down and<br>rescues your cr

## **Horace goes** skiing **Spectrum** 85.95

**ALL PSION CONTRACTOR** 

**MAR PSION** 

Psion (with Melbourne House), 131 Trafalgar Road, Greenwich, London SE10

instructions 60% playability 65% *65%*<br>graphics 65% *65%*<br>value for money 70%

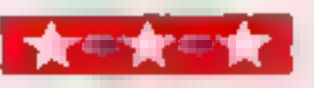

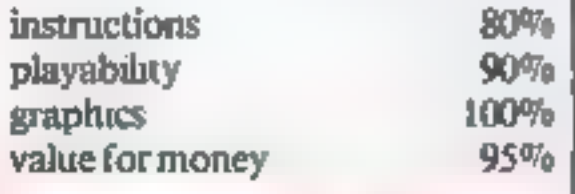

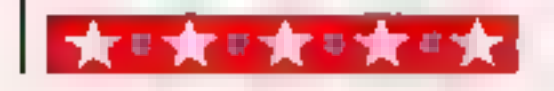

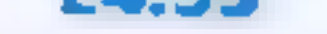

This is a sequel to Hungry Horace,<br>from the same stable of writers,<br>but not, I hope, the end of<br>Horace. In this adventure, he has<br>the princely sum of \$40 and wants<br>to go skiing, but first of all, he has<br>to cross over a ver way.

The traffic on the motorway<br>
is a first-class example of the use of<br>
animated graphics, but this does<br>
not stop it knocking poor old<br>
Horace down, Every time he is<br>
knocked down he has to pay an<br>
ambutance fee of \$10, whic

Llamasoft, 49 Mount Pleasant, Tadley, Hants RG26 6BN.

Retro Thrusters Activated!<br>
Planetfall successful A bleak<br>
landscape upon which your<br>
multicoloured lunar module<br>
slowly descends is the scenario<br>
for Rox 64, a cross between<br>
Asteroids and Lunar Lander,<br>
Underneath the lu

he can earn some more by brave ly dashing backwards and for-<br>wards across the motorway collec-<br>ting points (hopefully), 1000<br>points will earn him the price of a<br>pair of skis, or an ambulance ride,<br>if you can successfully get<br>him to the skislopes, there money to be earned by skiing<br>down to the finishing line...but<br>watch those trees!<br>I would have liked to have<br>seen instructions on the screen as<br>well as on the inlay, but I found<br>that by using keys 1, 2, 3, and 4 I<br>was able graphics 100% value 80%

sive earthquake. Your only defence is to fire rockets diagonally or straight

DAA.

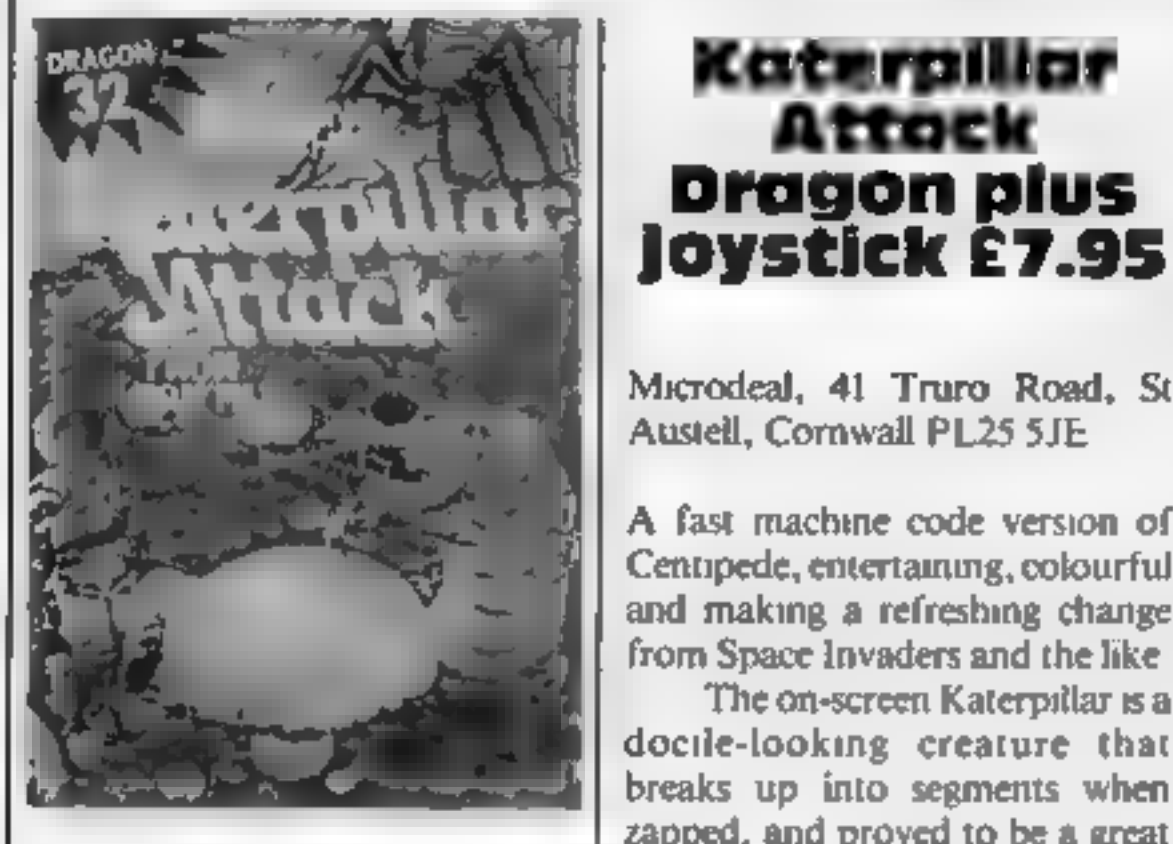

Microdeal, 41 Truro Road, St<br>Austell, Cornwall PL25 SJE

A fast machine code version of<br>Centipede, entertaining, colourful<br>and making a refreshing change<br>from Space Invaders and the like<br>The on-screen Katerpitlar is a<br>docile-looking creature that<br>breaks up into segments when<br>zap

hit with my younger children<br>
(from eight downwards).<br>
I coukin't help wondering<br>
who the game is actually aimed at,<br>
though; because of the lurid<br>
cassette box design, showing a<br>
hideous space monster being at-<br>
tacked by

sound that would have had Miss Muffet in stitches — my kids were

rolling about<br>
Highest score is kept, but I<br>
wish you could input your name<br>
They cheat in my house, and<br>
everyone claims top score.<br>
Katerpillar provides excellent<br>
optional instructions, looks good<br>
on screen, plays well

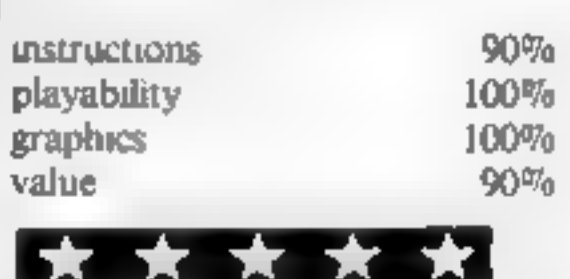

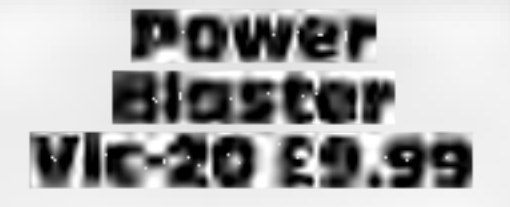

Romik Software, 24 Church Street, Slough, Berks SLI 1PT.

## Kong<br>Colour Genie<br>16K £8.95

Algray, Algray House, 33<br>Bradbury Street, Barnsley, S<br>Yorks S70 6AO.

Based on the arcade game Donkey<br>Kong, already very popular in the<br>USA but not quite as well known<br>here, Kong is a faithful reproduc-<br>tion of the original<br>The idea of the game is to<br>manoeuvre your little man<br>through differe

ROMIK SOFTWARE

R INVRSIO FOR UNEXPANDED VIC 20

**FY** 

 $\bigtimes$ 

A REAL ACT ON SHOT OF THE GAME WILL YOU BE THE SUPPEME WORLD CHAMP ON?

77. YZ

 $\overline{\mathbf{x}}$ 

Ж

謀

×

 $\bigstar$ 

series of girders joined together by ladders which must be chimbed<br>To hinder you, Kong throws bar-<br>rels which roll down the girders<br>and ladders. These must be<br>jumped over or crushed, using a<br>harumer which you must retrieve

springs which Kong throws down<br>them.<br>The next level is a mere for-<br>mality. It consists of eight plugs<br>which must be removed from the<br>garders, causing them to collapse<br>and so kill. Kong, rescuing the<br>young lady into the bar

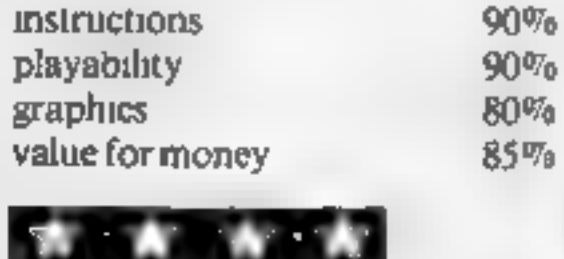

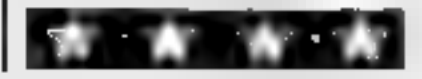

Lo.

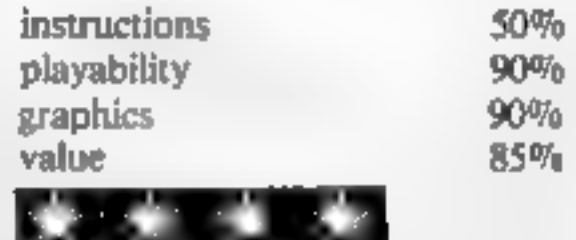

Two classic arcade games, Space<br>
Invaders and Pacman, combined<br>
into one.<br>
Your spaceship sits in a<br>
Pacman-like matrix surrounded<br>
by dots(munes) and pursued by<br>
Martians.<br>
Instead of devouring the<br>
laser whole now so th

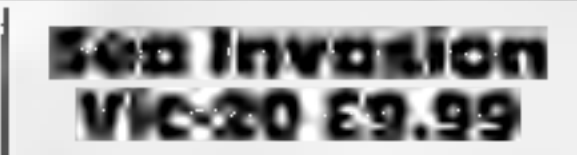

Romik Software, 24 Church Street, Slough, Berks SLI 1PT.

Based on the Space Invaders<br>theme, but instead of ahens an<br>assortment of octopi, crabs and<br>starfish. These give 30, 20 and 10<br>points respectively if you destroy<br>them — but they are out to destroy<br>you too<br>With the aid of a

another takes its place moving at a<br>faster pace unif your three lives<br>are used up.<br>There are five skill levels and<br>a choice of joystick or keyboard<br>control, both equally effective.<br>High scoring is possible for<br>the skilled

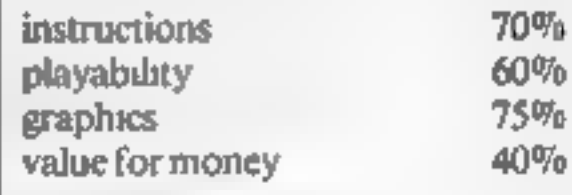

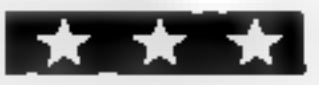

## Skramble Colour Genie 16K £8.95

Algray, Algray House, 33 Brad- bury Street, Barnsley, S. Yorkshire \$70 6AQ

No prizes for guessing which famous arcade game this is a ver-<br>sion of, Like many of Algray's games, Skramble follows the original's format as closely as<br>possible within machine limita-<br>tions,

For any of you who don't<br>already know, the object of<br>Scramble-type games is to guide<br>your little spaceship through tun-<br>nels and caves while avoiding and<br>bombing the usual alien welcom-<br>ing committee<br>To earn points and sur

a fuel limit and the only way to<br>complete each section if to bomb<br>fuel dumps which mysteriously<br>refuel your craft<br>The ultimate aim of the game<br>is to reach and land on a 'homing<br>slot' at the end of the tunnel<br>Needless to sa

excellent game. **1.0.** 

you can choose to enter. Your<br>small green blaster appears on the<br>grid and moves freely with the aid<br>of a joystick around the lower por-<br>tion of the playfield.<br>Gridsearch squads which<br>resemble wriggly worms come<br>down very q ding bombs hurtling down.

## BIG IN LITTLE<br>COMPUTERS

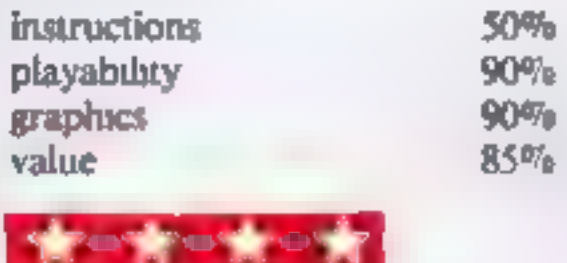

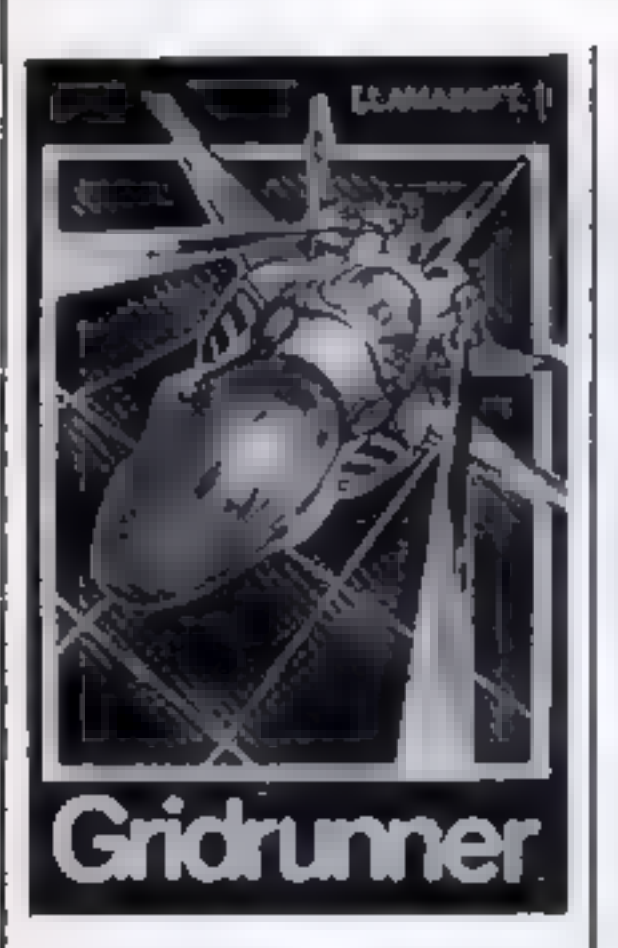

## Gridrunner Commodore 64 plus joystick £8.50

Llamasoft Software, 49 Mount Pleasant, Tadley, Hants RG26 6BN.

Gridrunner's action takes place on yellow grid, representing Earth's latest solar power generator, now overrun by aliens. Your mission is to clear the grid with the aid of a super-blaster.

A klaxon-like warning

sounds as the screen alerts you: "Battle Stations. Enter grid sector 01." There are in fact 31 sectors

The XY Zapper also plants pods, and sends a lethal beam vertically up to catch you unawares. All these creatures can be killed by blasting away with your high speed cannon.

Gridrunner is rather like an abstract version of Centipede,<br>with 'spacey' sound effects. Detailed instructions make comprehension and playing fairly easy, but the game moves so fast<br>that it takes a little getting used to.<br>Not all that original but for<br>dedicated arcade players a fast and enjoyable game with good sound<br>and graphics. D.A.

instructions 70% playability 60% eraphics 60% of  $\frac{70\%}{60\%}$ value for money 65%

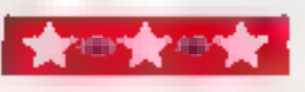

## 'SOFTWARE NOW IN STOCK AT THE VIDEO PALACE

## COME AND SEE OUR FULL SELECTION

## \*\*\*\*\*\*\*\*\*\*\*\*\*\*\* NOW IN STOCK \*\*\*\*\*\*\*\*\*\*\*\*\*\*\* for use with T199 4A, BBC, Spec, om, 2XB1

end most ather computers. 4.3.7 4.5

## COMMODORE 64<br>"CENTROPODS Ration<br>Centropol specialistics with impressive sound and graphics<br>"CYCLONS Ration 9.99  $1 - 9.99$ very good shoot the aliens game. Great graphics PARACUOA Rattin  $1 - 9.99$ Good invaders vite same ATTACK OF THE MUTANT CAMELS artisting  $1 - 8 - 50$ Zap the Shiels to survive. Superfugeaphine GRIDRUNNER LIAMANOS  $1 - 8 - 50$ Pottstan ar ade type game. Note graphics, HITCH HINERS QUIDE TO THE GALAXY 113 80 Word jids enrure game based on the rodio TV series BBC (Model B) 4.3.3.0. In elem word processor for one on its need or with the Epier MR 80 planet. Menu driven in offers all the fury body in element experieve programmins<br>THE FROG (Software for Am 6.96 teap across the road and river innow to your the pack 6.50 The best invader game we've seen yet<br>TI99/4A EXTENDED BASIC This extra the BASIC Recommended by any thin the US ver and apple about 20.95 Silver, Defender ivon game. Speech option-**ALPINER !** 29.95

## CHISHOUM TRAN (2998) and the fact the state of the state of the state of the state of the state of the state of the state of the state of the state of the state of the state of the state of the state of the state of the st

## LARGE SELECTION OF PROGRAMMES<br>ALWAYS IN STOCK<br>FOR ALL THE ABOVE COMPUTERS,<br>PLUS VIC20 AND ATARI HOWS

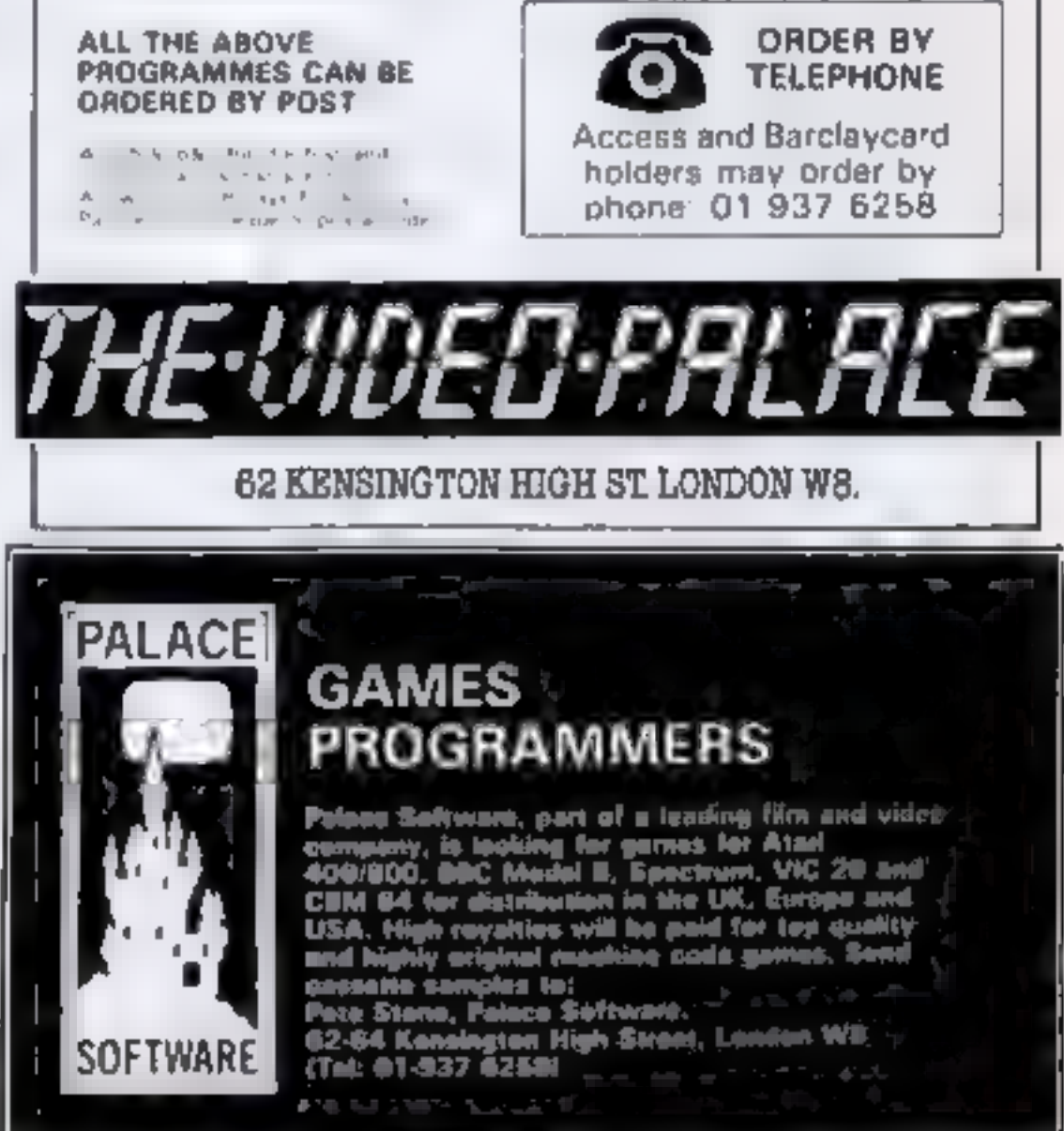

## $\star \star \star$  SAVE £3  $\star \star \star$

Book your subscription to Home Computing Weekly on or before 29th April 1983 and send £3 less than the full subscription rate as listed below. Don't delay, a saving of £3 and all the latest news on the home computing scene delivered weekly to your door is too good an opportunity to miss!

## **SUBSCRIPTION ORDER FORM**

I am enclosing my idelete as necessary) Cheque/Postal Order/International Money Cut out and SEND TO:  $Order for  $\ell$ .$ (made payable to  $A S P L(d)$ **Home Computing Weekly** OR 513, LONDON ROAD, **VISA** Debut my Access/Barclaycard\* THORNTON HEATH, ("delete as necessary) **SURREY. ENGLAND.** Please use BI.OCK CAPITAL Sand include post codes. Please commence my personal subscription to Home Name (Me/Mrs/Miss) Computing Weekly with the first possible issue. delete accordingly **U.K. 26 issues £14.30 Address** 52 Issues £28.30 SUBSCRIPTION **Overseas Surface RATES** 26 Issues £15.60 (tick  $\Box$  as 52 issues £31.20 Airmail Signature appropriate) 26 issues £30.00 Date 52 issues £60.00

Attention Vic 20 Owners Introducing

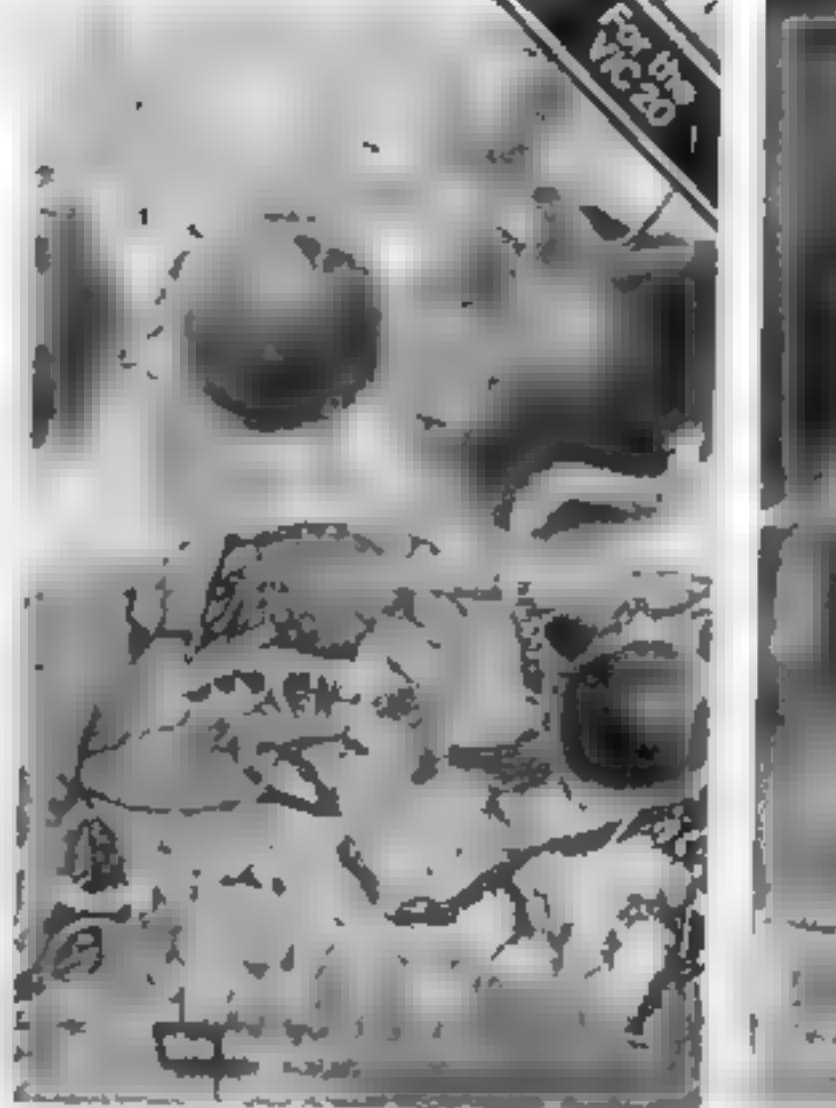

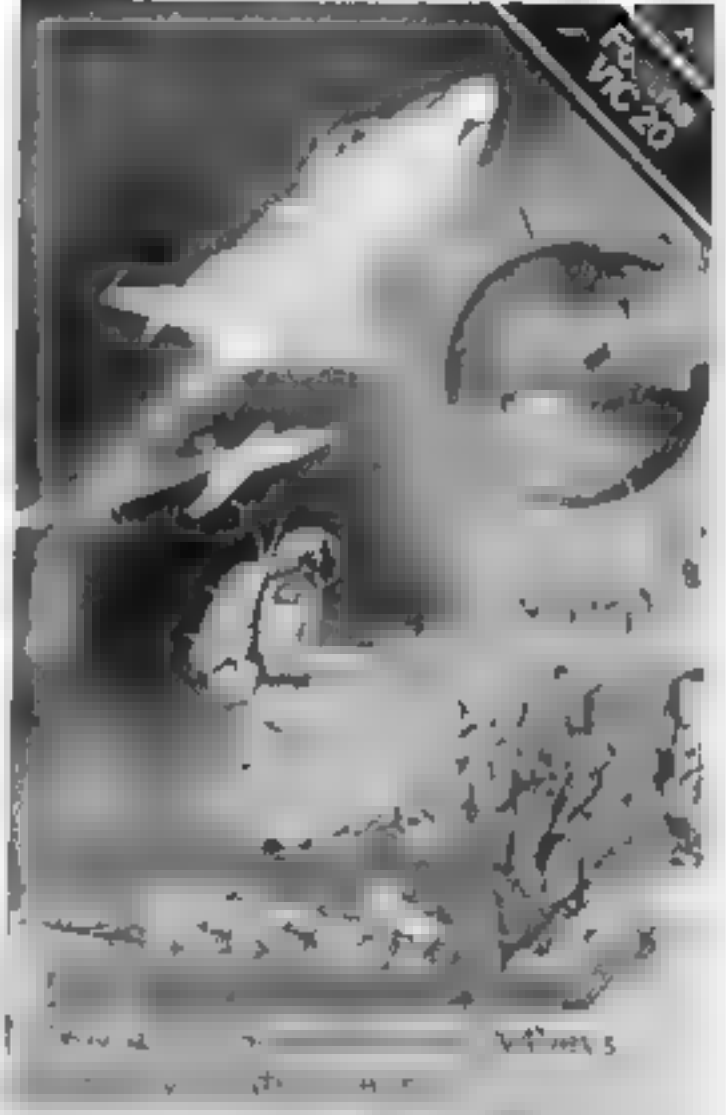

## High Quality WINNING

Simply complete the coupon below, indicating the number of copies required in the boxes provided, and post now to: LYVERSOFT, 66 Lime Street, Liverpool L1 1JN or ring our Hot Shot Credit Card Sales Line on 051-708 7100.

**GOOD DEALER DISCOUNTS AVAILABLE** 

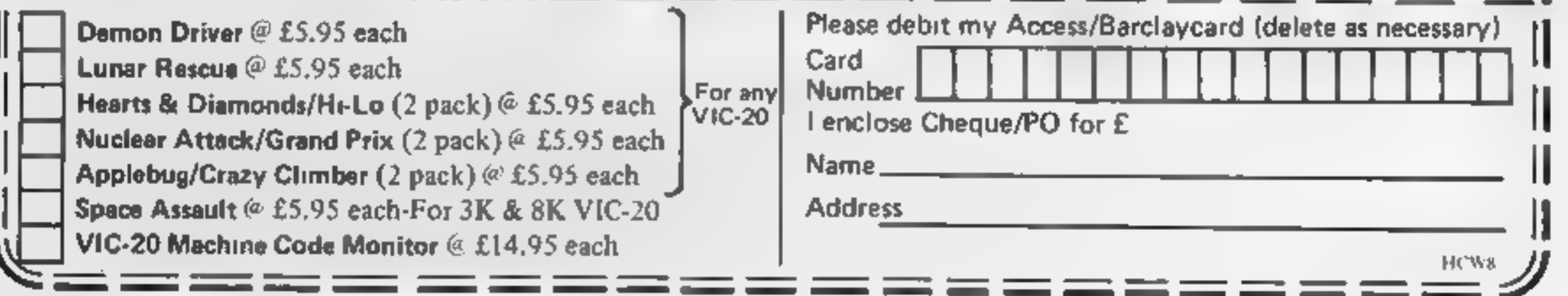

Professional applications on small computers? It can be done, says Mike Salem of Hilderbay. Candice Goodwin finds out how

From astronomy to writing<br>programs for the ZX81 and Spectrum may seem like a quantum leap. But as far as Mike Salem of Hilderbay is concerned, it's just a natural progression.

"I only once looked through<br>a telescope in the whole of my<br>career in astronomy", he said. "My work mainly involved constructing mathematical models. So in fact I've been using

computers for ages".<br>Before setting up Hilderbay,<br>Mike Salem was an astrophysicist<br>at a certain well-known university — which shall remain nameless because, Salem feels, his ex- colleagues would look askance at his foray into the commercial

world.<br>
The computers he used there<br>
certainly weren't the kind of<br>
machine you'd find in the home,<br>
either — they'd have filled the<br>
average living room many times<br>
over. But far from making him<br>
dismissive of home compu only the way we look at things that's turned it into a useless toy."" The best proof of his point is the software range that Hilderbay now sells, which enables quite complex, professional tasks to be carried out on very small computers."

Mike Salem originally set up<br>Hilderbay in late 1979 as a one-<br>man consultancy firm,<br>specialising in ship stability. Because "it made sense to become a limited company bought a ready-made company — including the name. "I'd probably choose a different one now", he says.

As a self-employed<br>consultant, it was the tedium of<br>working out pay-as-you earn<br>calculations from the PAYE tables that gave him the incentive to write his first. marketable program on a small computer. And it really was small. The machine was a Casio<br>programmable calculator, and<br>the program took up 256 steps. When the ZX81 came out, Salem converted the program<br>into a payroll package for the new computer, and decided to try and sell it commercially. He said "The program meant that a payroll that would take two hours manually could be done in 15 minutes on the computer".

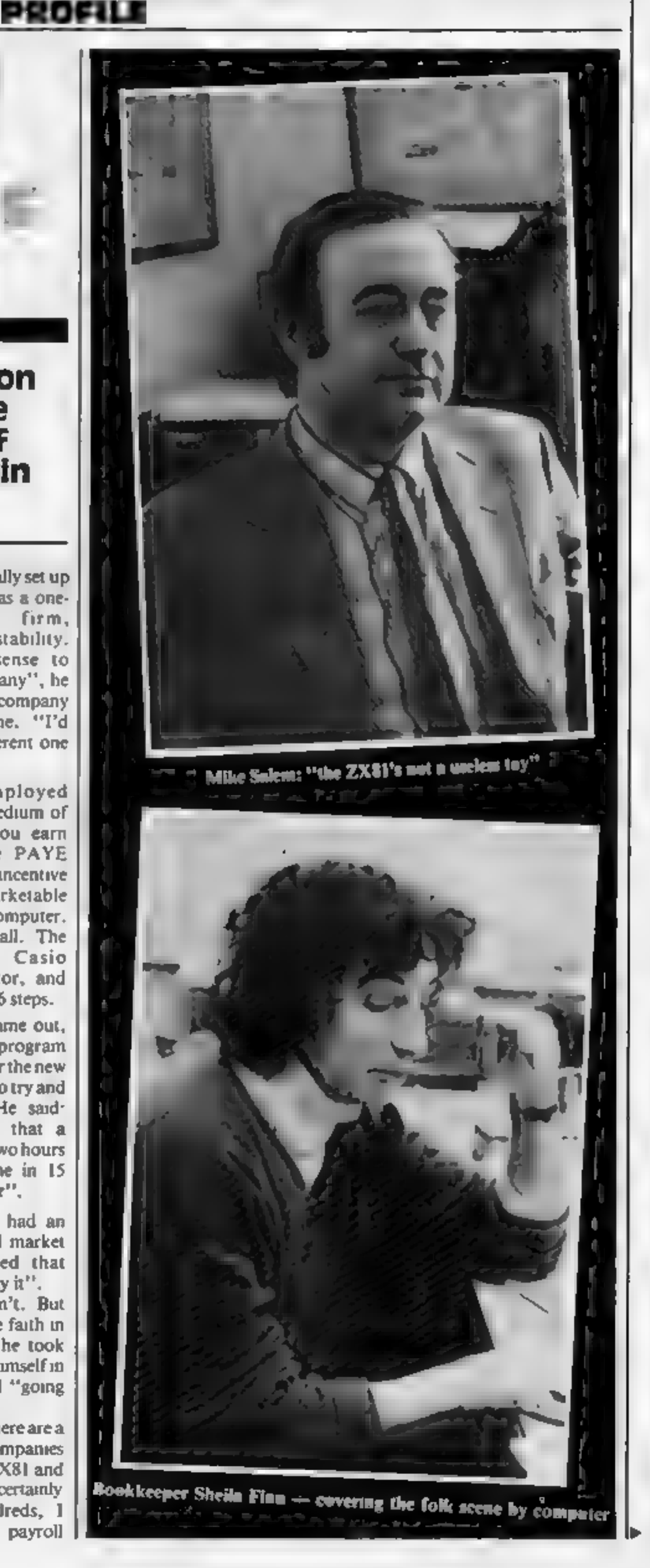

"T realised that it had an enormous technical and market potential, and assumed that people would rush to buy it"

At first, they didn't. But Salem continued to have faith in his product and, after he took over the marketing of it himself in October 1981, it started "going like wildfire".<br>Now, he reckons, there are a

substantial number of companies doing their payroll on ZX81 and Spectrum computers: "certainly well beyond the hundreds, I would say". And his payroll **PROFILE** 

program has been on the market continuously ever since. Who buys business packages for the ZX81 and Spectrum? Mike Salem estimates that around 75 percent are small business — "but that's purely a  $guess"$  — and his small business clients include funeral directors,<br>garages, nursing homes,<br>accountants, motorcycle dealers,<br>bakeries, laundries and

hand pair and the means and the same small.<br>
Hand and not all of them are small.<br>
"A fair number of people in<br>
really by businesses have bought<br>
any products — including a<br>
major chemical corporation and<br>
undustry, I supp

![](_page_37_Picture_8.jpeg)

hardware for the three machines, including an interface that will link the Spectrum to most makes of printer, and the printers themselves.

Included on request with<br>every printer and interface is<br>Hilderbay's Spectrum work-<br>processing program, "We wrote it<br>because we needed it, and there<br>was nothing on the market at the<br>time", Mr Salem explained. "It's<br>very goo

why you should never use a stereo tape deck to record your<br>programs.

Though "professional good, but it also means you can<br>software" is Hilderbay's public last summer when the Spectrum<br>image, it isn't all work and no<br>play. Its catalogue also includes a<br>handful of games, including anything "

you. Keeping control is the basic<br>problem.<br>"Expanding quickly sounds<br>good, but it also means you can<br>go broke. But having survived<br>last summer when the Spectrum<br>came out, we'll survive<br>anything "Among his plans, to be<br>carr

No-one who deals extensively with the ZX81 can afford to ignore loading problems, and Hilderbay also sells a selection of hardware and software aids aimed at making loading a little easier.

of carrying out a project,<br>ther it is doing a piece of find the optimum signal level for<br>arch, cooking a meal or loading, a tape head adjustment<br>ding a house.<br>Hilderbay also sells tells you, among other things,

The first few programs were<br>written by Mr Salem himself:<br>"That was when it was I instead<br>of we." He acquired his first<br>freelance programmer towards<br>the end of 1981, and now employs<br>around seven programmers, all<br>working on

He finds, though, that<br>however quickly he takes people<br>on, the work expands faster.<br>"Things are still not properly<br>organised. Things are expanding<br>far faster than we can cope with.<br>If you say you're expanding at 15<br>percent

![](_page_38_Picture_0.jpeg)

If you are writing programs for the ZX Spectrum, Dragon or Oric, we want to hear from you. TOP ROYALTIES for the right cassettes. LET US GIVE YOUR PROGRAM THE PROFESSIONAL TOUCH. write to;<br>
HEWSON CONSULTANTS<br>
60A St.Mary's Street<br>
Wallingford Oxon.OX10 OEL

![](_page_38_Picture_2.jpeg)

SULTANTS 

![](_page_39_Picture_0.jpeg)

The meanest game of space invaders you'll ever play/

## **EXECUTIVE**

Three Invader types ● Written in machine code • Mystery scoring mother ships

You must defend earth from the hordes of bomb dropping space invaders, using your earth bound laser base. The more invaders you bit, the faster they come leading to a gun-blazing shoot-out as finale

the 16K or 48K ORIC-1 or unexpanded VIC-20. Send cheque or P.O. for £4.00 (postage paid) stating computer type and memory size to roetuvare FREEPOST, SWANSEA, SA3 4ZZ

Quality software on cassette. All programs run on the standard unexpanded machine. Unconditional replacement guarantee on all tapes.

## **Order** code

GM1

 $GMA$ GM<sub>5</sub>

GM6 GM7

GM<sub>B</sub>

GM9

EDI. ED<sub>2</sub>

NEW

**JICRR** 

**Tide** 

**Price** 

**HC'M&** 

![](_page_39_Picture_10.jpeg)

![](_page_39_Picture_11.jpeg)

THE ABOVE, E.G.-**SPECTRUM EDUCATIONAL GAMES CASSETTE 1. ARITHMETIC GAMES CASSETTE 2. LOGIC GAMES PRICE £4.95 EACH** 

## LEVEL 1 IS EASY. HIGHEST LEVEL IS **FORBIDDEN TO MERE MORTALS.**

CAMEL MICROS, 33A COMMERCIAL RD., WEYMOUTH, DORSET (03057) 70092

## **SPECTRUM BBC**

Real educational programs written BY teachers WITH programmers FOR children.

 $MAN - co-ordinates/$ compass points super graphics! £5.95

**WANTED** Freelance programmers to convert existing BBC software to Spectrum. Good rates of pay.

 $VIC20$ 

 $PUNC-MAN - hegobbles$ the punctuation marks You put them back! £7.95 And lots more! Send SAE to:

**WANTED** High quality educational software. We publish. You get royalties. Cassettes/info to:

2- Lowmoor Cottage, Tonedale, And WELLINGTON Somerset TA21 0AL Tel: 082 347 7117 am

![](_page_39_Picture_270.jpeg)

THE TEXAS PROGRAM BOOK (35 programs for the T199/4A)

£5 95

All prices include VAT Please add 50p p&p to orders under £6. Orders over £6 post free Send cheque or PO or telephone with Access, Barclaycard for immediate despatch. Send s.a.e. for list

![](_page_39_Picture_26.jpeg)

Apex Software (HCW) 115 Crescent Drive South Brighton BN2 65B Tel: (0273) 36894

![](_page_39_Picture_28.jpeg)

**HCW8** 

![](_page_40_Picture_0.jpeg)

Mikrogen, Dept At, 24 Agar Crescent, Bracknell, Berkshire, RG12 2BK<br>Access of Visa Card bolders telephone (0344) 27312 Pam-6pm

![](_page_40_Picture_2.jpeg)

## SOUTH WEST & NORTH WEST

Computer enthusiasts look no further

![](_page_40_Picture_297.jpeg)

. . AND LOTS MORE<br>
Above prices plus VAT<br>
A large selection of Games for the most popular<br>
computers plus Paper, Discs, Books etc.<br>
We are business systems specialists and<br>
can provide software for most applications.

STOCKPORT 68-70 Lower Hiligate Stockport, Cheshire Tel:.061 477 5931

PLYMOUTH Deptford Place North Hill, Plymouth Tel: 0752 267000

 $H(M, W)$ 

![](_page_40_Picture_5.jpeg)

1

if | ! ! !

|

!<br>!<br>!

1

Also VIC 20 games available including: Crazy Kong £6.00; Galaxzions £5.00; Pennyslot £4.50; Frog £4.00; VIC Rescue £5.00; Alien Attack £6.00; and also Fantasia £6.00. Coming soon Defender. Man). Muncha-Cruncher (Pac:

Dealers fantastic discount<br>Trade enquiries welcome Tel: (07356) 71145<br>Available only from. —

EDUCATIONAL GAMES FOR THE YOUNG CHILDREN BETWEEN THE AGES OF FOUR TO EIGHT YEARS, PACKAGE (CASSETTE AND BOOKLET PRICE..... +£7.95 (ines P&P)

> NTERCEPTOR **IICRO'S**

LINDON HOUSE, THE GREEN, TADLEY, HANTS. DEALER ENQUIRIES WELCOME

**PORT OF A CARD STRA** 

CHEQUES/MONEY ORDERS ETC PAYABLE TO

BURSLEM COMPUTER CENTRE 74 WATERLOO ROAD BURSLEM STOKE ON TRENT STAFFORDSHIRE ST6 3EX

HCW8

î

きんじせん やさんじきく

![](_page_40_Picture_10.jpeg)

AES ARG TROOP ARGUM - ARGUM - ARGUM

ARCADE QUALITY SOFTWARE FOR

Star Trek 24K of Galactic adventure for only £7.00 With amazing Sprite Graphics.

Frogger 64 (Machine Code) Hop across the road and river to safety

With amazing Sprite Graphics. Only £7.00

Panic 64 (Machine Code) Panic will never be the same<br>again. Blow the monsters up, but run from the shrapnel<br>Only €7.00<br>With amazing Sprite Graphics.

## WE STOCK THE FOLLOWING PRODUCTS.

COMING SOON — CRAZY KONG!

**TOP** 

**FSP** 

HOME COMPUTING WEEKLY 26 April 1983 Page 41

![](_page_41_Picture_0.jpeg)

## Art made easy for you by Ceoff Turner's program<br>for the BBC micro

Develop your artistic skills on a **DDC more Commiss for some** 

## **How it works**

![](_page_41_Picture_28.jpeg)

| our - G for green, R for red and so

![](_page_42_Picture_0.jpeg)

## SHARP \* BBC \* SHARP \* BBC \* SHARP \* BBC \* SHARP \* **SPACE ADVENTURE SOFTWARE** ASP **FOR SHARP & BBC**

## STARTRADERS - approximately 20K

There are more ways of conquering a galaxy than blowing it to bits. You can always try and buy it! Even the most magnificent of Empires has to have its traders to leed and service the outlying planets

Startraders is a true science tiction game in which you are placed in control of a fleet of starfreighters and the mission is to get rich<sup>1</sup> While doing so you are developing the outer reaches and civilisation spreads  $\mathbin{{}^{\circ}}$ 

Hazards include Pirale raids, (not everyone is civilised'), light tisted aliens, navigational errors and a fluctuating market Multi player games are even harder, with the competition likely to get to a prime planet first - and dellate the value of your cargo! (Up to 12 can play )

Fill in the

London W

Placeae sa of... ..*.* 

l enclose

fdeiete o OR Debit

Please us Name (M Åddress.

Signature.

Startraders need skill and cunning to succeed and although the game is easy to learn as not dependent upon chance and so waith as offer a continuing challenge to your abilities. You can save the current situation on tape at any time if it all gets too much, and limsh off when you've recovered your nerve!

A messive 20K plus Adventure for only £11 45 sli inclusivel

![](_page_42_Picture_9.jpeg)

![](_page_42_Picture_124.jpeg)

SHARP \* BBC \* SHARP \* BBC \* SHARP \* BBC \* SHARP \*

.**.** Dale...... .................... Please allow 28 days for delivery

![](_page_43_Picture_0.jpeg)

25p per word — Private 25p per word -- Private<br>Semi display: £6.00 per single column centimetre  $\begin{pmatrix} 1 \\ 2 \end{pmatrix}$   $\begin{pmatrix} 2 & 2 & 3 \\ 2 & 0 & 0 \\ 0 & 0 & 0 \end{pmatrix}$ .

All advertisements in this section must be prepaid.<br>Advertisements are accepted subject to the terms and<br>conditions printed on the advertisement rate card (available on request),

COMPUTER ADDICTS. At last, a<br>purpose built trolley for the home<br>computer and accessories. So convenient to keep your equipment<br>udily on a mobile unit. How have<br>you managed without one. Solid<br>wood frame recessed upper & low

DUNT COVERS available for any<br>computer, printer, etc. BBC, Tt,<br>Epson, £3.95; Dragon, Alart,<br>Vic20, £2.95; Sharp MZ 80A K,<br>£4.95. For others please phone of<br>write to Sherborne Designs, Victory<br>House, 8A. The Rank, North<br>Bra Access and Barclaycard

> COULD YOU SELL<br>THIS SPACE?

If you are young. Enthusiastic,<br>ambitious and hardworking then<br>read on.

We need someone of yur calibre<br>to join ASP classified. The at-<br>Imosphere's exciting and the<br>career prospects excellent

**GENTINE ARCADE**<br>**IOYSTIC KN**<br>Taken directly from an areade<br>machine, these are the sturdiest and<br>aghest joysticks money can buy<br>Available for: T199 4A, Atari<br>400-800, Vic (Commodore 64, Send<br>cheque P O for £19.50 (are P&P)

![](_page_43_Picture_11.jpeg)

**ZX OWNERS!** Cure your Sinclair<br>
16K Ram Pack Wobble. Secure<br>
method of holding pack firmly<br>
Easily added. £4,50 (incl. p&p) Ap<br>
ply F. Jones, 24 Highlands Drive,<br>
Burgess Hill, Sussex RH15 8JJ.

## BOOKS -

**TRS-80 Colour?**<br>
Lots of programs — lots of useful<br>
hints and information EVERY single<br>
month in "RAINBOW" an excriting<br>
new 200-page magazine from U.S.A.<br>
Send £2.25 (plus Birge 56p s.a.e.) for<br>
sample issue to ELKAN EL POST, H Bury New Road, Prestwich, Manchester M25. 6LZ or telephone (061-798 7613 (24 hour service)

|Call Sally Collins on 01-437-1002] land find out more about this ex- citing opportunity.

![](_page_43_Picture_34.jpeg)

Cart  $\Omega$  Cass  $\Omega$  Membership  $\Omega$ 25 top Send for catalogue containing over 85 top titles. Write now to come ub: 24 Alton Ra Avleston Leicester

Spectrum software library, no<br>membership fees, Send S.A.E. for<br>details to 49, Bramcote Drive,<br>Solithull, West Midlands

'SHARP MZ80 K/A' SOFTWARE. Ready for immediate hire from SOp. Send SAE details and free catalogue. K-Soft, Software Collec tion, \$6 Bolham Lane, Retford, Not tinghamshire.

Bridgette Sherliker

ASP LTD.

Second hand home and business<br>computers bought and sold. Apple<br>equiptment always in stock and<br>wanted. Bracknell (0344) 84423

## **VIC SOFTWARE** LIBRARY

Are you a VIC 20 owner!<br>
WHy not find out more about our<br>
NC 20 software hire<sup>7</sup> Hire fees start<br>
at just £2.50 per week, and we offer a<br>
strige selection of the best programs<br>
Full details write or phone.<br> **Peek and Poke** 

etc

## **HARDWARE**

## COMCLUB THE VIC20 HIRE CLUB

145 Charing Cross Road,

London WC2H 0EE

## COLOUR MONITORS:

Not modified TV sets,<br>specifically designed for use<br>with micros. Best quality, full<br>guraantee, £289. Micro-Tech<br>Leeds Ltd, Derwent Breary<br>Lane, East Bramhope, Leeds.<br>Tel: 0532 679964

Atari 400 48K recorder, basic + 3<br>games £250, Texas TI/49A speech<br>synthesizer £130 0.n.o. Scisus<br>Chess computer mark V £120<br>0.n.o. Phone 01-381-5312

Tandy P.C.1 with cassette interface<br>plus Sharp printer and cassette in-<br>terface manuals and four books.<br>Four months guarantee left £100.<br>394, Bath Rd., Saltford, Bristol<br>BSI8 3DQ

## NEWBRAIN

The professional micro<br>computer for the price of the<br>hobby machine Delivery free<br>Models A and AD in stock.<br>Call us for prices<br>Mail Order/Access accepted<br>Ring us on Stevenage (0438)<br>812439 anytime, for the latest<br>details of

**CALL ALLEN** 

![](_page_43_Picture_16.jpeg)

Caledonian Computer Consult-<br>
ants provide programming con-<br>
sult ancy and training courses in<br>
Basic held regularly for beginners<br>
upwards, 292 Caledonian Road,<br>
London NI IBA. Tel. 01-607-0157

THIS SPACE IS VACANT. REACH THE RIGHT<br>AUDIENCE AT THE<br>RIGHT PRICE BY<br>PLACING YOUR<br>VACANCY IN THIS<br>SECTION.<br>RING 01-437 1002<br>EXT 213.

Unemployed then why not get into<br>property restoration. No skill or ex-<br>perience everything explained to the<br>last detail. SAE BM, Velvet, Lon-<br>don WEIN 3XX perience everything explained to the

 $\mathbf{X}$ 

**Programmers A great new idea, We are a professional marketing and distribution company. If you want to make real money contact G.M.**<br>Smith, Dept. 10., Smith Harrowden Associates Ltd., 39 Darn-<br>ford Close, Walsgrave, Coventry,<br>Tel. (0203) 611477,

## COMPUTER STAFF REQUIRED

**PRORGAMS WANTED**<br>New and original programs are wanted<br>for the ZX81 and ZX. Spectrum<br>Generous royalty paid. Please sent<br>cassette (plus S.A.E. for return) to:<br>HARTLAND SOFTWARE<br>Dept. H2, 8 Penzance Place,<br>London WII 4PA e wantea|

RECRUITMENT NAMES We are currently looking for and utility programs. Anything<br>from  $\frac{1}{2}$ K to 24K is acceptable. If<br>you have any programs that fit<br>those criteria call us on 085 982 239<br>to discuss remuneration. Bamby<br>Software, Leverburgh, 1sle of Har-<br>ris, PA83 3TX.

shops we require additional staff. Slough branch, The position include<br>the selling of home and personal computers. Written applications should by<br>addressed to Mrs. A, Dhesi, Twillstar<br>17 Regina Rd., Southall, Middlesex. Due to the expansion of our computer \*Computer shop sales assistants for our The position includes ations should be

![](_page_44_Picture_33.jpeg)

DRAGON/TANDY COLOR COMPUTER NEWS The 6809 journal fom the USA is packed with props, hints reviews enclusively for<br>Tandy and Dragon Single copies £2.45 inc. Grnveend Home Computers Lid 9 The Terrace, Gravevend, Kent 0474:80677-Dragons and Dragon Sepport.

Visit the Computer Junk Shop at<br>10, Waterloo Road, Widnes<br>Halton, Cheshire. Tel.<br>051-420-4590.

Computer and Chips Ltd, Feddinch<br>Mains, Andrews, Fife. Tel. (0334)<br>76206. Stockists of the lotec 'Iona'.<br>Colour Genie etc.

IMO Computer Centre 39-43 Stan-<br>dish St. Burnley. Tel. \$4299. Open 6 Software Exchange Atari VCS/400,<br>days. Specialists in home and Intellivision and TRS-80 SAE<br>business computers. ACT Sirius details Videcomp (HCW) 57<br>Cano Atom/Oric and others and peri-<br>pherals for most micros.

![](_page_44_Picture_15.jpeg)

DO YOU HAVE<br>ENOUGH STAFF TO<br>COPE WITH LISTING<br>YOUR SHOP IN THIS<br>SECTION? FOR MORE<br>CUSTOM LIST YOUR<br>SHOP AND<br>LOCATION.<br>LOCATION.<br>RING 01-437 1002<br>EXT 213.

![](_page_44_Picture_34.jpeg)

ATARI 400/800 'Supaklone' Don't risk losing yur favorite programs! Supaklone copies most M/C-Basic cassettes (including bootable) £15.95 (postfree) Supaklone, 5, Newlands Park Drive, York YO1 3HN

SPECTRUM OWNERS.<br>First of all you had to back-up programs by making tape to tape copies. Now KEYSOFT present:

![](_page_44_Picture_19.jpeg)

Programs up to 40K (8K for 16K Spectrums) can be copied. Order THE KEY for £5.95 (mail order only) from: REYSOFT, Dept. HCWK, 6 Bruce Grove, London N17 6RA. N.B. KEYSOFT advise users not to infringe the Copyright Acts.

Atari 400/800 aback-up most boot disks including bad sectors. Also copies most boot cassettes. Requires 32K. £15.95 inc. p&p. TRAPIE, 16 Hambledon Crescent, disks including bad sectors. Also Cottesmore, Oakham, Leicester-

Software Exchange Atari VCS/400,

BBC-B Micro full screen editor —<br>10K, 50 functions — doubles as<br>word processor. Full documenta-<br>tion. Tape £18 Disk £23. Stable<br>Software, Compton Street, Comp-<br>ton Winchester.

All your cassette needs. Blank<br>cassettes C15 with case 40p each.<br>Cassette labels in blue, white or<br>yellow 20 for 60p. Library cases 9p<br>each. Postage on each complete<br>order 45p. Stonehorn Ltd.<br>(H.C.W.) 59, Mayfield Way.<br>Bar

MZ-80A MZ-80K PROGRAMS.<br>Business, utility, games,<br>educational. List SAE: DCS, 38<br>South Parade, Bramhall,<br>Stockport.

DO YOU OFFER A SERVICE PEOPLE IN COMPUTING<br>REQUIRE? IF SO WHY<br>REQUIRE? IF SO WHY<br>ABOUT IT?<br>RING 01-437 1002<br>EXT 213. TO APPEAR<br>IN THE SERVICES<br>SECTION.

SOFTWARE<br>GAMES Superb 3-D intelligent strategy<br>game (16K/48K Spectrum) challenging, machine coded bargain £4.95 F. Vachha, 91 Manor Rd. London E17 SRY

Ramopoly, 48K Spectrum, variatio of monopoly, superb graphics/-<br>sound, easy to learn impossible to<br>master. Also pontoon, Send £3.50<br>cheque/PO J. Fletcher, 29 Samuel<br>Street, Warrington, Cheshire.

![](_page_44_Picture_387.jpeg)

**NATIONWIDE** 

WEST DEVON<br>ELECTRONICS 15, Station Road, Horrabridge, Devon) Tel: Yelverton (0822) 853434 Dragon sales and service. All repairs carried out in our own workshop

![](_page_44_Picture_35.jpeg)

TEXAS T199/4A<br>The software with the reputation. All<br>programs feature full graphics and<br>sound.<br>WARGAME Play the computer or another<br>player. Features random terrain, tunks and<br>artillery. Strategy, tactics and real-time skill

Commodore 64 sprite creator utility pro-<br>gram, Generates own Data statements<br>£3. G, Starling, 1 Tomkins Close, Stamford-Le-Hope, Essex.

## **CHRISTINE COMPUTING**

**IO0% TEXAS TI99/4 and 4A**<br>C.C.S.01 North Sea ~ Astro Fighter  $\rightarrow$  Code Break.<br>All the above £3.50each £6.50 for 2.<br> $\begin{bmatrix} 9.00 \text{ for all } 3. \end{bmatrix}$ Now available U.S.Software,s.a.e. for details, 6 Florence Close, Watford,

VIC20 Owners are you good<br>enough for these games? Special<br>introductory offer. Quintex game<br>pack I 5 games on cassette £3.95,<br>inc. p&p. The Trading Post, 19<br>West Terrace, Redear, Cleveland.

Four Super 16K Spectrum games<br>including Froggy, Golf £4.50<br>inclusive. Liam Data, 65 Fullerton<br>Place, Deckham, Gateshead, Tyne<br>& Wear

Bermuda Triangle, 48K Spectrum<br>
Indiventure every location in 3D<br>
Igraphics. Includes sound and save<br>
game. Only £5.50 SAE for software<br>
list M.W. Holman 60 Camperdown<br>
Street, Bexhill, Sussex TN39 5BE

## $-$  SOFTWARE.

 $-1$ 

![](_page_45_Picture_284.jpeg)

Ace Software — Skydiver  $(3K)$  £3<br>
— Hopper  $(19K)$  Help the frogs<br>
across the road £5 — Squash  $(19K)$ <br>
£5 — A Day at the Races  $(19K)$  £5<br>
— Two programs £8 — three for<br>
£10 — compare our prices! —<br>
Discount Software (D

Sway your unwanted software via<br>our club, free membership. Send<br>SAE for details. A&P (Software)<br>Services, 142 Broadstone Way,<br>Bradford, Yorkshire

![](_page_45_Picture_14.jpeg)

Cuba the revolutionary word game<br>for two players. 16K ZX81 cassette<br>£4 from R.P. Wilson, 3 Homecroft<br>Road, London SE26 5ON.

Oric Owners play 'Battle of the Bytes' a shooting gallery game with a difference £4. Boydeshaw, 7<br>a difference £4. Boydeshaw, 7<br>Riverway, Nausea Avon.

PROGRAMS MAKE<br>
MONEY<br>
SELL YOUR<br>PROGRAMS QUICKLY<br>
MND EASILY<br>
THROUGH H.C.W.<br>
SOFTWARE SECTION<br>
RING 01-437 1002<br>
EXT 213. **SOFTWARE** 

## USER GROUPS

DRAGON INDEPENDENT OWNERS<br>ASSOCIATION. IF YOU OWN A<br>DRAGON JOIN D.L.O.A. NOW FOR<br>THE MANY SERVICES WE OFFER.<br>DURING APRIL JOIN AND<br>RECEIVE A FREE GAME AND<br>DEMONSTRTION TAPE.<br>D.L.O.A. School Howse, Neverm Rd.,<br>Daviejah, Ess THE MANY SERVICES WE OFFER.<br>DURING APRIL JOIN AND<br>RECEIVE A FREE GAME AND

T199/4A independant club ex-<br>change/sell T1 Modules, T1 ac-<br>cessories, T1 software, sae "T1<br>Users" 40, Barrhill, Patcham,<br>Brighton BN1 8UF.<br>North London BBC Micro Users<br>Group. Contact Dr. Leo M.<br>McLaughlin. Dept. of Chemis

TIRED OF YOUR<br>COMPUTER?<br>WHY NOT SELL IT<br>4ND BUY A NEW ONE<br>WITH A MINIMAL<br>AMOUNT OF EFFORT<br>USING ONE INDEX<br>FINGER. RING 01-437 1002<br>EXT 213.<br>AND SELL THE WEEK<br>AFTER.

![](_page_45_Picture_285.jpeg)

SOFTWARE EXCHANGE Swap your used software. FREE club membership. £1 per swap. Most computers included. SAE for details. UK SEC (HCW), 15 Tunwell Greave, Sheffield \$5 9GB

## **WANTED**

Plans for football pools. Could anyone assist with software to enable printout permutations on small computer/Sinclair Spectrum? 01-435-5053.

Wanted second hand Apple II com-<br>puter system 48K 2D, O.S.3.3,<br>Disk Drive and Printer will collect<br>London area Tel: 532 3261.

A word of advise to BASIC/<br>Machine code programmers.<br>Are you wasting carefully thought<br>out programs on companies who<br>fail to realize their market poten-<br>tial? we at **Dial Grove Ltd.**, are<br>seeking good quality, original,<br>de

Write to us at **Dial Grove Ltd**, 10A<br>St. James St., Covent Garden, Lon-

## CLASSIFIED ADVERTISEMENT — ORDER FORM

![](_page_45_Picture_286.jpeg)

Do you own a computor? — Thinking of getting one? — or are you just interested in computors? WHICHEVER CATEGORY YOU COME UNDER — THIS OFFER IS FOR YOU

## WHICHEVER CATEGORY YOU COME UNDER – This Offer IS ON THE RICH? JUST WORKING WHEN YOU FEEL LIKE IT

Let a wery TRUE saying—"More than had the Register into World are Alberty—at it is a weak and the first of the Figure into Alberty—at it is a weak and the register into the Max and the Figure into the Max and the Register rest who make the **REAL**<br>
Nave my MONEY REF-UND RIVE. UDED of cores<br>
There are ONLY TWO KINDS OF PEOPLE in<br>
There are ONLY TWO KINDS OF PEOPLE in<br>
The core ONLY TWO KINDS OF PEOPLE in<br>
AND THOSE WHO DO IT—like Mysell and n

-I EVEN BOUGHT A CAR.<br>Why time the pockets' of your employer any<br>longer, start fining your own' before you leave it<br>too late. I am not making this offer to MAKE YOU<br>RICH in order to make myself rich, it is not nece-<br>ssary

The pessimists say—"It is not possible to succeed<br>on your any more"—what utter rubbish and<br>absolute nonsense—these people belong to the<br>absolute nonsense—these people belong to the<br>category that are ASLEEP—believe me, it

My wife, our daughter and myself live very, very<br>comloriably—TO SAY THE LEAST, surely this<br>you now realise<br>To give you just two recent examples of my<br>**weekly** payments into my bank account, WORK-<br>ING PART TIME ONLY REMEMBE

Proofed this paper.<br>
Remember, THESE ARE JUST TWO RECENT<br>
WEEKS AS EXAMPLES FOR YOU, working only<br>
PART TIME, now are you interested?<br>
This advertisement has been written for YOU—<br>
YOU can decide which is best for you—to b

## STOP PRESS terters PROOFED TO THIS PAPER Mr. K.P. of Lanes writes: My account forthe firsttwo months of operations

What have I got to lose. Here is my ten pounds and at the end of the first three months of my new<br>business venture operation, IF, I repeal IF I've made a clear profit of at least E3,000 I will send you a<br>further £40 comple Name 

A. W. E. SUMMONS. P.O. Box 30, 8 Dew Street Haverfordwest, Dyfed, Wales.

![](_page_46_Picture_339.jpeg)

He adds---"may I take this opportunity to thank you for introducing me to this<br>most successful business venture. I am confident that it will provide me with<br>financial security for the years ahead."

Mr. R. O. of London writes: How grateful I am in sending you a cheque for<br>E40, for I have made a CLEAR PROFIT of £3,256.86 at the end of my 3<br>months period of operations. I'm now more confident that my business will<br>provid I have been absolutely amazed by the PROFIT I have made from it.... thanks

## 100 FREE PROGRAMS FROM SILICA SHOP - WITH EVERY PURCHASE OF AN **J** ATARI

![](_page_47_Picture_1.jpeg)

## **ATARI PRICES REDUCED!**

We at Silica Shop are pleased to announce some fantastic reductions in the prices of the Atari 400 800. personal computers. We believe that the Atari at its new price will become the U.K.'s most popular personal computer and have therefore set up the Silica Atari Users Club. This club already has a library of over 500 programs and with your purchase of a 400 or 800 computer we will give you the first 100 free of charge. There are also over 350 professionally written games and utility programs, some are listed below. Complete the reply coupon and we'll send you full details. Alternatively give us a ring on 01-301 1111 or 01-309 1111.

![](_page_47_Picture_4.jpeg)

## 400/800 SOFTWARE & PERIPHERALS

Don't buy a T.V. game! Buy an Atari 400 personal computer and a game cartridge and that's all you'll need. Later on you can buy the Basic Programming cartridge (E35) and try your hand at programming using the easy to learn BASIC language. Or if you are interested in business

Silica Shop have put together a full catalogue and price list giving details of all the peripherals as well as the extensive range of software that is now available for the Atari 400 800. The Atari is now one of the best supported personal computers. Send NOW for Silica Shop's catalogue and price list as well as details on our users club

## THE FOLLOWING IS JUST A SMALL SELECTION FROM THE RANGE OF ITEMS AVAILABLE Seram

**ACCESSORIES** Galillay Contribut Dakevies Joyatecha Le Smck Joysnek Mine Summons

**Mountain Shoot Hearquard**<br>Star Frida **Bunday** Goll **AUTOMATED SIMULATIONS** 

**IUSINEIS** OYNACOMP time Fighter Database Managemi Champelo Decision Maxer Cayman Forest Pine Graph It **Soznader Alert Invocing** Librarian **Shanavan** 

Marks Tac Tor Metric & Prize Solve Muganimo Music Terms Notes **Musical Computer** My First Asphaber **Aven Blood** 

States & Capitals **Tour-Typing** *UMI SOFTWARE* **Bridge Heridage** 

Castle Camburides Checker Slog Chinese Puscle Cooleracker Comedy Elisable Steaty Adventure Jenderschaft **Wission Asteroid Sullmann** Space Chaw **Mountainen** Trininghamid Space Tres. Suitana Palace **Ulrows Geillen Fr** THE THE Witted & Princess

PROGRAMMING AIDS from Aters Ausembler Edition **Clombar (APS)** Murasoft Bine Pascal (APX)

![](_page_47_Picture_236.jpeg)

- 
- 
- 
- LA FERENCE E LOCARDO L'ARCOGANY SU A paraster<br>Es viz da Bibliotto con la parta con .<br>Un continuacione para con 12 Jan Bergere passe parte anni
- SILICA SHOP LIMITED

HCW0583, 1-4 The Mews, Hatherley Road, Sidcup, Kent DA14 4DX Telephone 01-301 1111 or 01-309 1111

![](_page_47_Picture_24.jpeg)

Home Computing Weekly

**HCW0583**